#### Antes de comenzar nuestra sesión ...

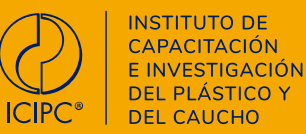

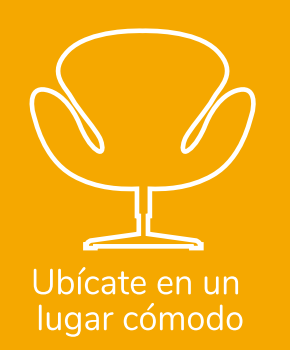

### Durante la sesión ...

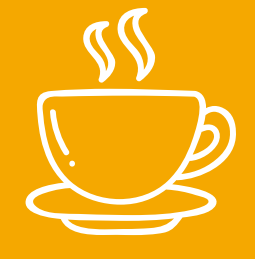

Prepárate un café o tu bebida favorita

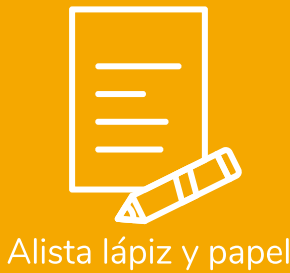

para tomar nota

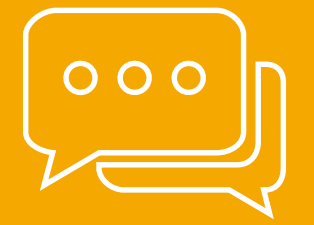

Interactuar con los docentes y demás participantes del curso a través del chat

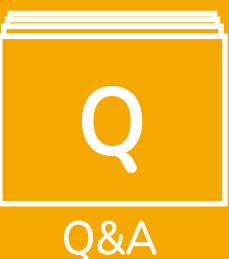

Dejar tus preguntas haciendo<br>clic en el botón Q&A (Preguntas y Respuestas).

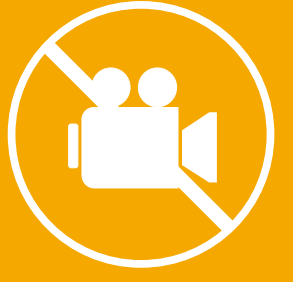

No grabar la sesión. Recuerda que no está permitido

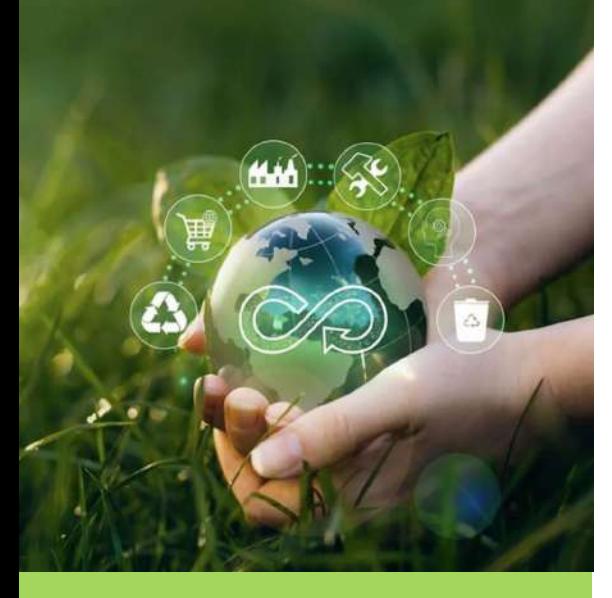

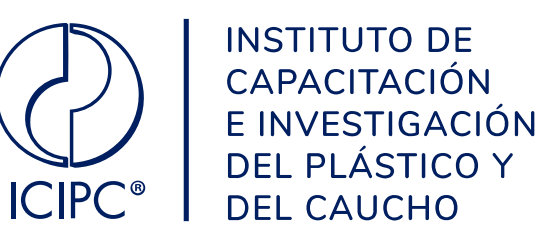

## **Introducción al Análisis de Ciclo de Vida para Productos Plásticos Parte 2**

Alexander Hernandez M. Mag.

# **Etapa 2: Análisis de inventario**

**ISO 14040 e ISO 14044**

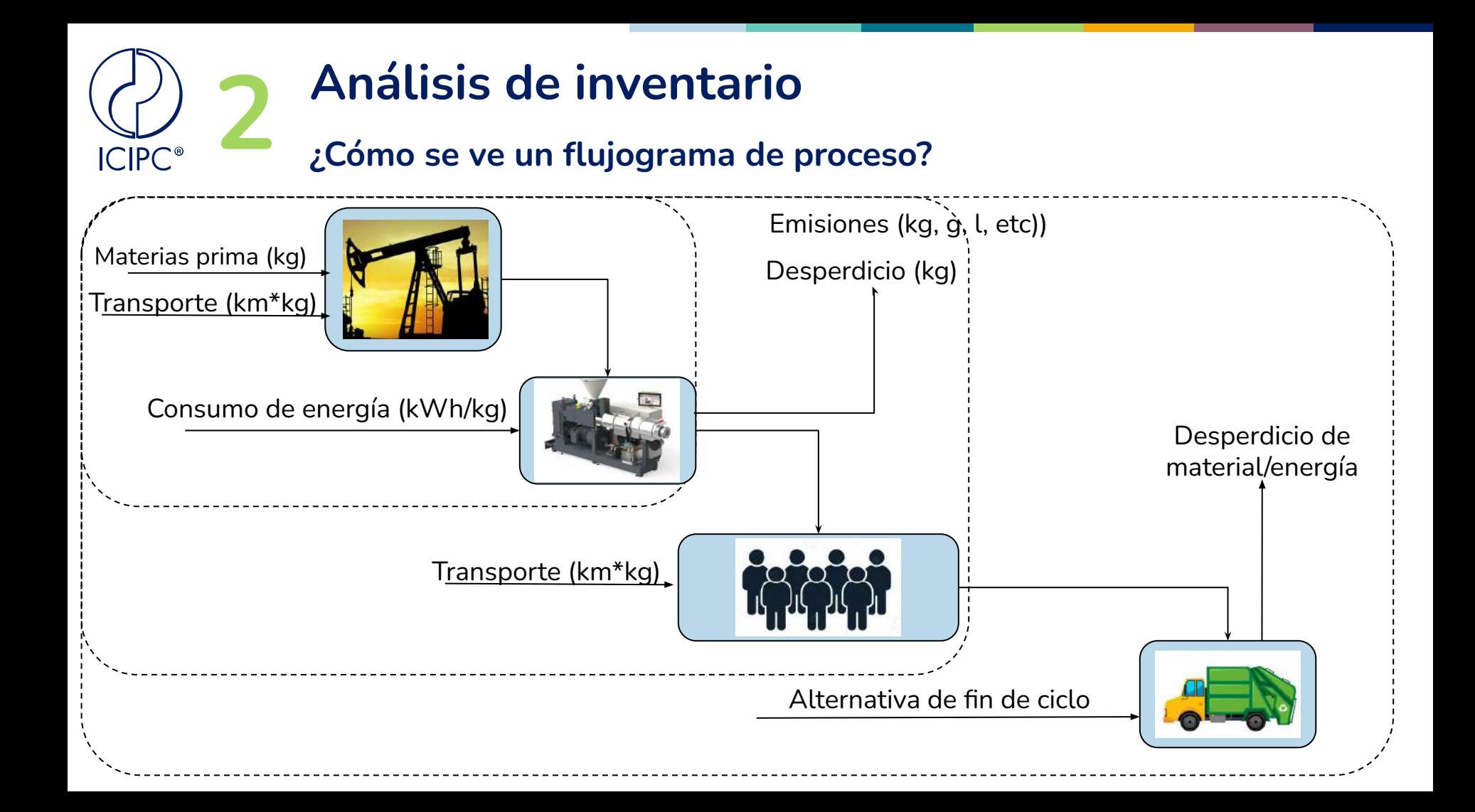

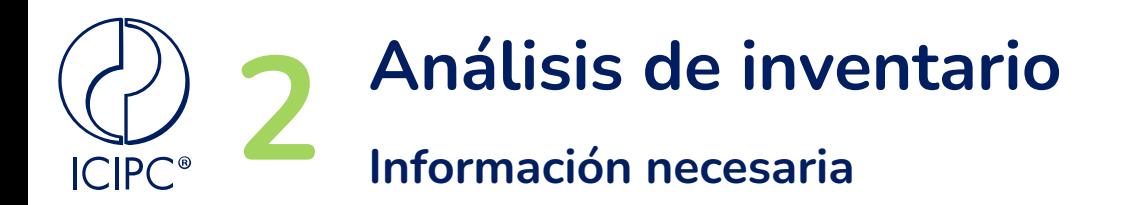

- Kg de materias primas (cuáles son las materias primas, %recuperado/reciclado)
- Origen de las materias primas (medio de transporte, distancia recorrida)
- Flujos necesarios para su transformación (energía, agua, materiales e insumos adicionales)
- Actividades intermedias (impresión, mantenimiento, limpieza, transporte, reempacado)
- Disposición final (%recuperación, flujos necesarios para su aprovechamiento)

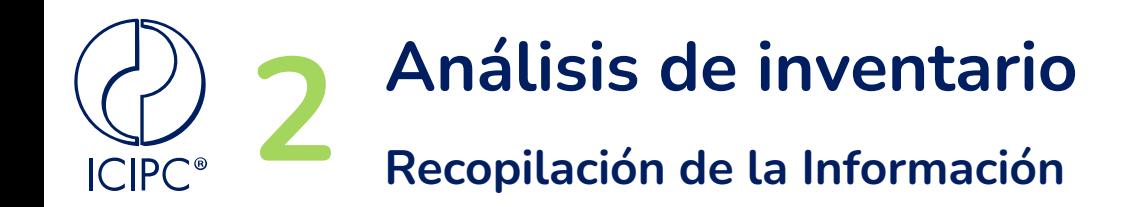

- **● Identificar fuentes y tipos de datos**
- **● Identificar los indicadores de Calidad de los datos (DQIs)**
- **● Desarrollar una hoja de cálculo para la recolección y evaluación de los datos**

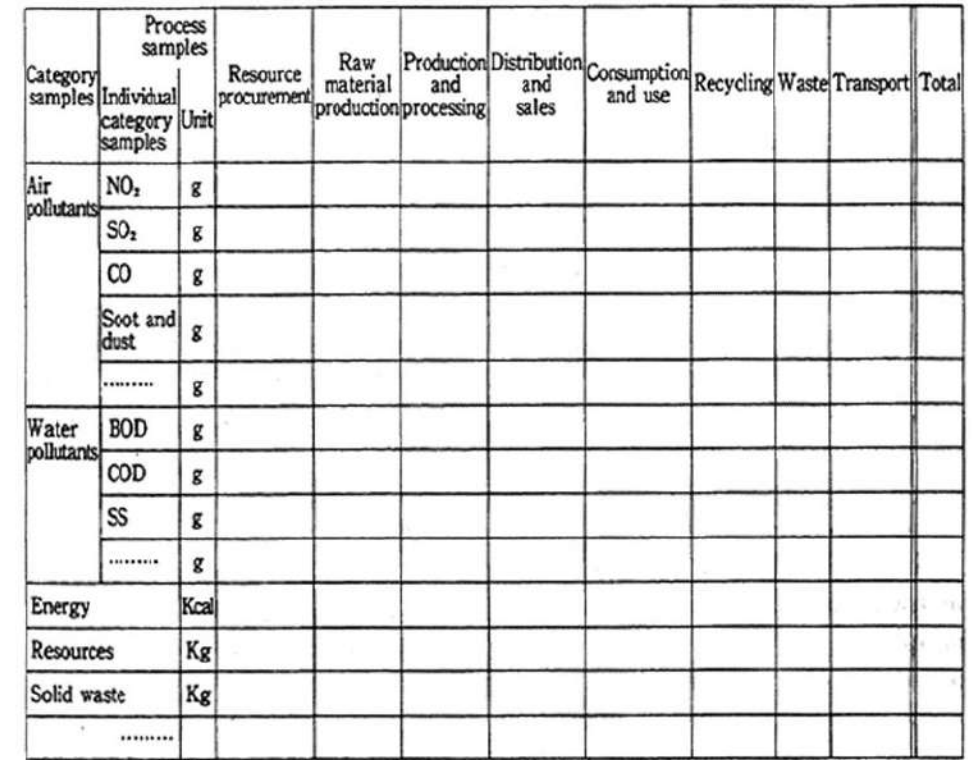

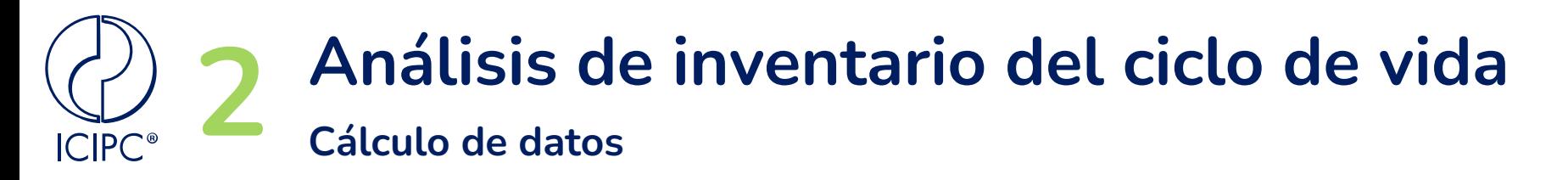

#### **Inventario de Ciclo de Vida producción de una botella plástica para envasar agua potable**

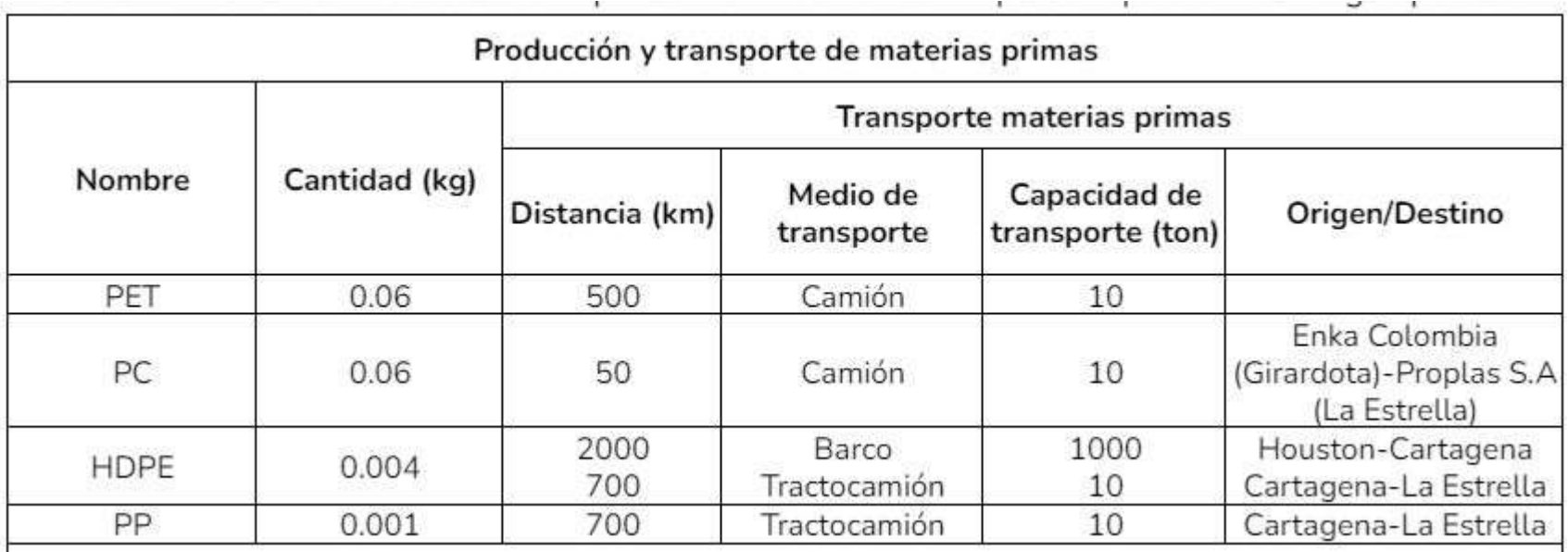

### **Análisis de inventario del ciclo de vida Cálculo de datos ICIPC®**

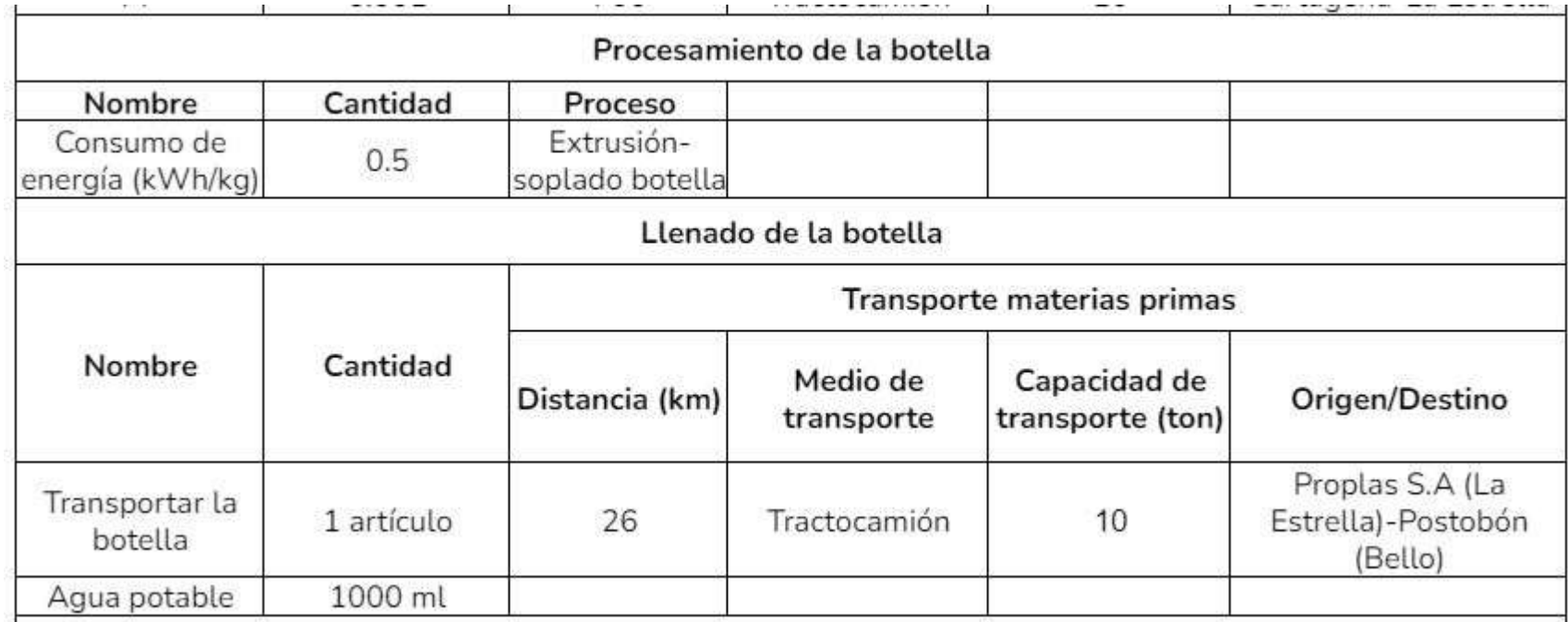

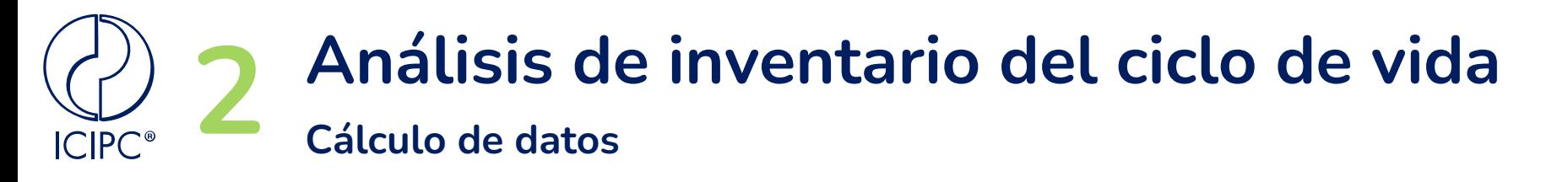

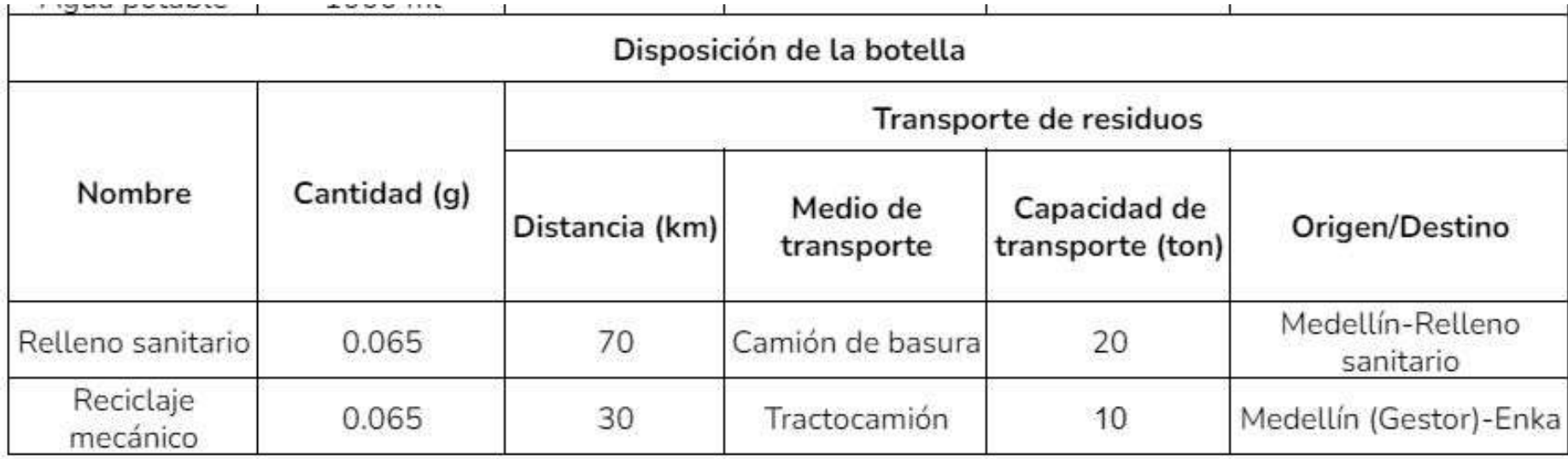

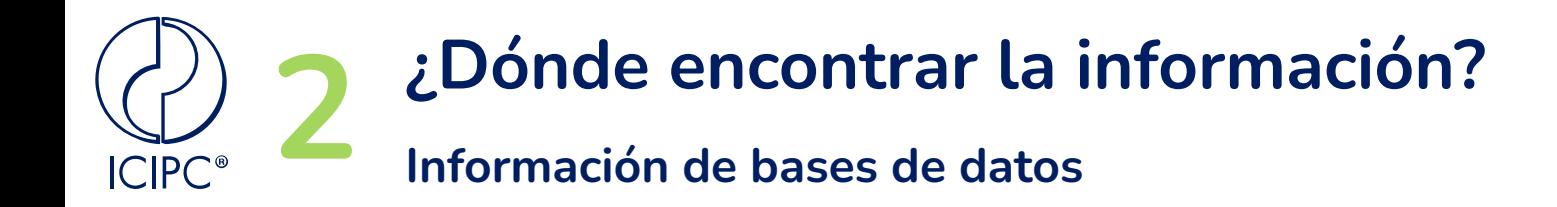

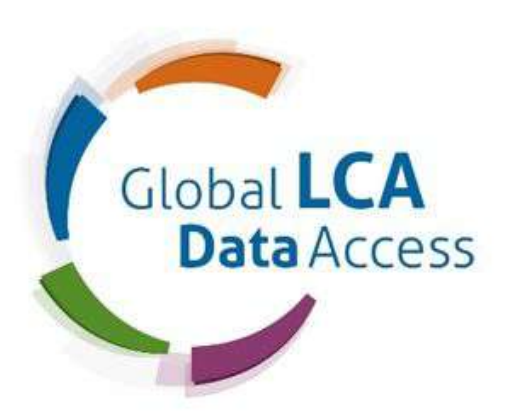

Lanzada en 2020 patrocinado por las Naciones Unidas

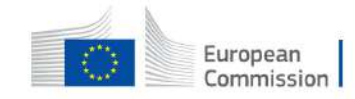

**European Commission** 

Enc

**EU Science Hub** 

#### **European Platform on LCA | EPLCA**

**EPLCA** 

Plataforma Europea para evaluar la huella ambiental de los productos (PEF) y de las Organizaciones (OEF)

<https://www.globallcadataaccess.org/> [https://eplca.jrc.ec.europa.eu/EUFRP/process](https://eplca.jrc.ec.europa.eu/EUFRP/processList.xhtml;jsessionid=CF46D1E6861614BDB337C3F4DFA60BD9?stock=SASLAB) [List.xhtml;jsessionid=CF46D1E6861614BD](https://eplca.jrc.ec.europa.eu/EUFRP/processList.xhtml;jsessionid=CF46D1E6861614BDB337C3F4DFA60BD9?stock=SASLAB) [B337C3F4DFA60BD9?stock=SASLAB](https://eplca.jrc.ec.europa.eu/EUFRP/processList.xhtml;jsessionid=CF46D1E6861614BDB337C3F4DFA60BD9?stock=SASLAB)

## **Análisis de inventario 2 Ejemplo de para la resina de PPICIPC**<sup>®</sup>

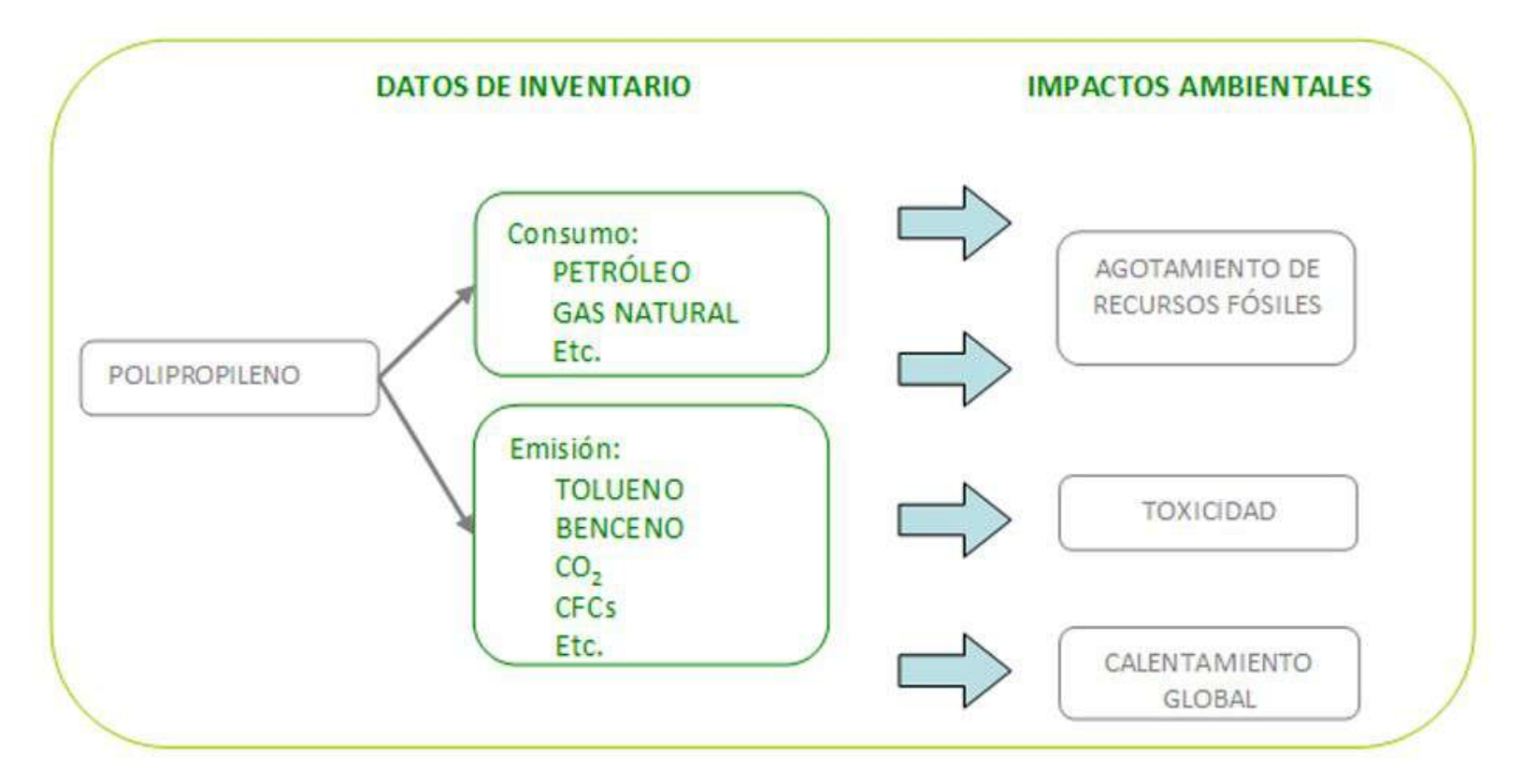

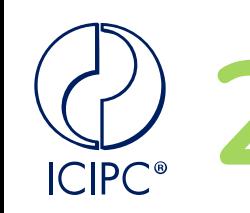

## **Análisis de inventario 2 Ejemplo de algunas bases de datos**

- ECOINVENT (Suiza): Datos de electricidad, fuentes de energía, transportes, materiales industriales, productos y procesos agrícolas, tratamiento de residuos, etc. Su fuente de información es el Ministerio suizo de Medioambiente.
- IDEMAT (Holanda): Datos de materiales industriales, energía y transportes.  $\omega$
- TEAM (Francia, Reino Unido, EEUU, Italia, Japón): Datos de la consultora  $\sim$ multinacional PWC relativos a: tratamiento de residuos, productos electrónicos, etc.
- BUWAL 250 (Suiza): Datos reemisiones asociadas a la producción de energía, y  $\blacksquare$ diversos procesos de producción, transporte y residuos.
- ETH-ESU (Suiza): Datos de producción e importación de combustibles, producción y  $\equiv$ comercialización de electricidad, emisiones de la extracción de energía primaria, el refinado, la extracción de recursos minerales, producción de materias primas y materiales generales.

# **Etapa 3: Evaluación de los impactos**

**ISO 14040 e ISO 14044**

# **ICIPC**<sup>®</sup>

## **3 Evaluación del impacto del ciclo de vida**

**Objetivo:** Evaluar cuán significativos son los impactos ambientales potenciales utilizando los resultados del ICV

*Datos de inventario* 

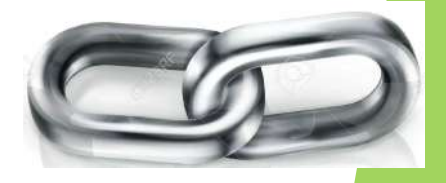

*Categorías de impacto e indicadores de esas categorías* 

- Información para la fase de interpretación del ciclo de vida.
- **★** Proceso iterativo de revisión del objetivo y del alcance del estudio de ACV.
- **★** La elección, el modelado y la evaluación de categorías de impacto pueden introducir subjetividad en la fase de la EICV. Transparencia en suposiciones.

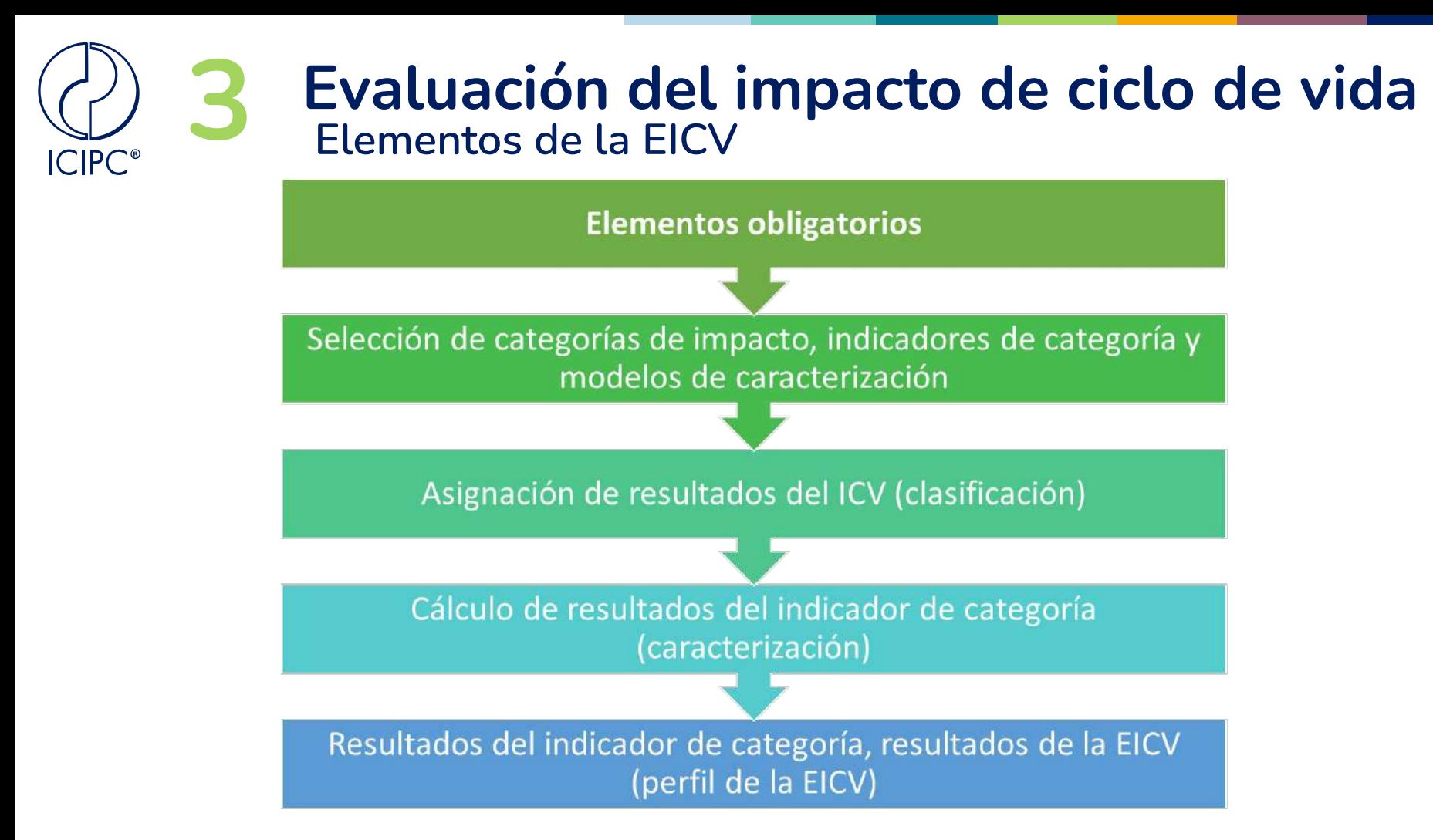

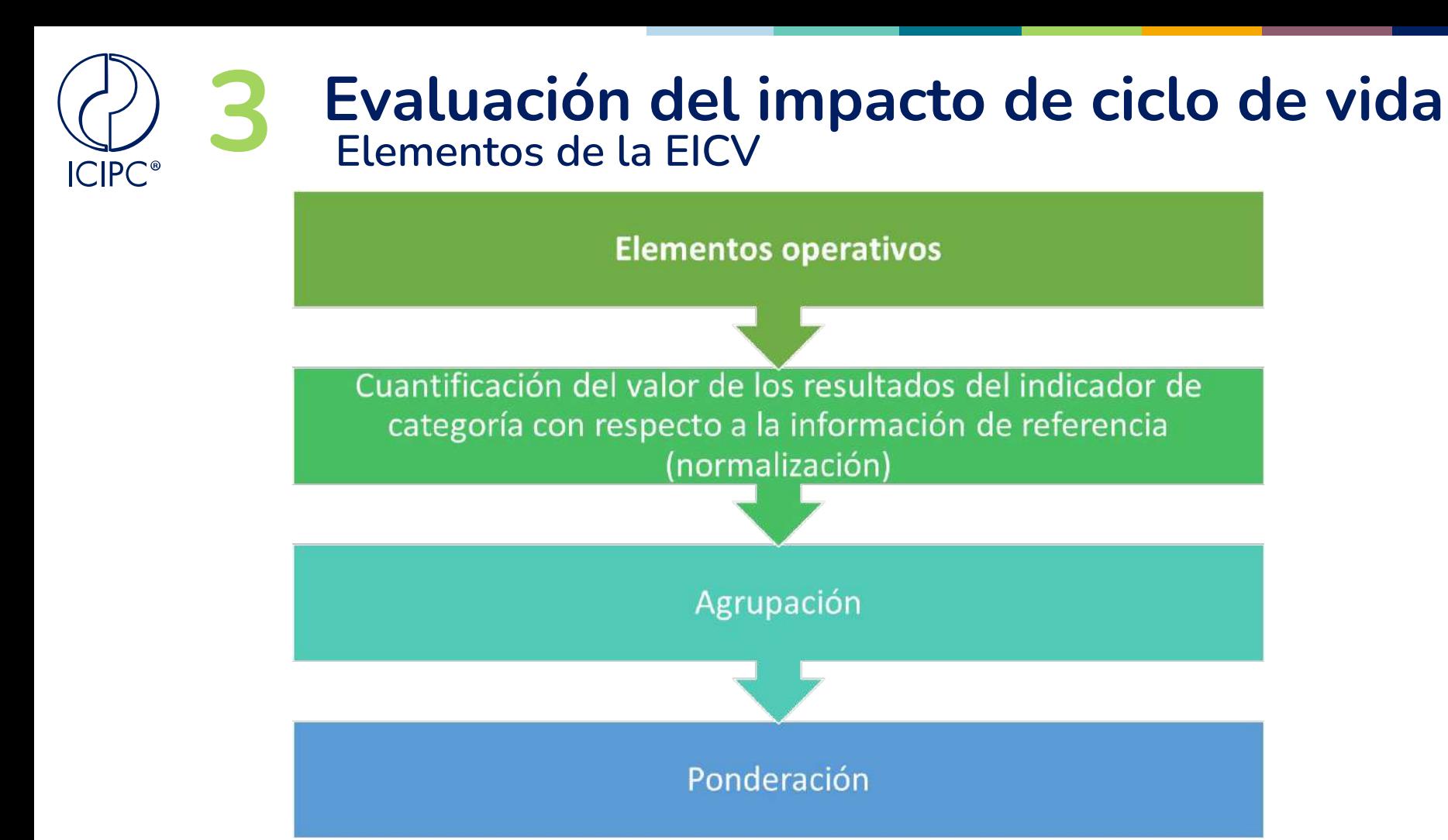

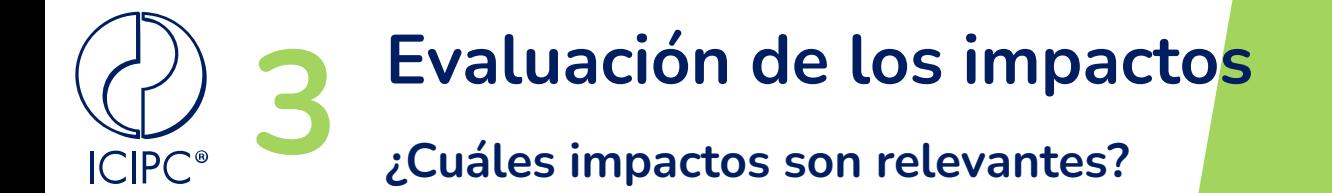

### Huella de carbono o cambio climático

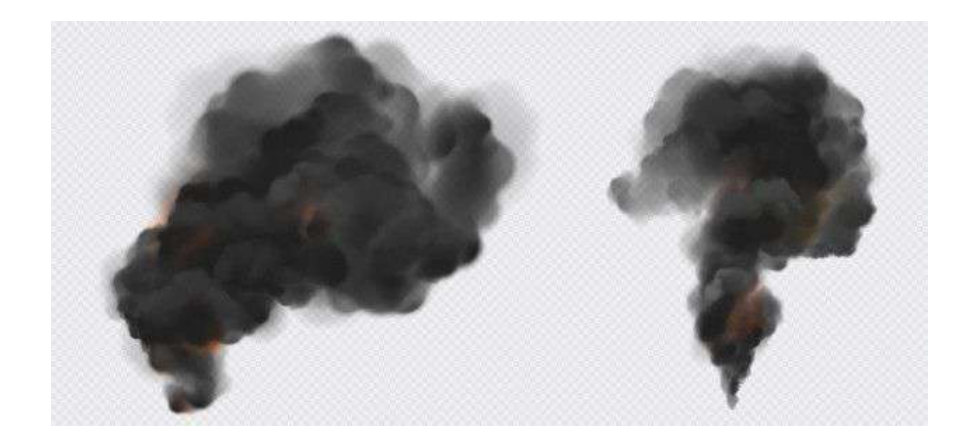

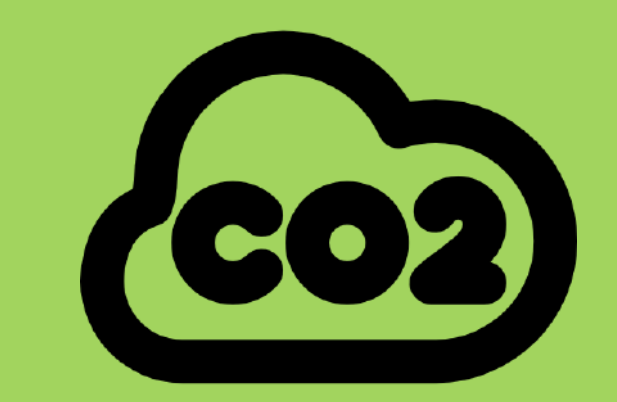

## **Evaluación de los impactos 3 ¿Cuáles impactos son relevantes?**

#### **Carbon Tunnel Vision**

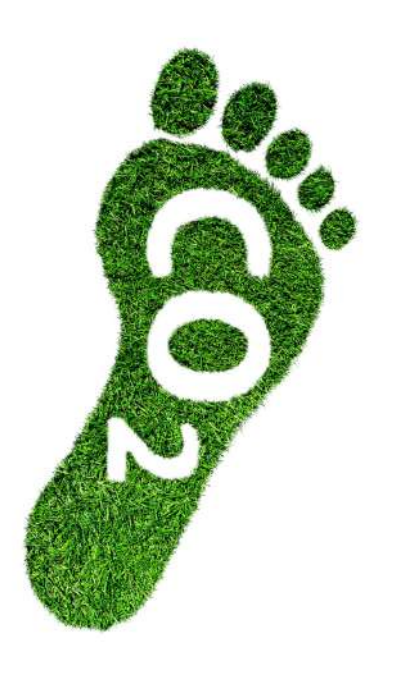

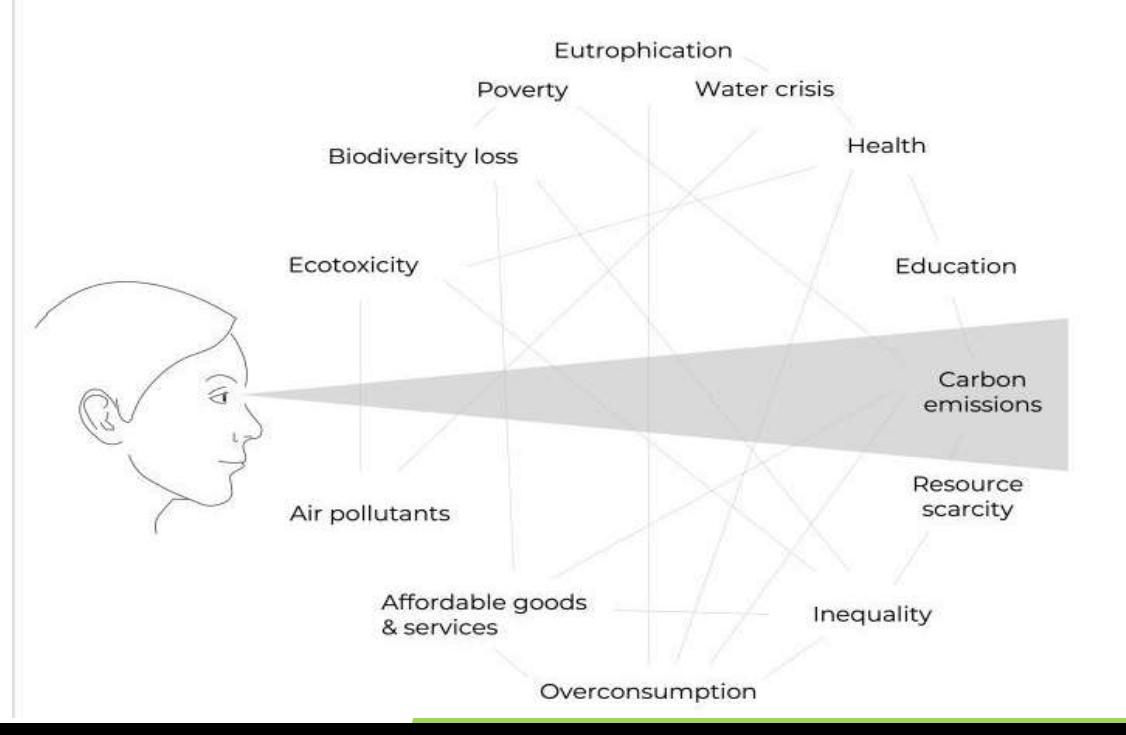

Sustaina  $\overline{O}$  $= 0$  $= 0$ transiti Ó فأقد

**Tomado de:** <https://www.freepik.com/>

**ICIPC**<sup>®</sup>

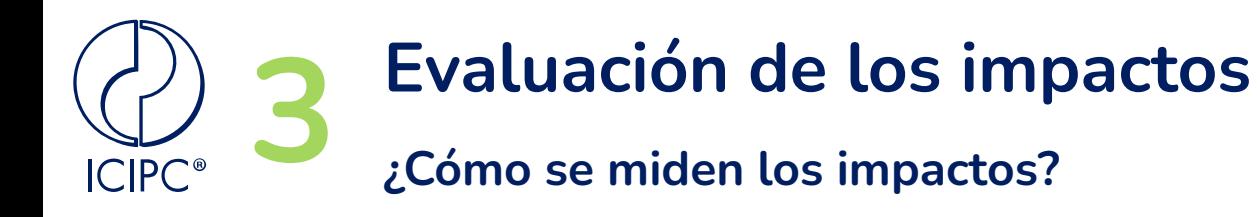

#### **Midpoint**

#### **Endpoint**

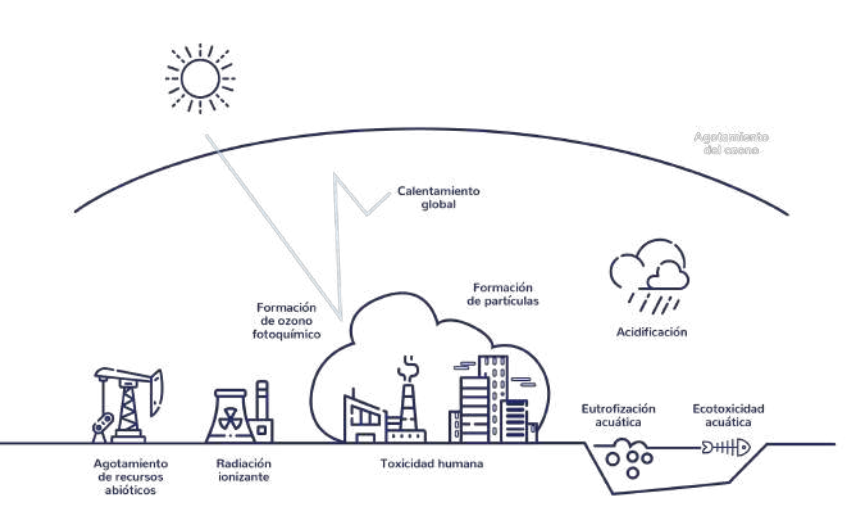

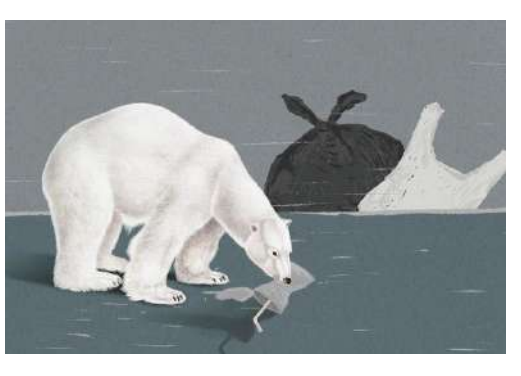

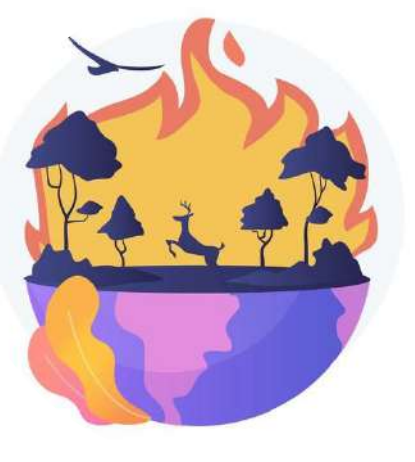

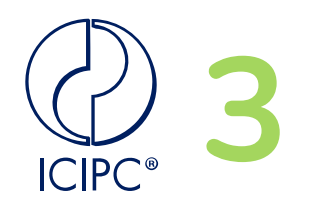

### **Evaluación de los impactos**

**¿Cómo se miden o evalúan los impactos?**

### **Indicadores de punto medio Midpoint**

- **CML 2001**
- TRACI
- ReCIPE
- $Im$  pact  $2002+$

#### **Centrado en:**

Emision de gases **Eutrofizacion Acidificacion** 

Son mas detallados

### **Indicadores de punto final Endpoint**

- Eco-indicator 99
- ReCIPE
- $Im$  pact  $2002+$

#### **Centrados en:**

Pérdida de Biodiversidad Calidad de Aire Calidad de Agua Cambio Climático Son mas generales

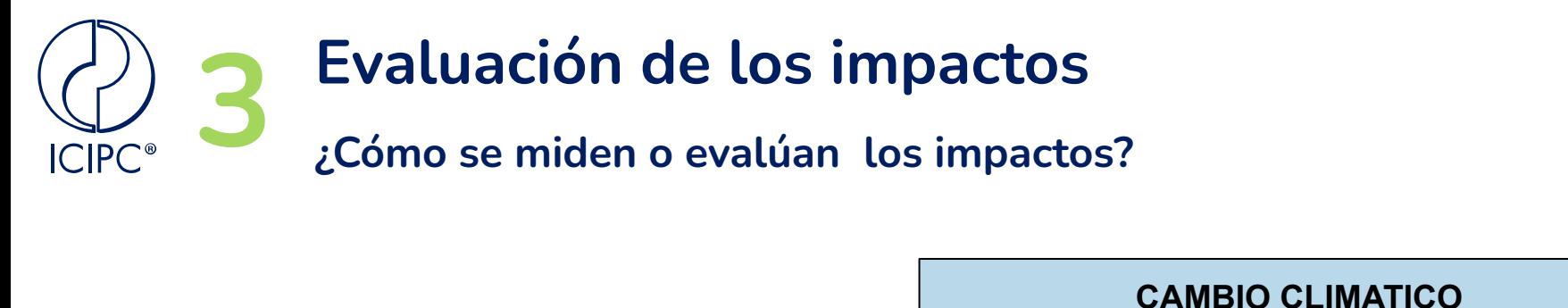

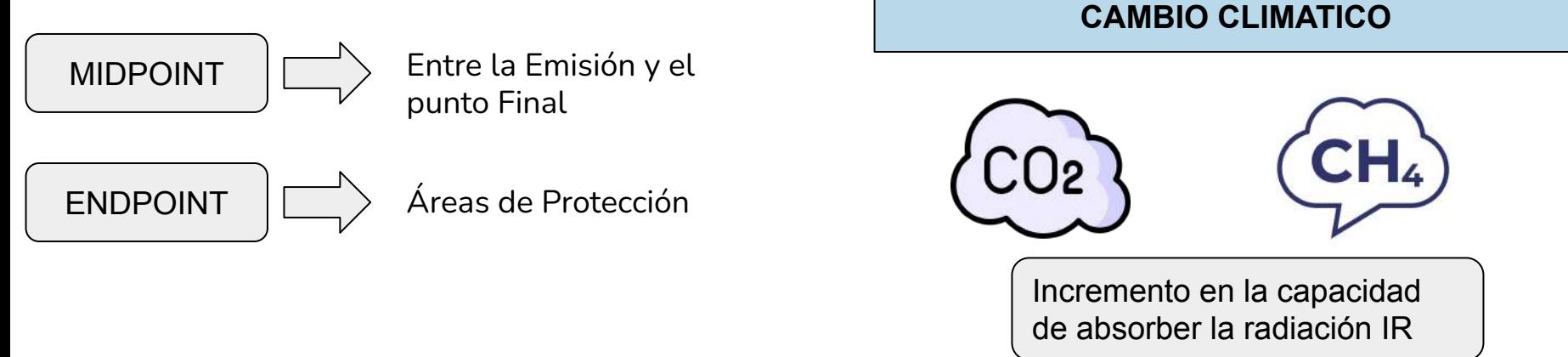

Uno de los primeros impactos luego de la emisión, por lo que se usa como indicador de punto medio. Es decir el incremento de estos gases tiene como consecuencia el incremento de la temperatura, lo cual redunda en cambios en el clima, aumento del nivel de mar y provoca daños a las demás áreas de protección: Salud Humana, Medio Ambiente y Recursos Naturales.

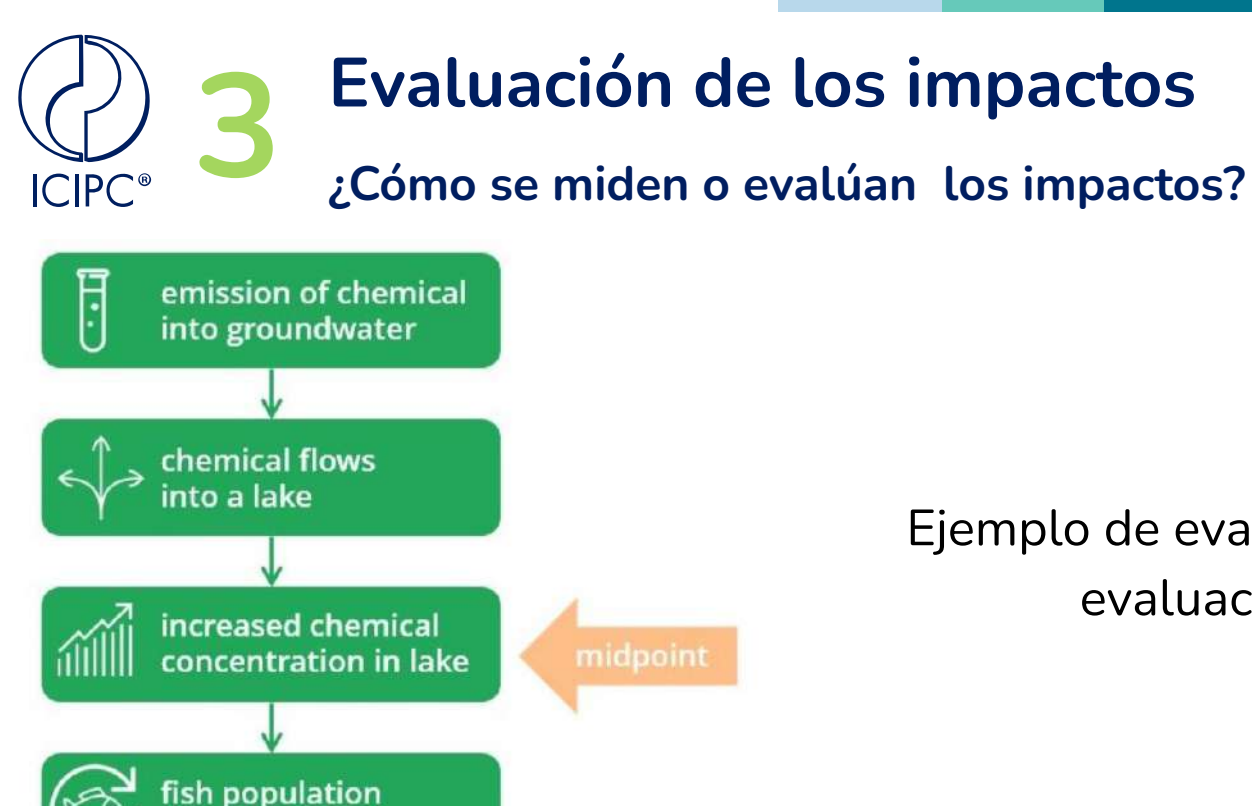

endpoint

decreases

extinction of species

#### Ejemplo de evaluacion de punto medio y evaluación de punto final

Tomado de:<https://pre-sustainability.com/>

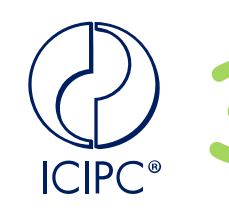

## **Evaluación de los impactos ¿Cómo se miden o evalúan los impactos?**

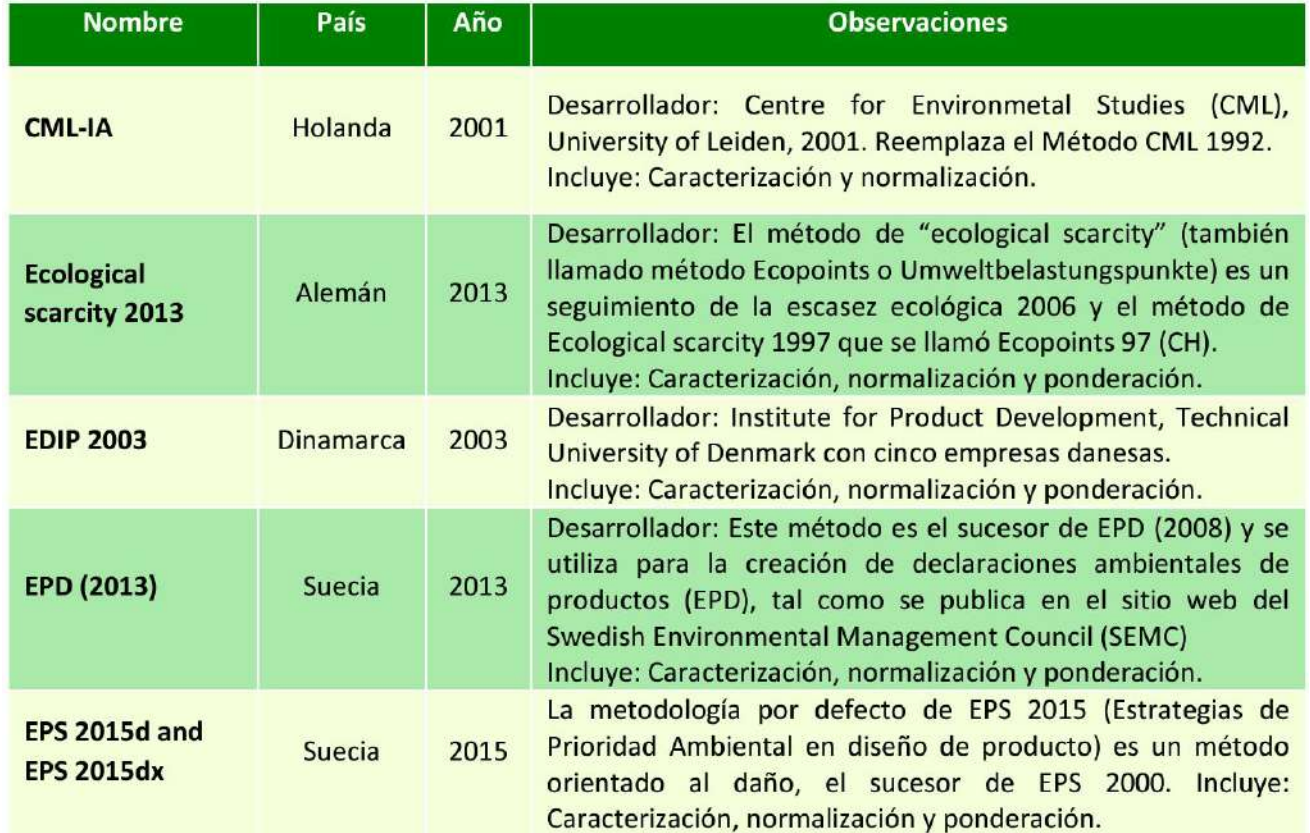

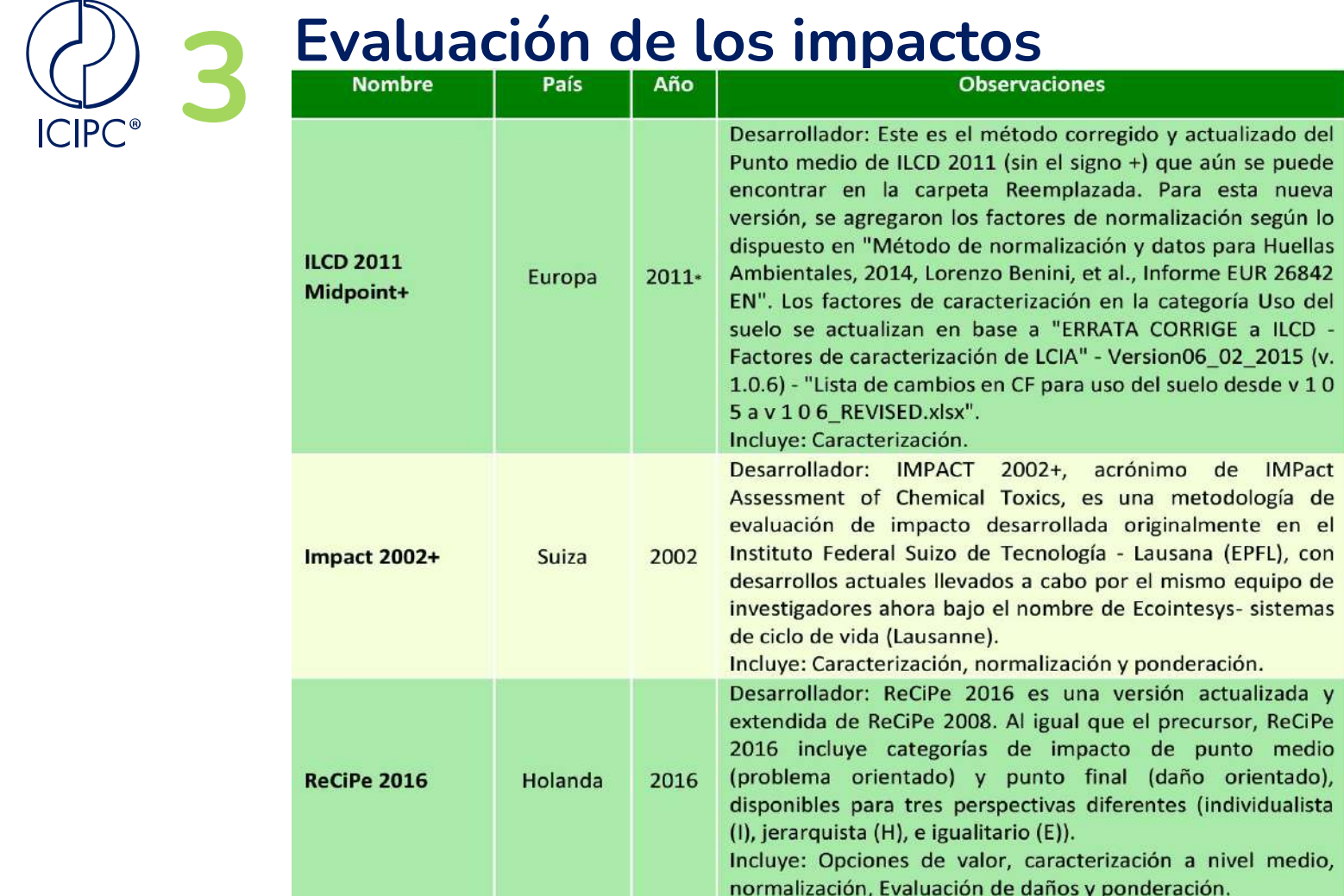

**Etapa 4: Interpretación de resultados**

**ISO 14040 e ISO 14044**

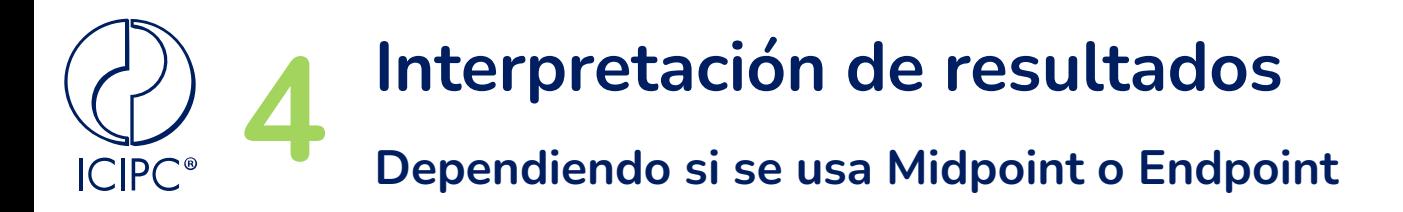

#### Ambos métodos arrojan diferente nivel de detalle

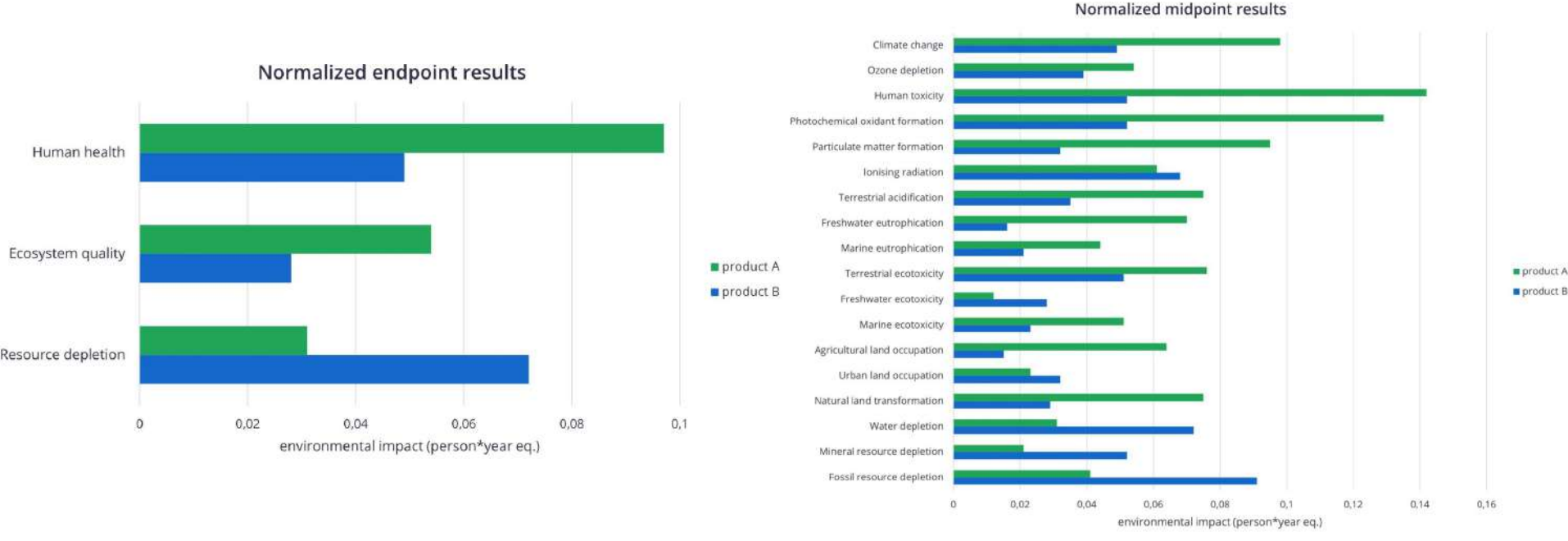

Tomado de:<https://pre-sustainability.com/articles/consider-your-audience-when-doing-lca/>

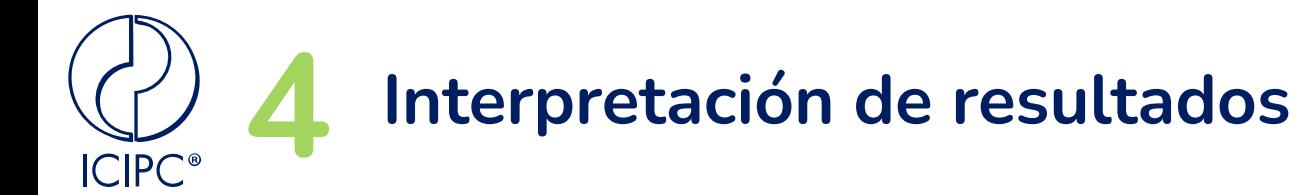

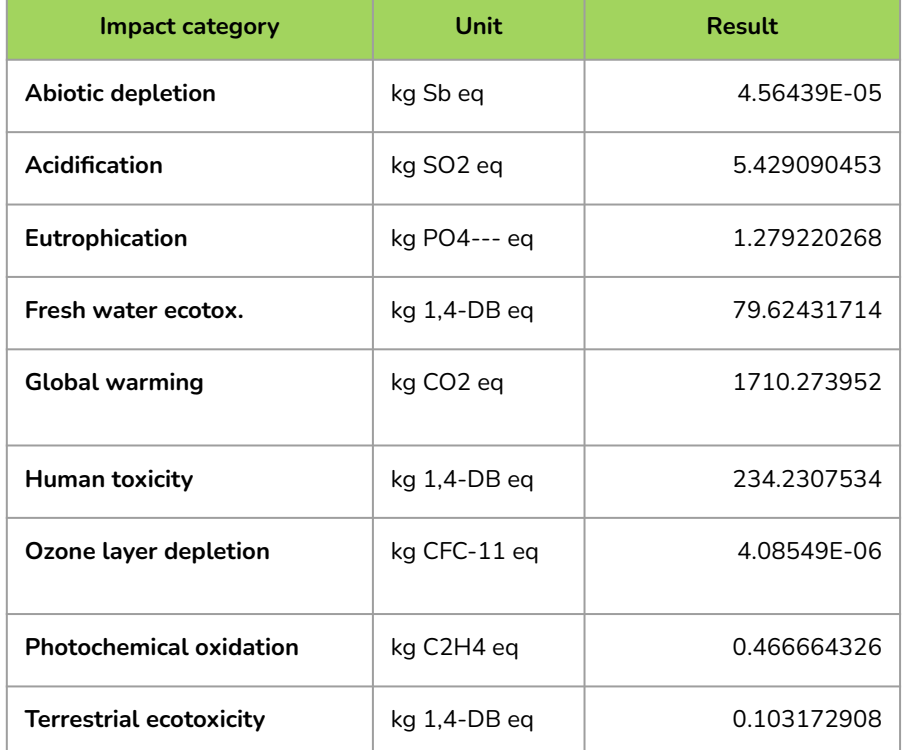

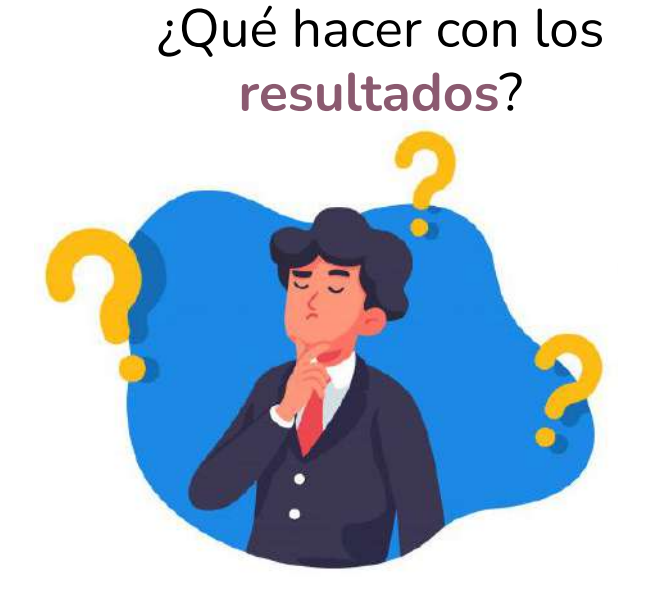

#### ¿Cual es mejor?

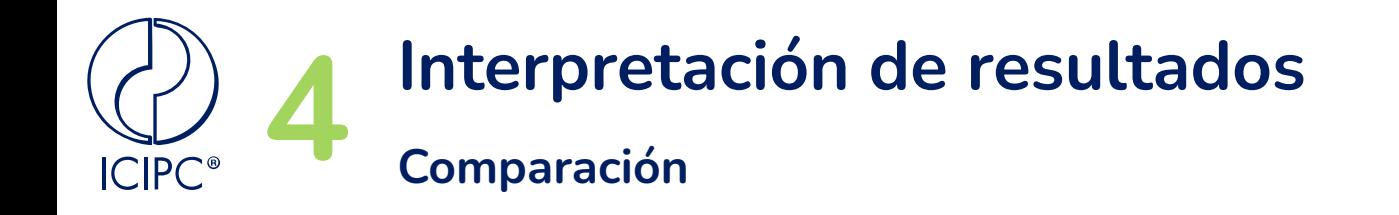

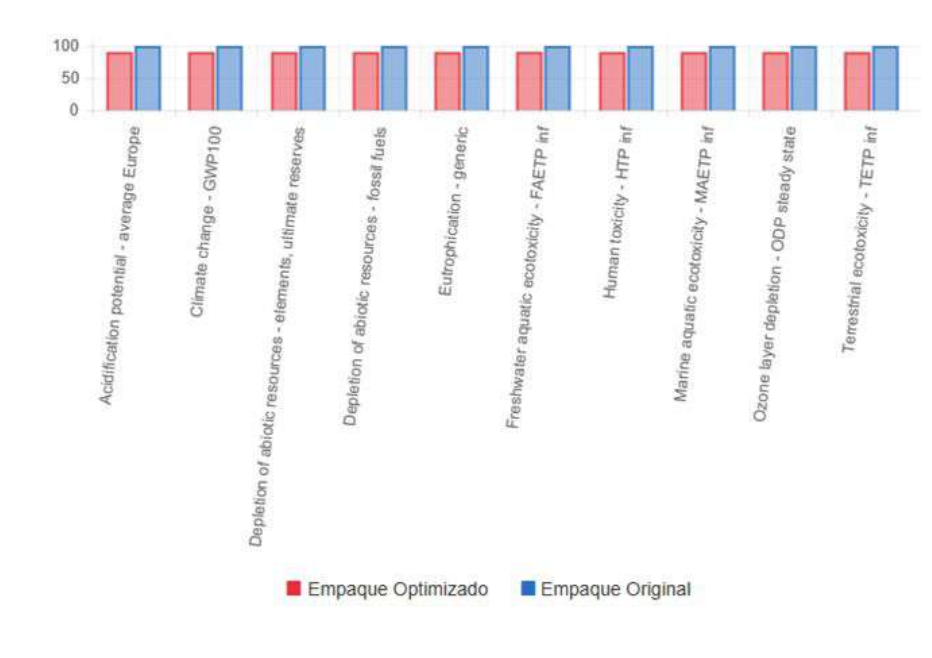

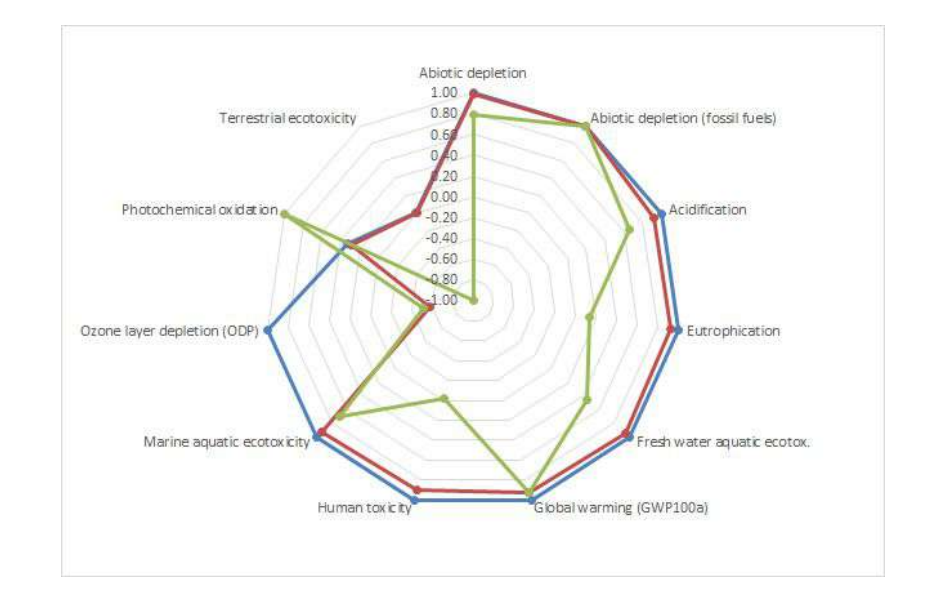

Barras **Radial** 

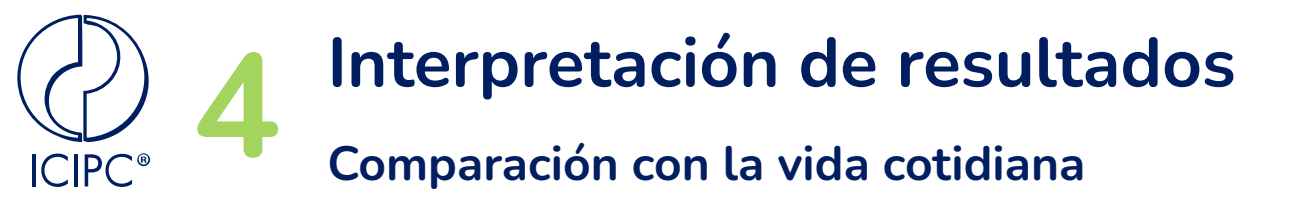

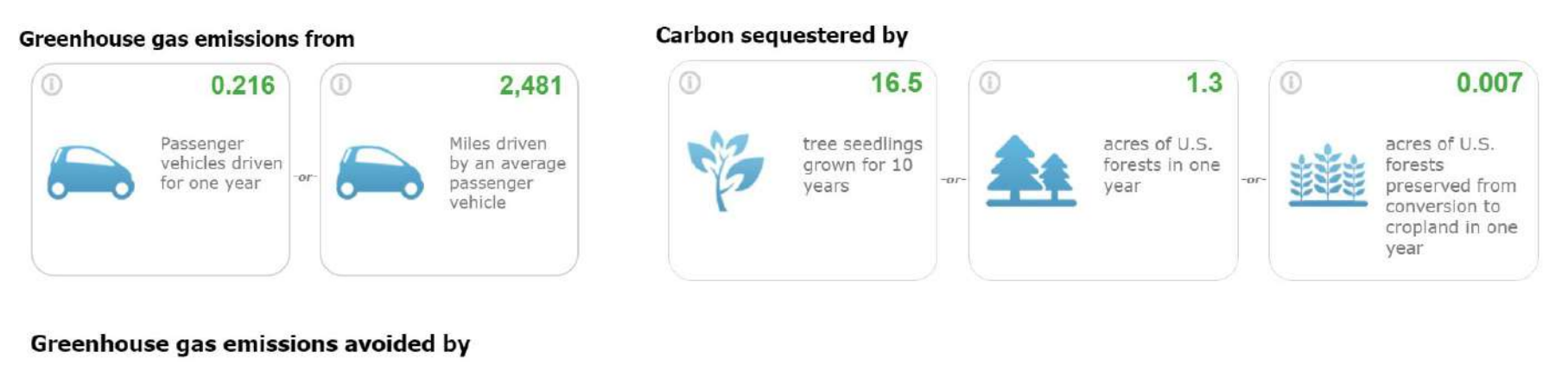

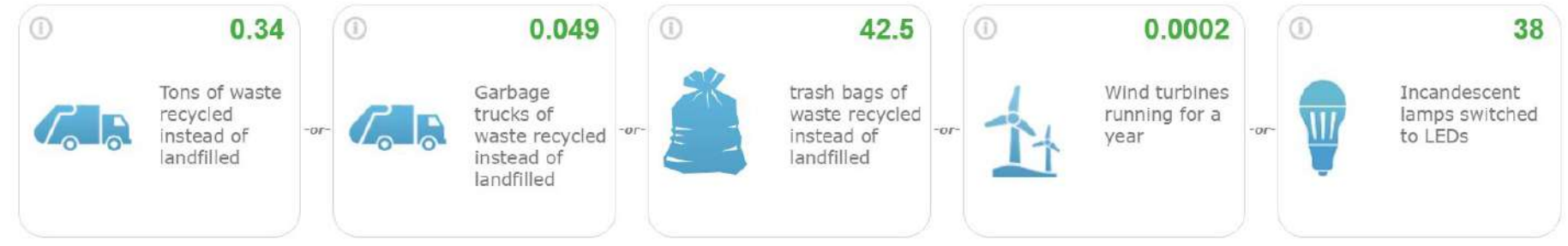

<https://www.epa.gov/energy/greenhouse-gas-equivalencies-calculator>

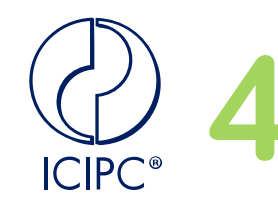

## **Interpretación de resultados**<br>**Greene Sustainability Index (GSI)**

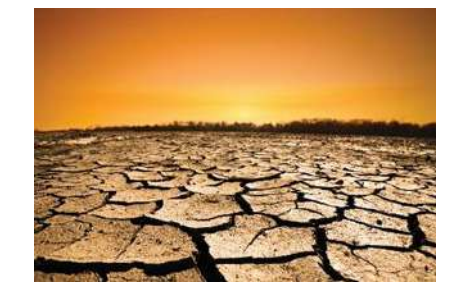

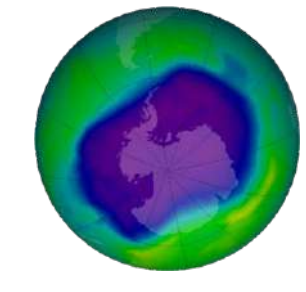

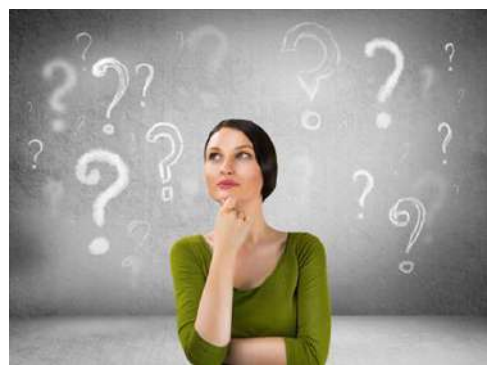

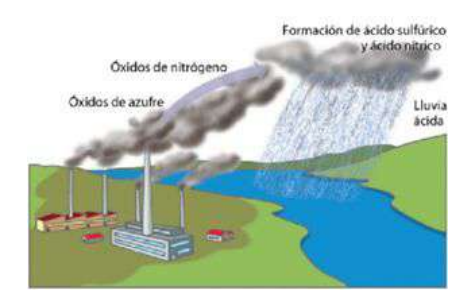

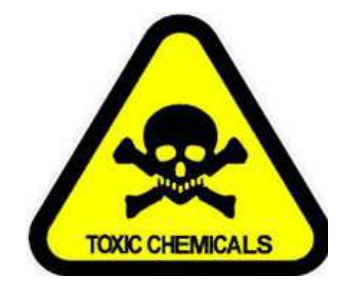

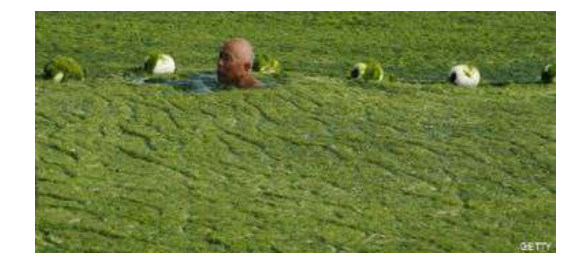

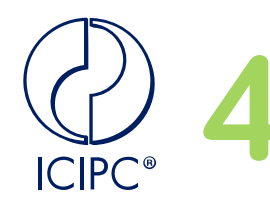

## **Interpretación de resultados**<br>**Greene Sustainability Index (GSI)**

**Toneladas de CO2 eq. Producidas**

**(50%)**

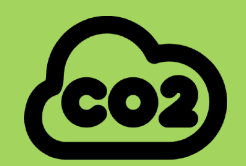

**Toneladas de desperdicio generadas.**

**(25%)**

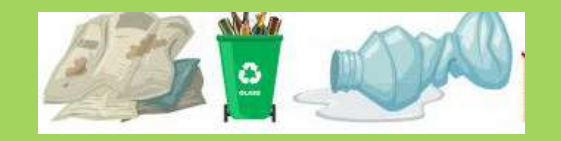

**Acidificación: Kg de SO2 eq. (12.5%)**

**Eutrofización: kg de PO4 eq. (12.5%)**

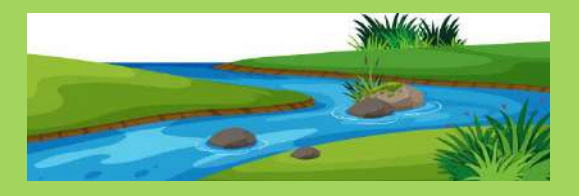

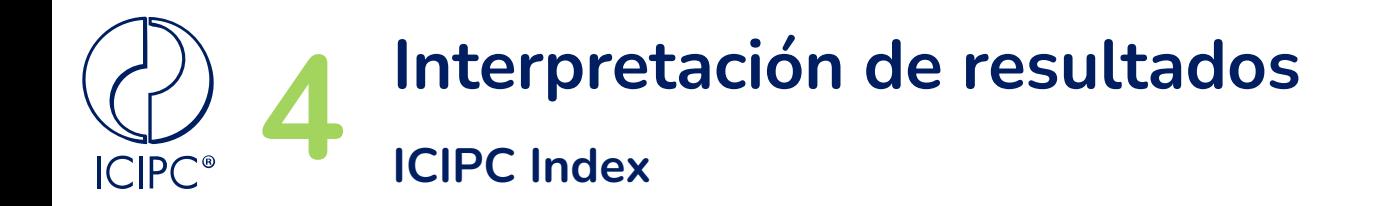

### ¿Qué tanto afecta un kg de SO2 eq. el medio ambiente? ¿Una tonelada de PO4 eq.?

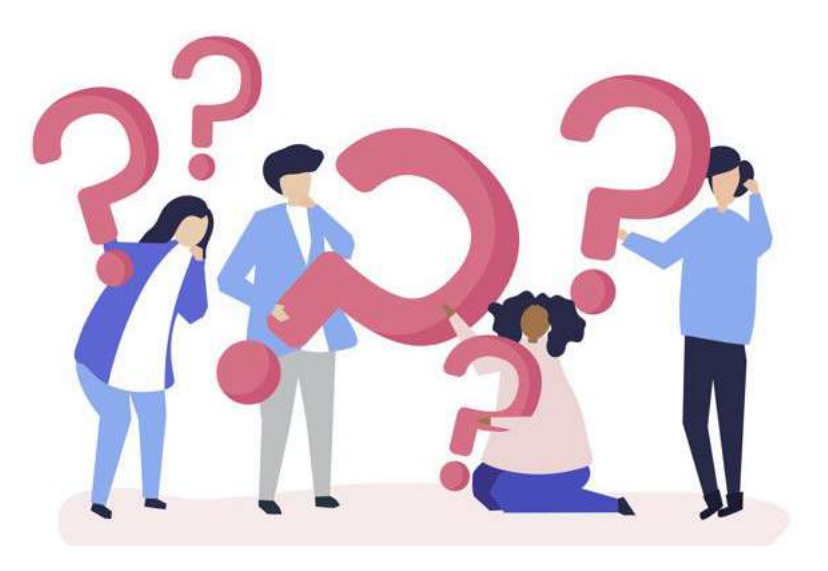

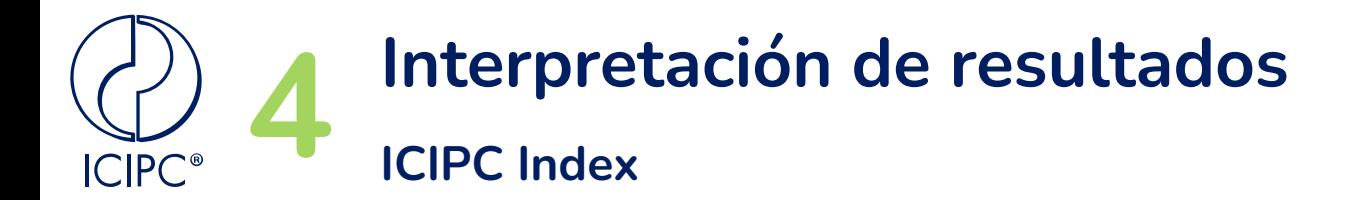

### ¿Cómo contribuye la alternativa al total de emisiones del planeta?

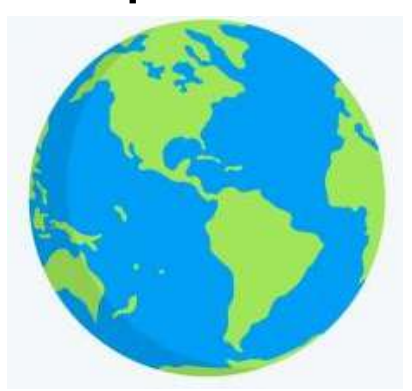

Anualmente se generan **97 millones de toneladas de SO2**, por lo que un kg de SO2 equivale al **0.0000000010%** de las emisiones globales.

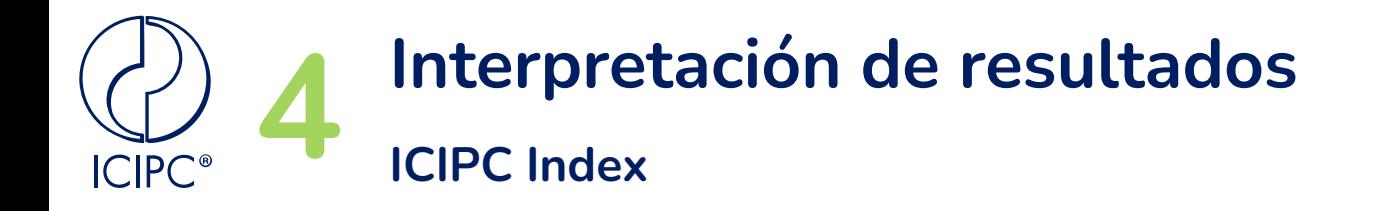

Sumatoria ponderada

Contribución alternativa

#### Contribución global

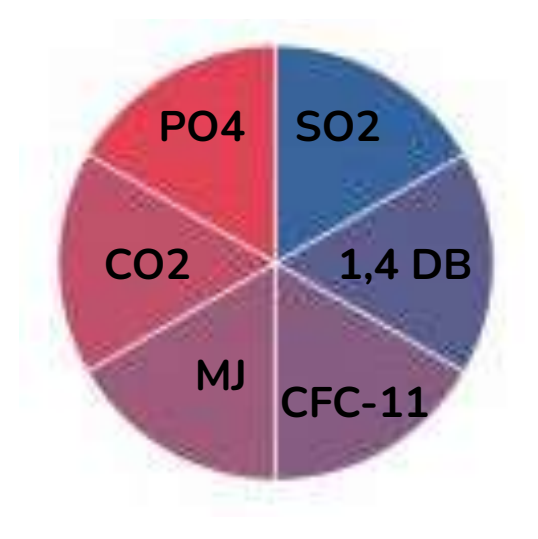

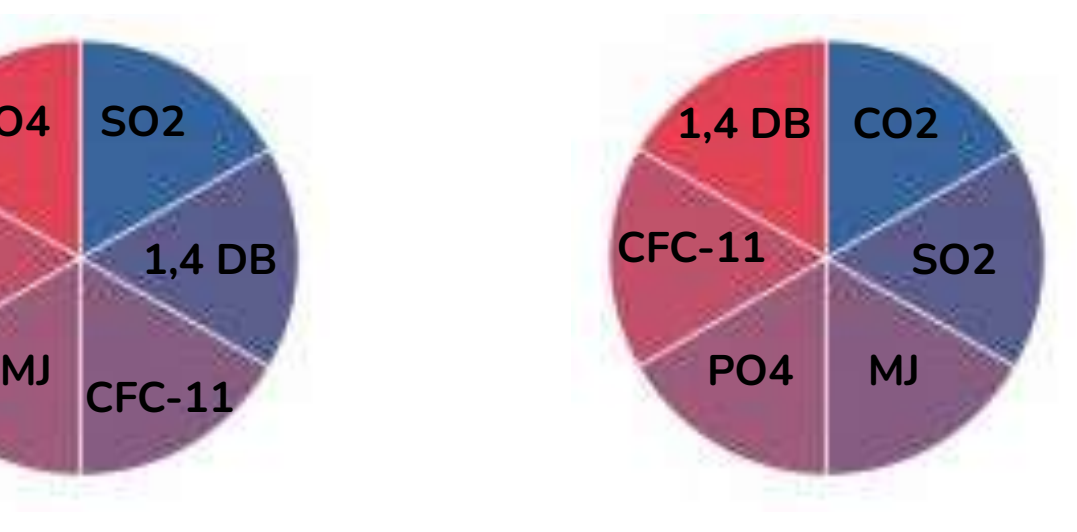

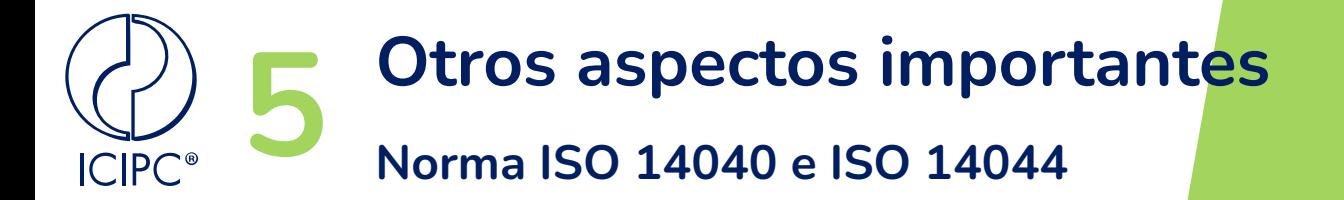

Revisión de bibliografía previa

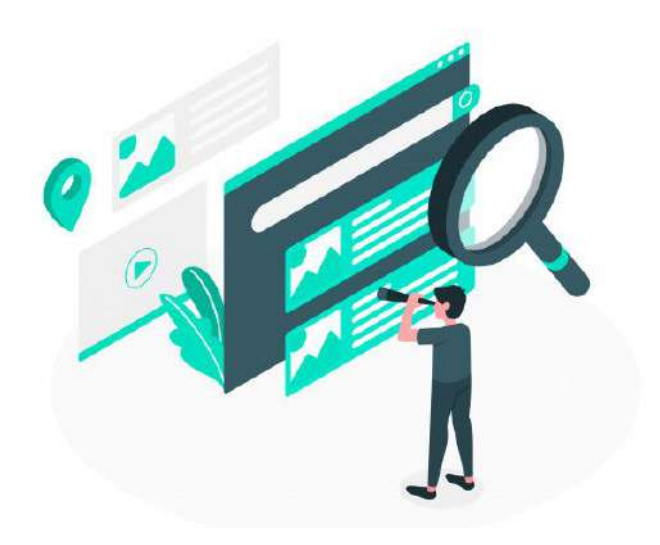

- Comparar resultados
- Aspectos relevantes
- Comparar unidad Funcional
- Comparar conclusiones

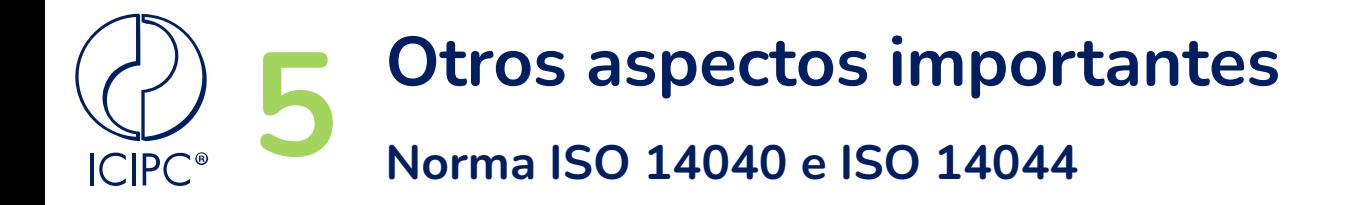

### ¿Cuál es el público objetivo de mi estudio?

¿Qué puedo hacer con mis resultados?

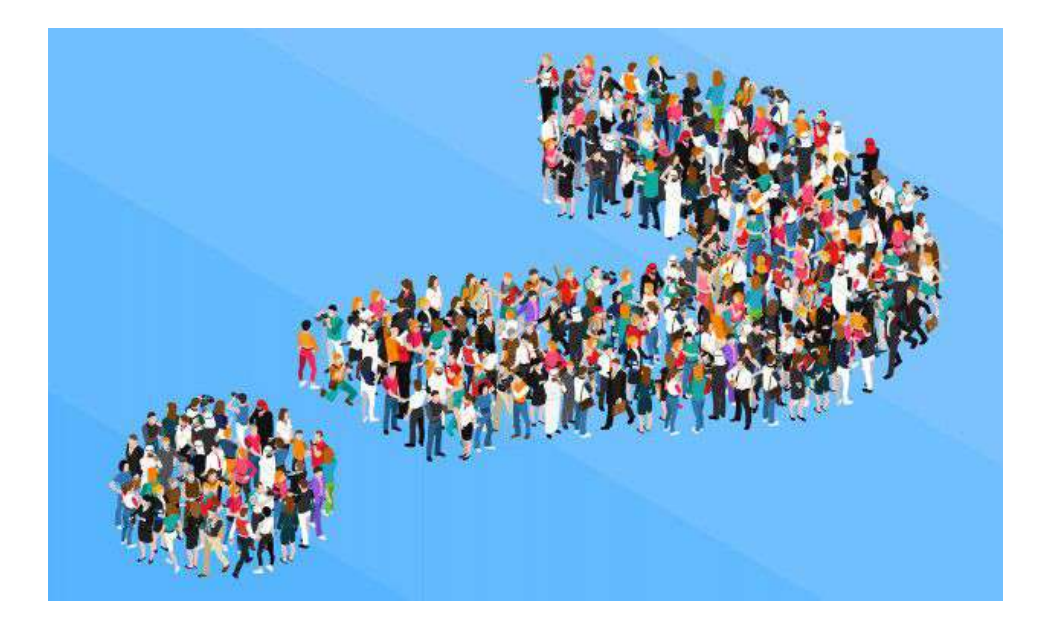
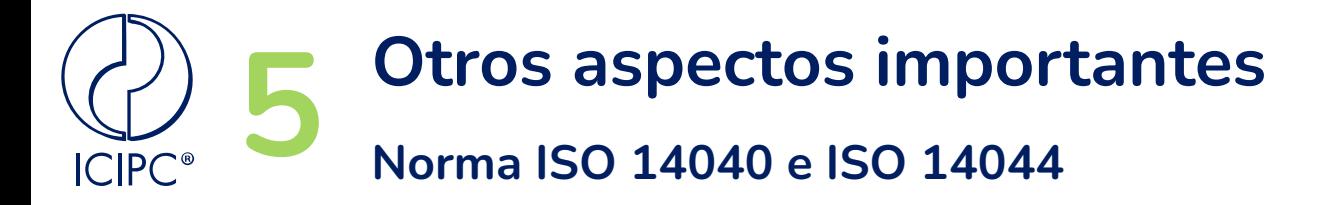

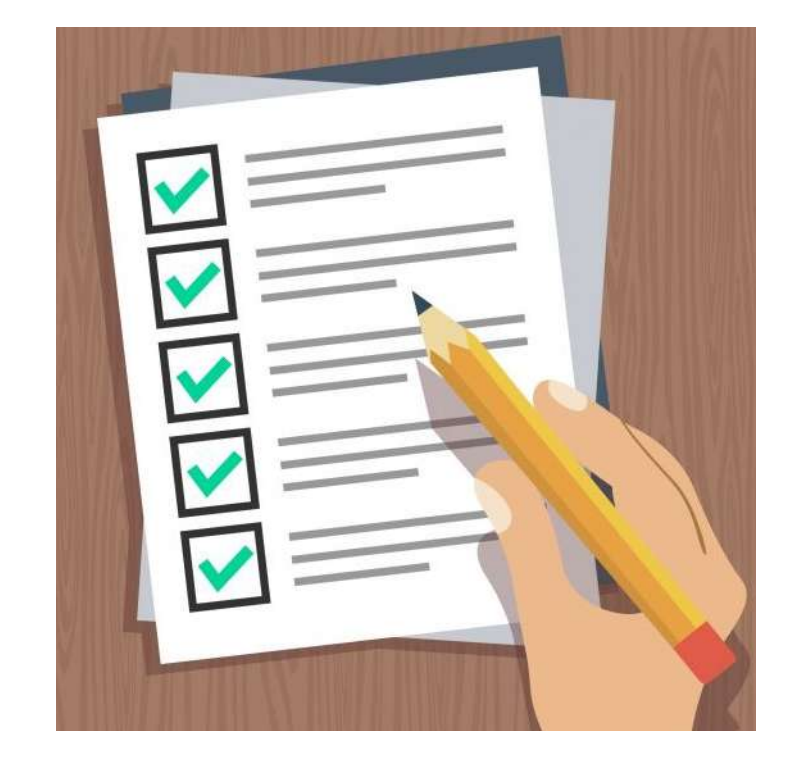

Para la publicación de los resultados al **público general** es necesaria una revisión crítica de al menos **3 entes independientes** al estudio con experiencia versada en el tema.

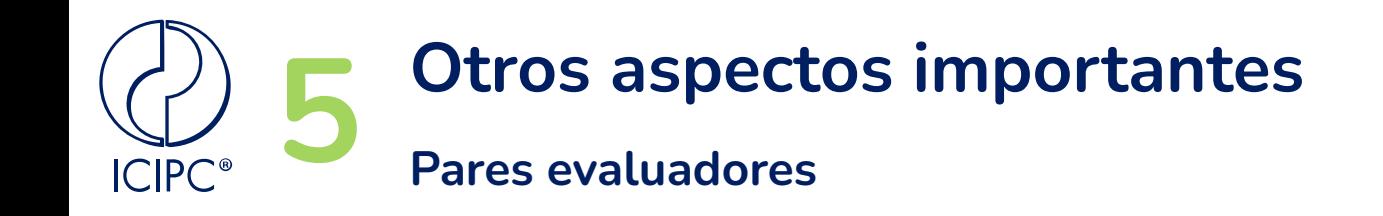

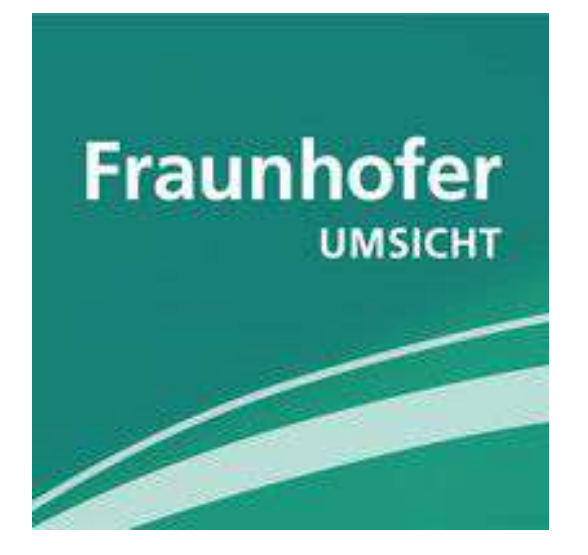

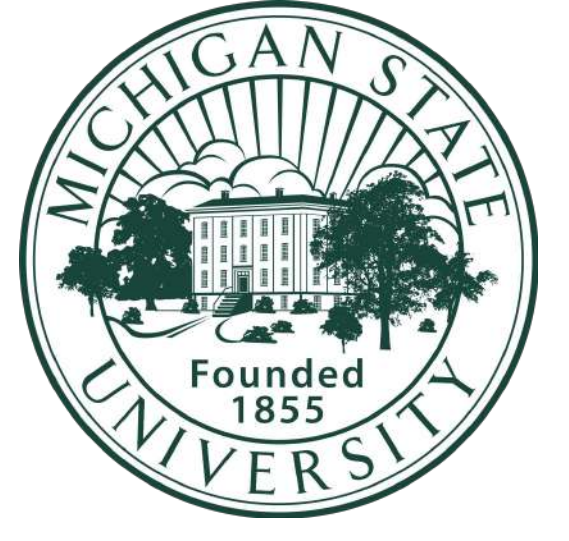

Entre 4,000 y 7,000 Euros Entre 3,000 y 5,000 Dólares

\*aproximadamente, depende del alcance final del estudio

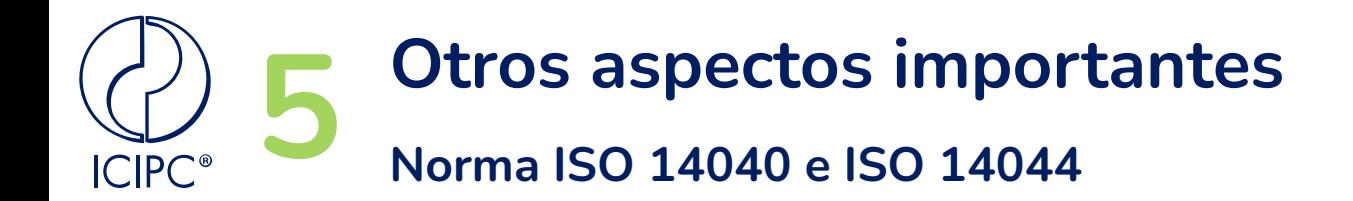

¿Cómo saber si mis resultados son confiables (precisos)?

¿Qué tanto afectan mis suposiciones el resultado?

¿Cuál es la distribución de mis resultados?

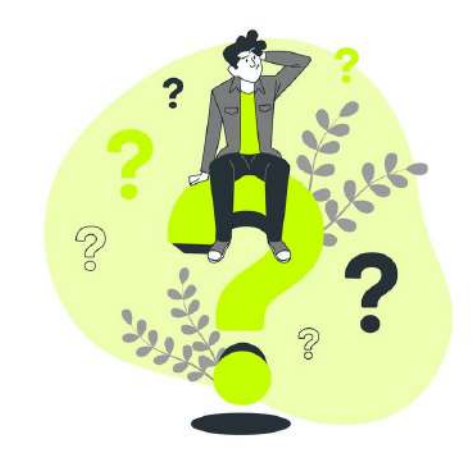

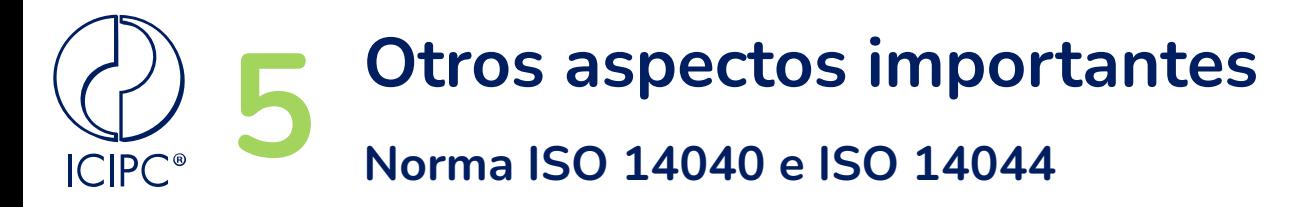

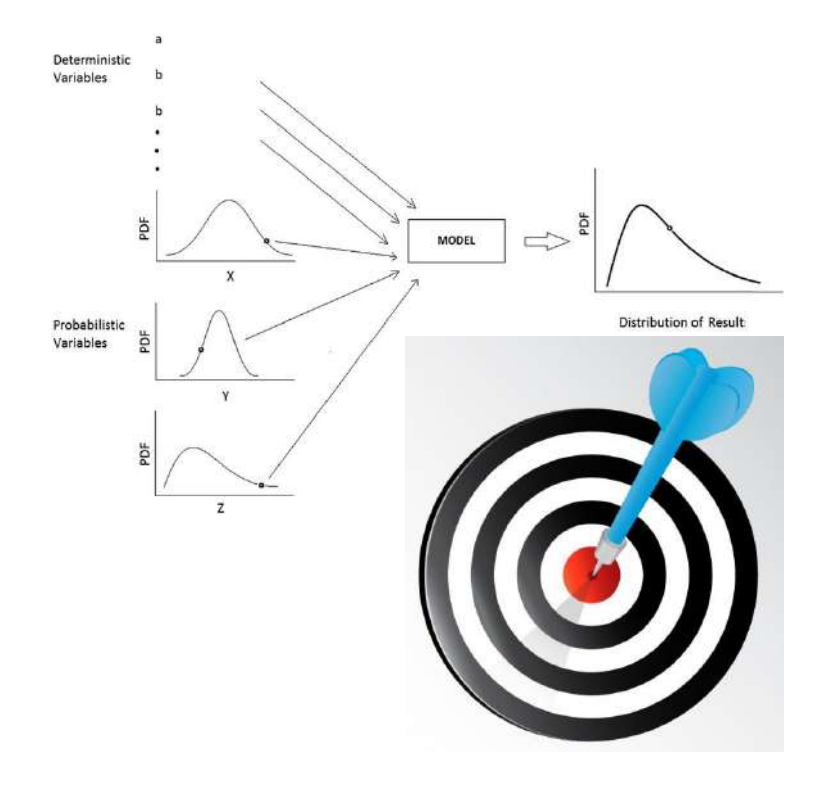

La mayoría de softwares de análisis de ciclo de vida cuentan con diferentes herramientas que permiten calcular la **incertidumbre precisión** de los resultados.

Es importante llevar **estadísticas** de los procesos internos de la compañía y tener en cuenta estas suposiciones en nuestros estudios

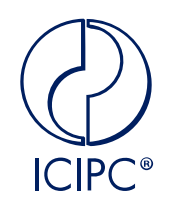

### **Propuesta del ICIPC**

**Alianza ICIPC - ARDITEC**

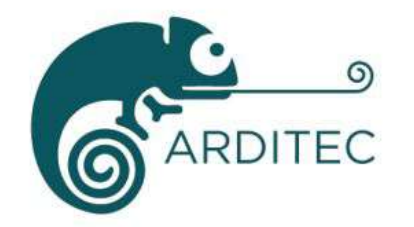

Throughout its actions, the ARDITEC Association commits to promote to all its members, customers & partners, sustainable development, protection & conservation of our cultural heritage, and social & societal responsibility.

Fully aware of the risks of irreversibility and the imperative of solidarity, we propose ideas and solutions inspired by virtuous models such as circular economy, life cycle thinking, among other approaches.

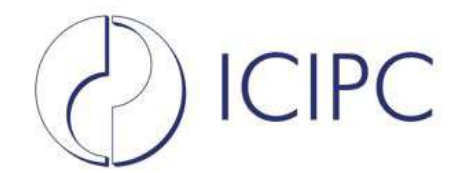

Non-profit entity, aiming to meet the needs for innovation and high added-value services in the science of polymeric materials, polymer products and manufacturing of organisations, both at national and international levels.

During its 29 years of operation, the ICIPC has carried out various activities to support companies working in the plastic and rubber value-chains in Colombia and Latin American countries.

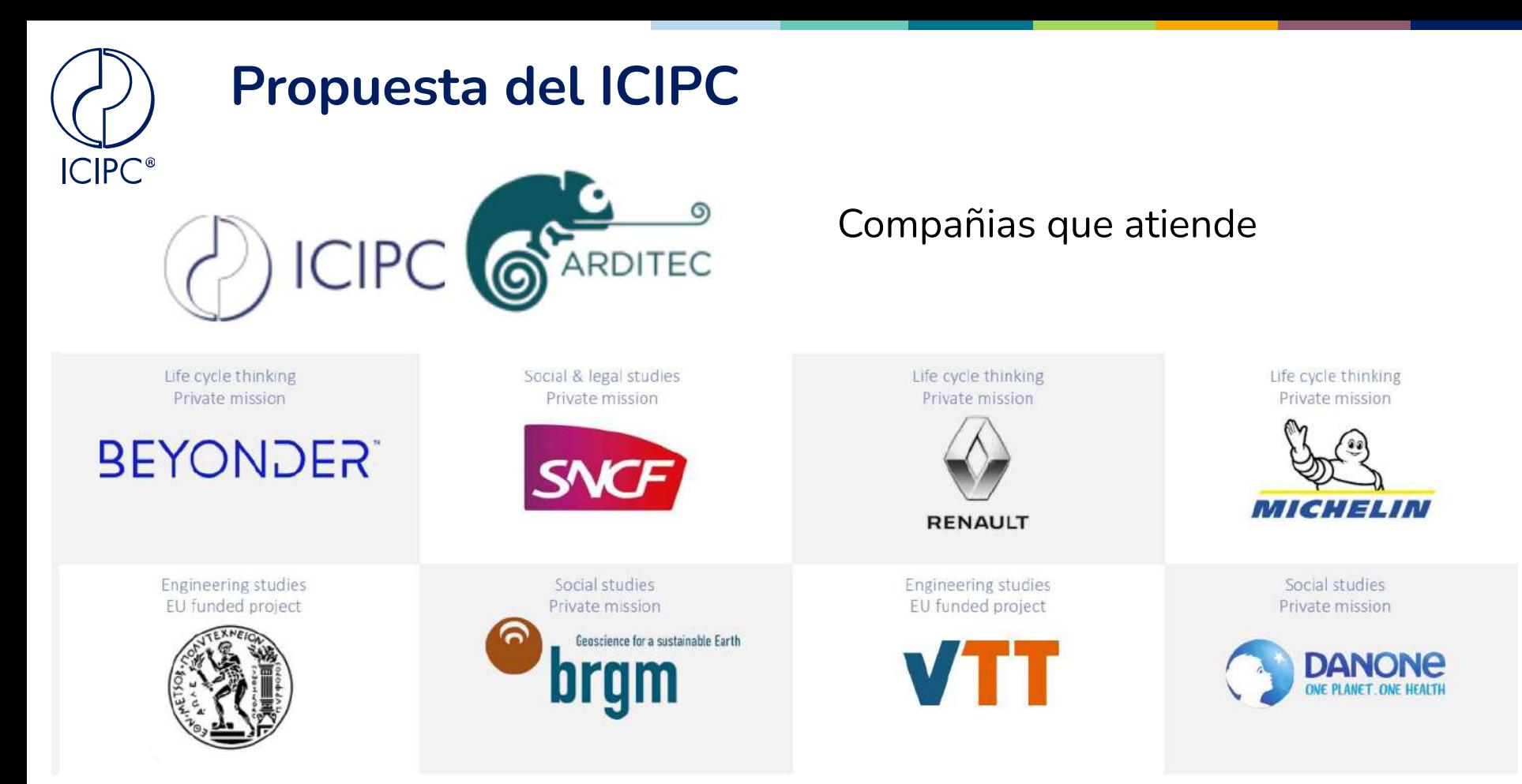

**Con la posibilidad de ofrecer revisión de pares "Peer Review" para su publicación**

# **Algunos ejemplos de LCA's en empaques**

**Aplicación de conceptos**

### **Vasos EPS vs papel**

**ICIPC<sup>®</sup>** 

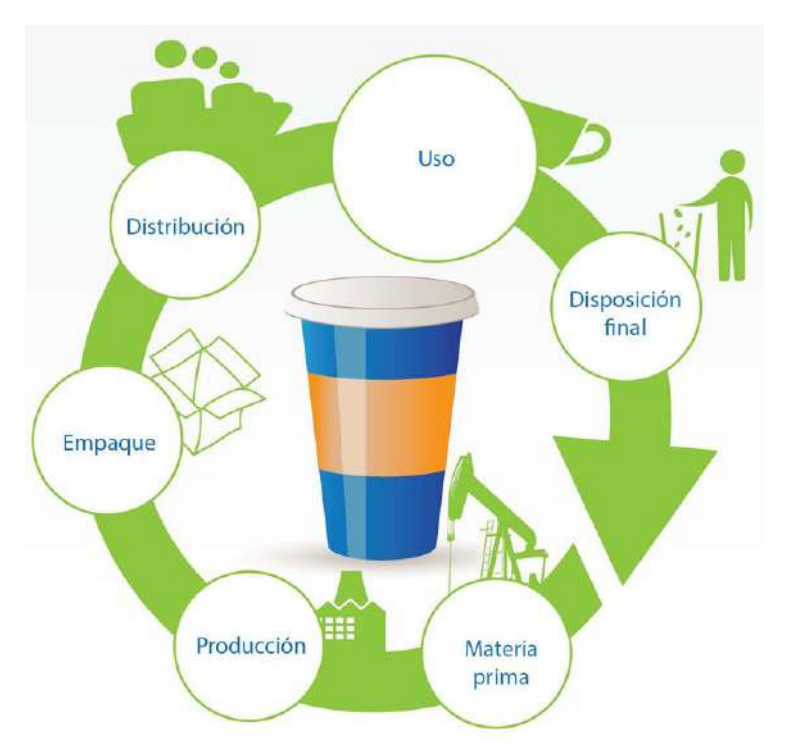

Objetivo y Alcance

Contener y mantener la temperatura de bebidas calientes y frías en vasos desechables de 10 onzas en el valle de México y Jalisco durante el **2020**

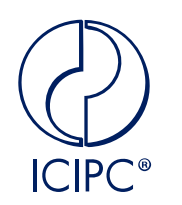

### **Vasos EPS vs papel**

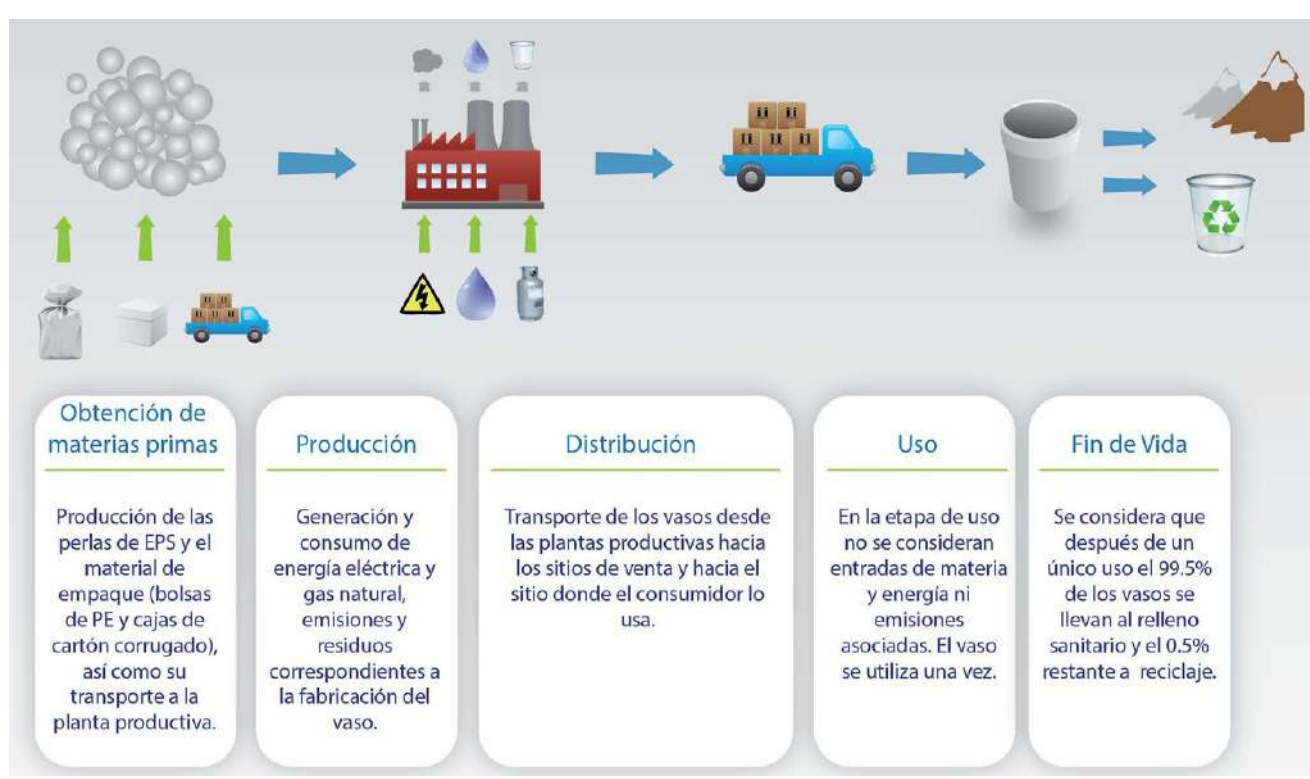

Etapas de ciclo de vida para el vaso de EPS

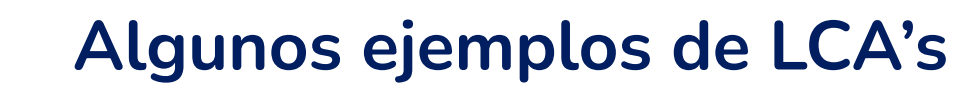

### **Vasos EPS vs papel**

**ICIPC**<sup>®</sup>

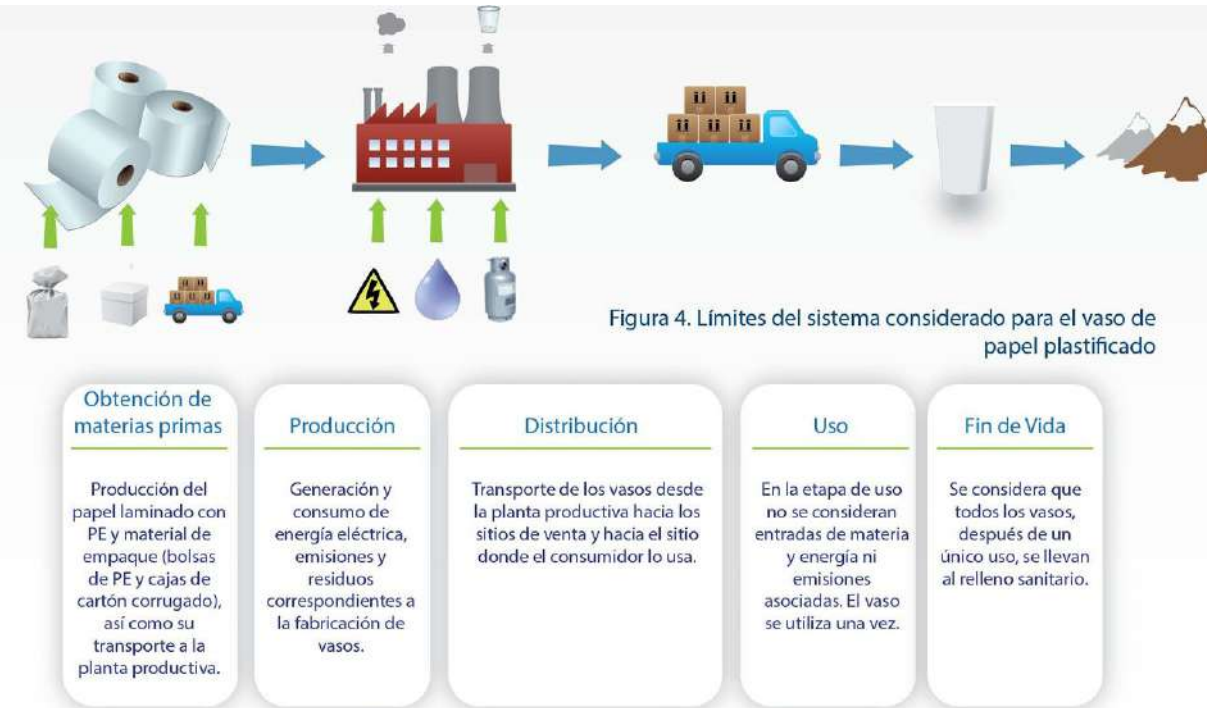

Etapas de ciclo de vida para el vaso de Papel Plastificado

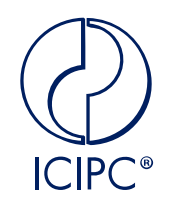

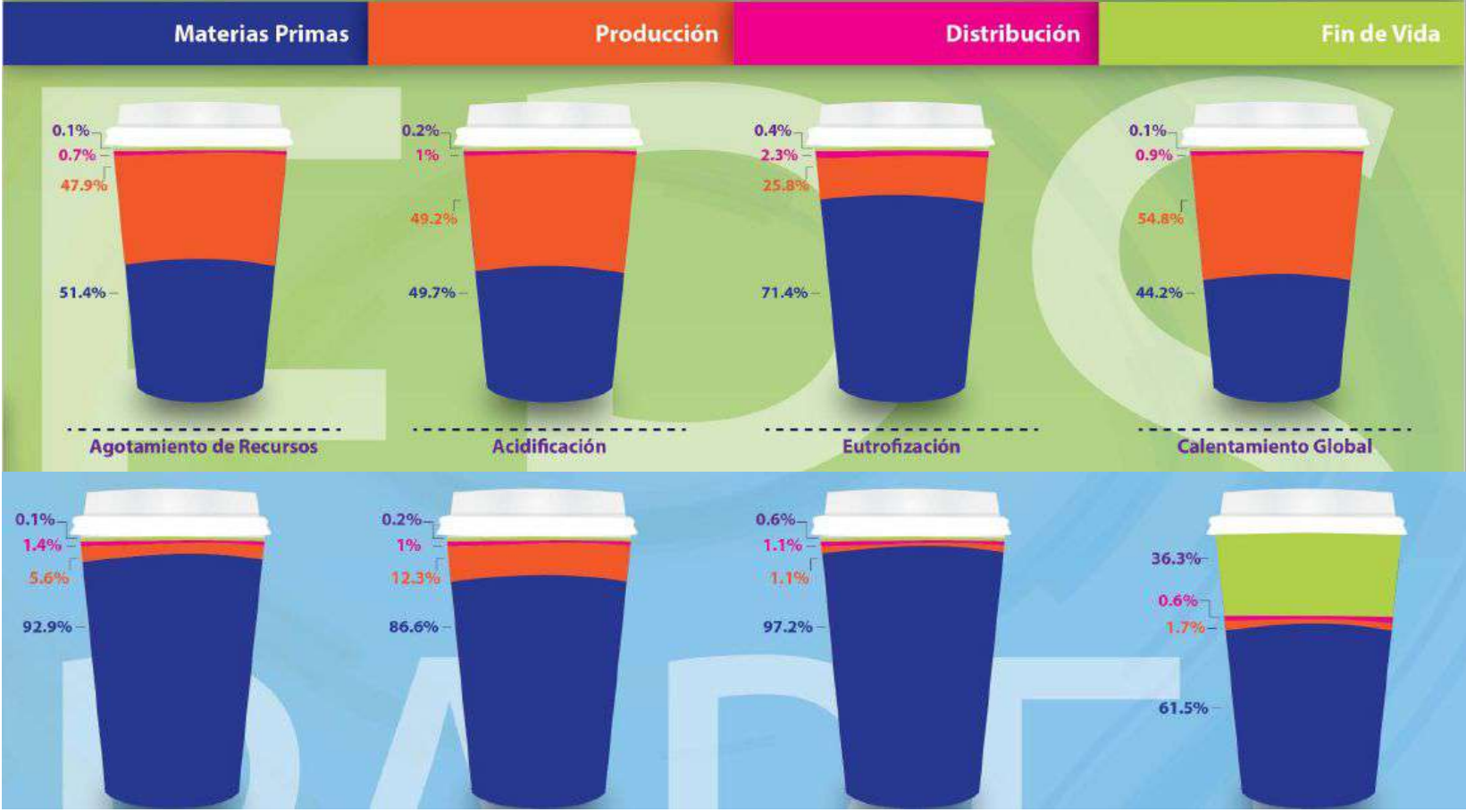

# **ICIPC<sup>®</sup>**

### **Algunos ejemplos de LCA's**

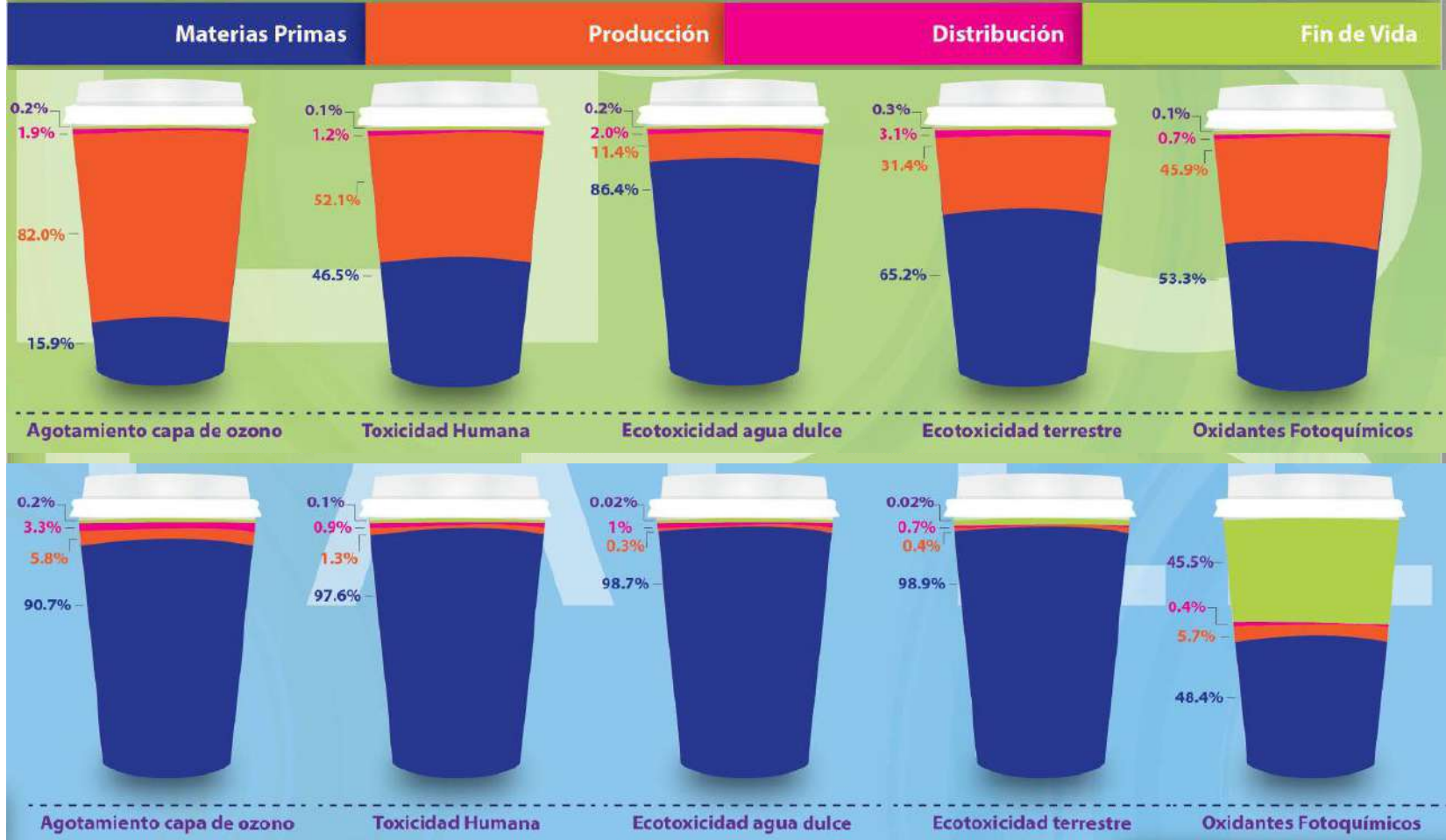

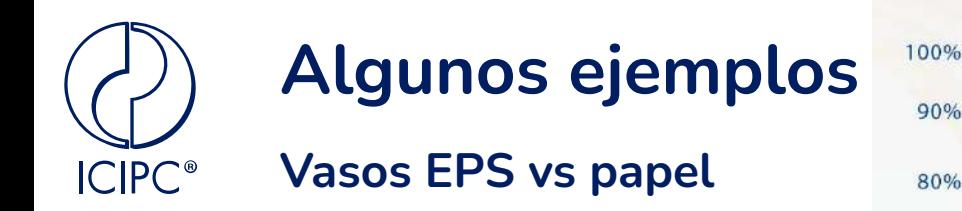

Evaluación del impacto ambiental potencial

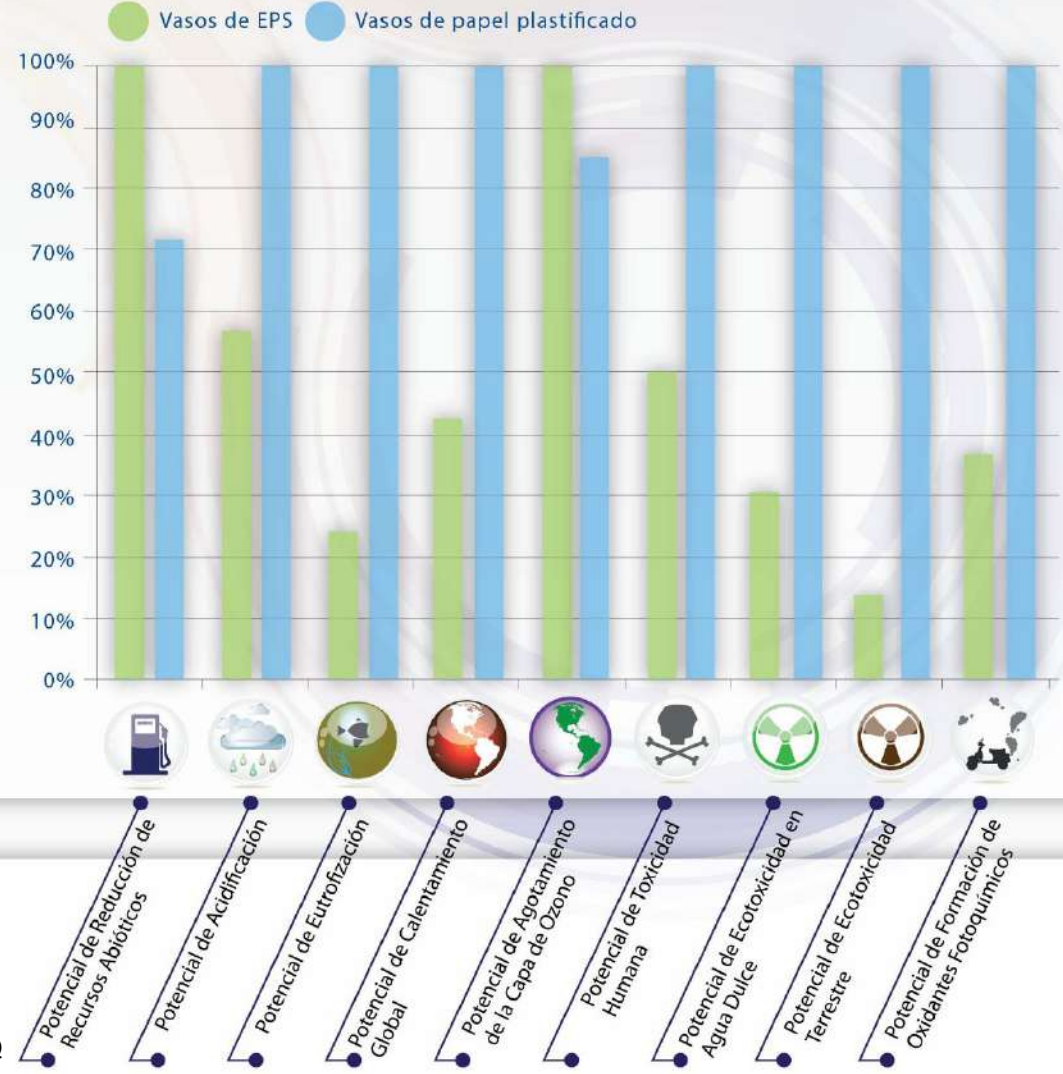

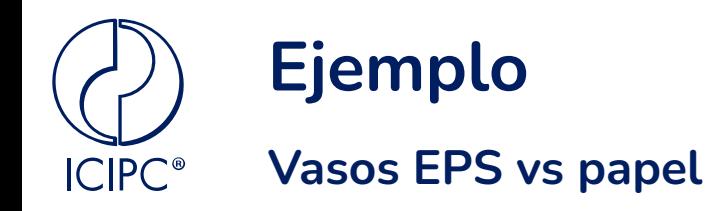

Interpretación

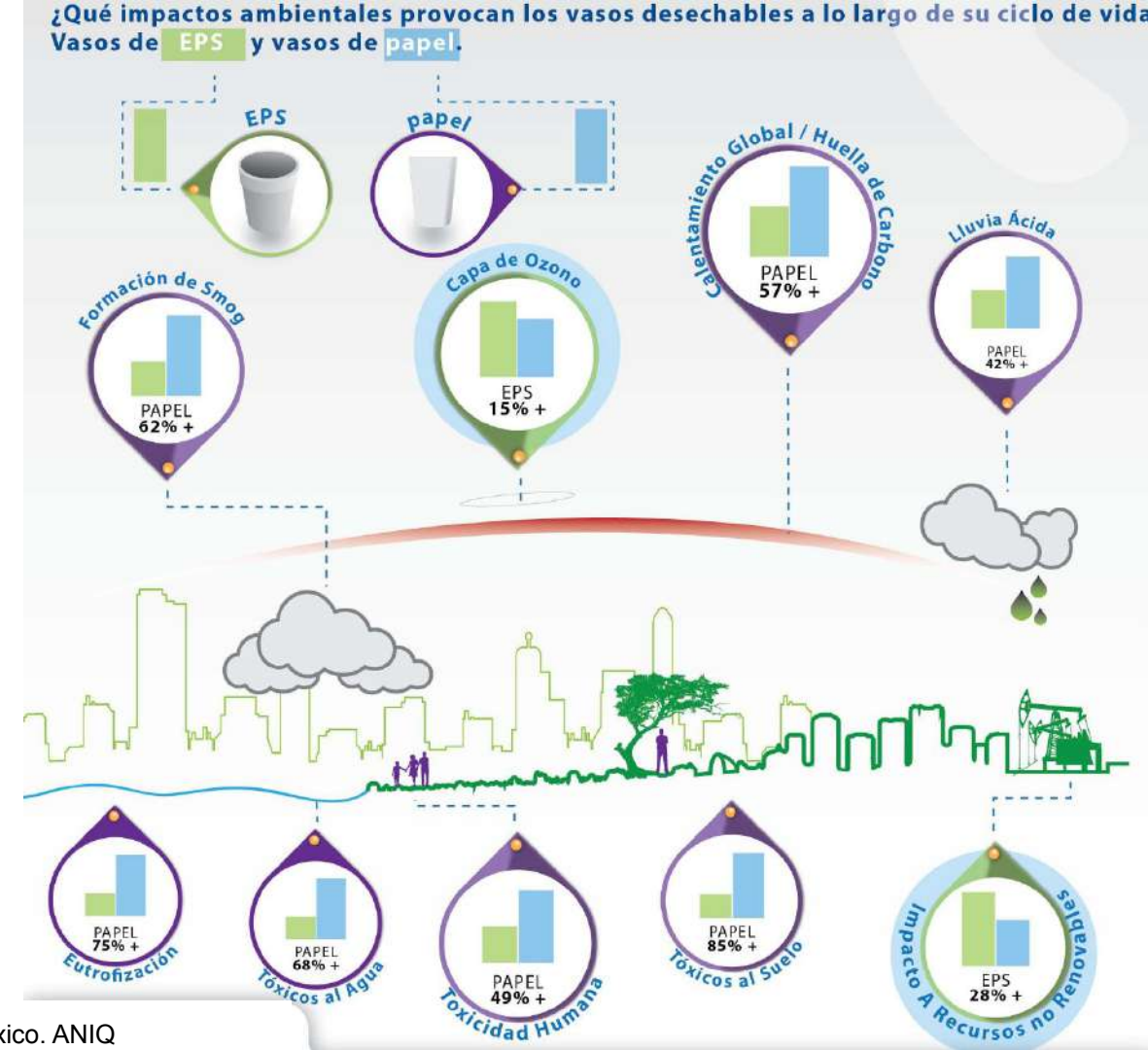

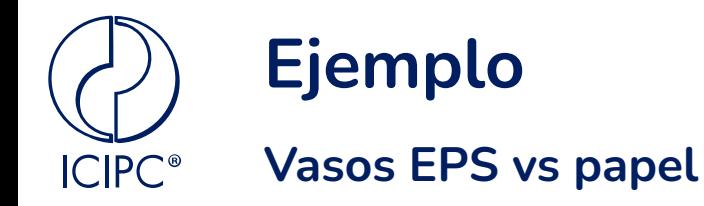

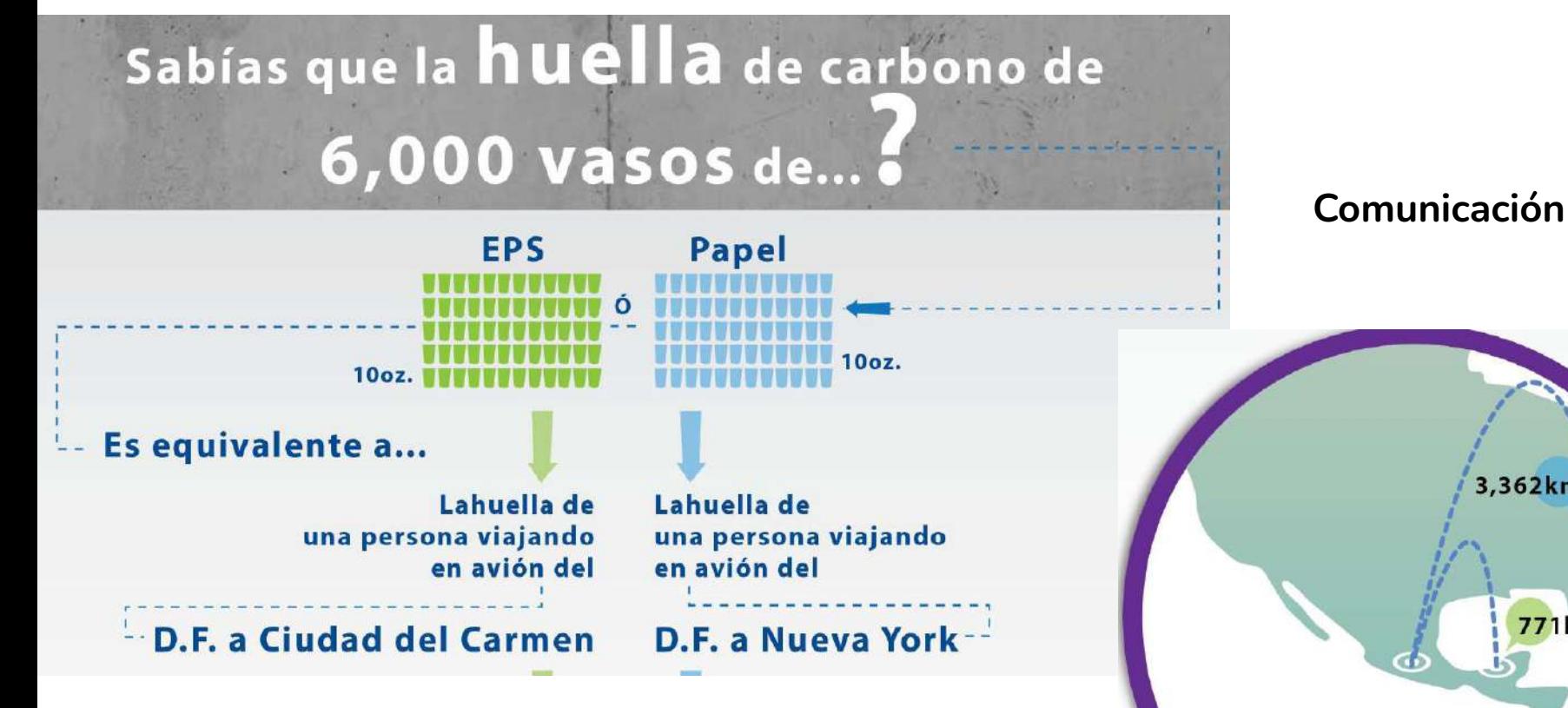

3,362km

**771km** 

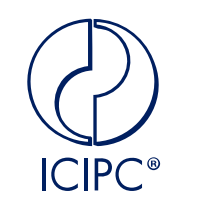

### **Bolsa UHT larga vida vs cartón**

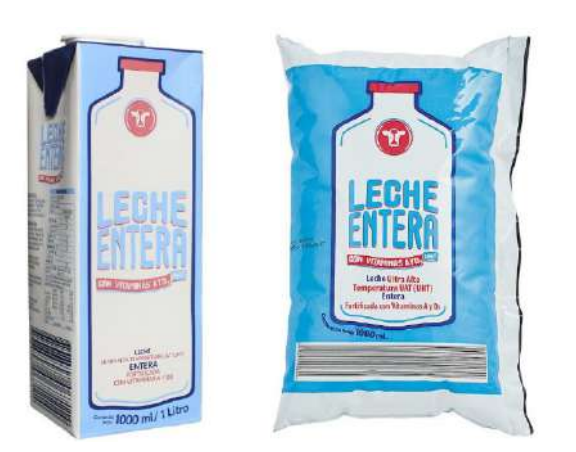

Envase de multicapa cartón pesa entre **3.8** y **5.2** veces más que las bolsas coextruidas UHT utilizadas en la actualidad

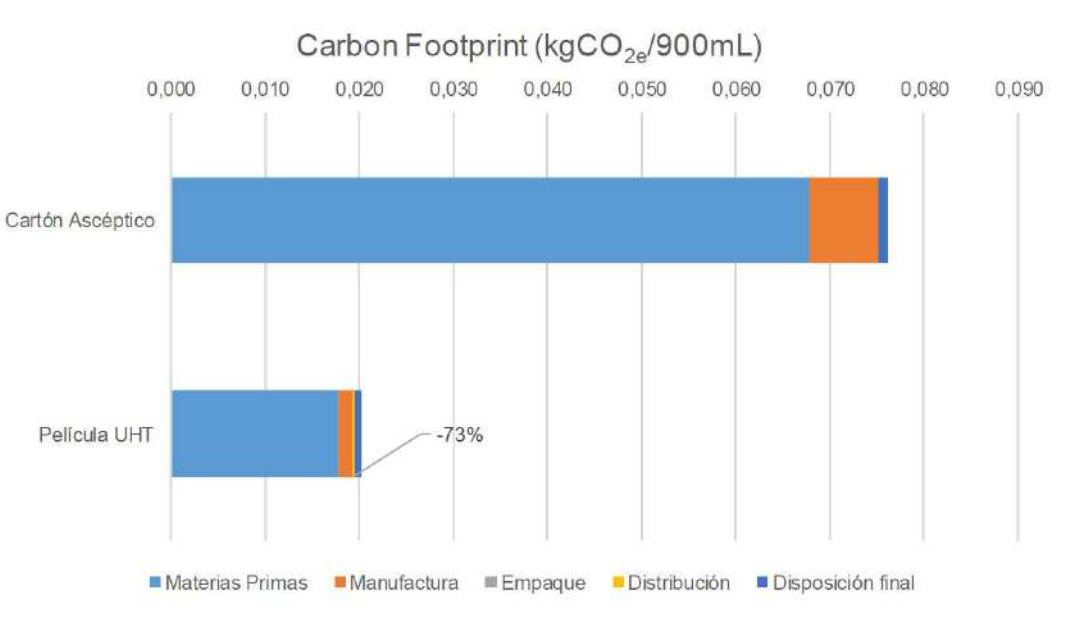

**73%** de reducción de emisiones de CO2 eq.

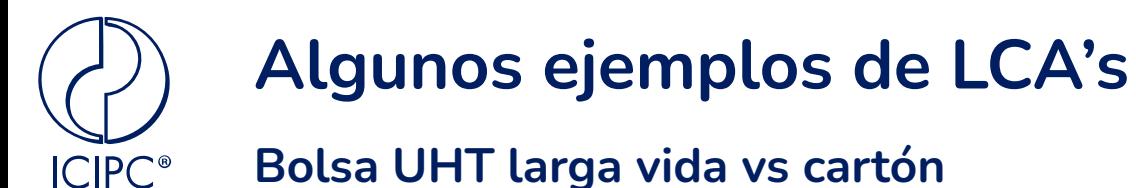

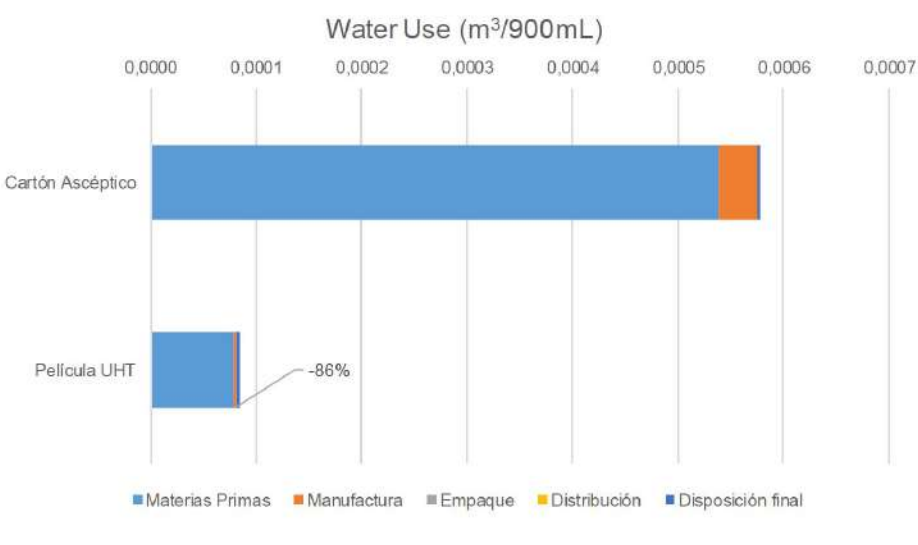

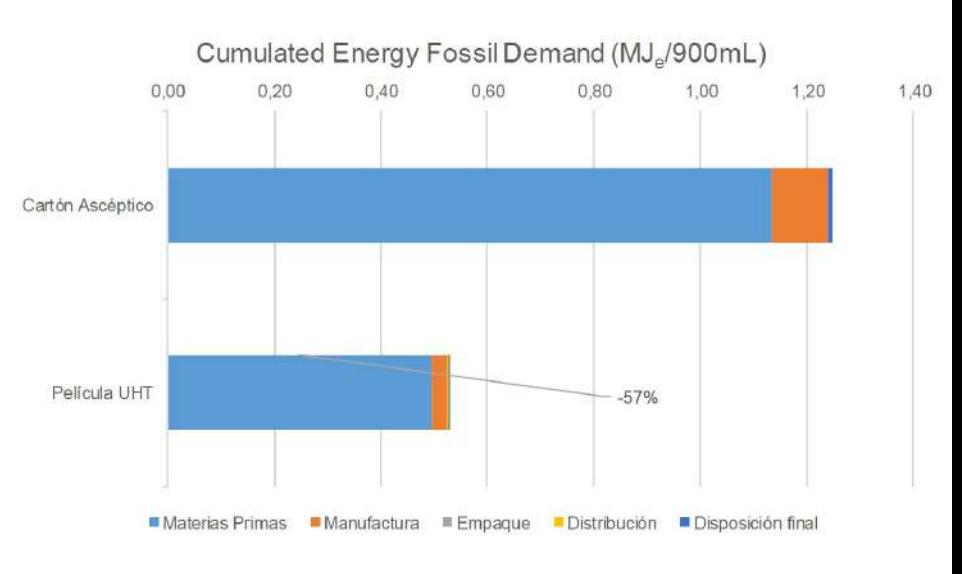

**86%** de reducción de uso de agua **57%** de reducción de uso de energías fósiles

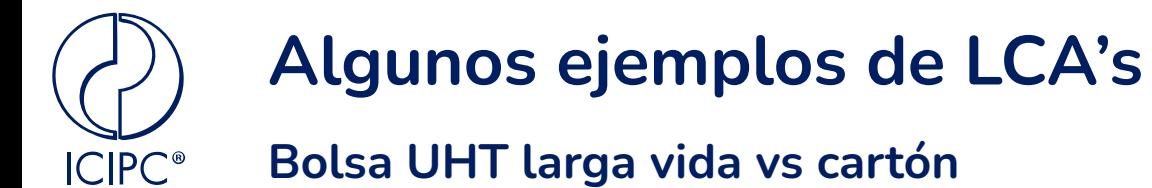

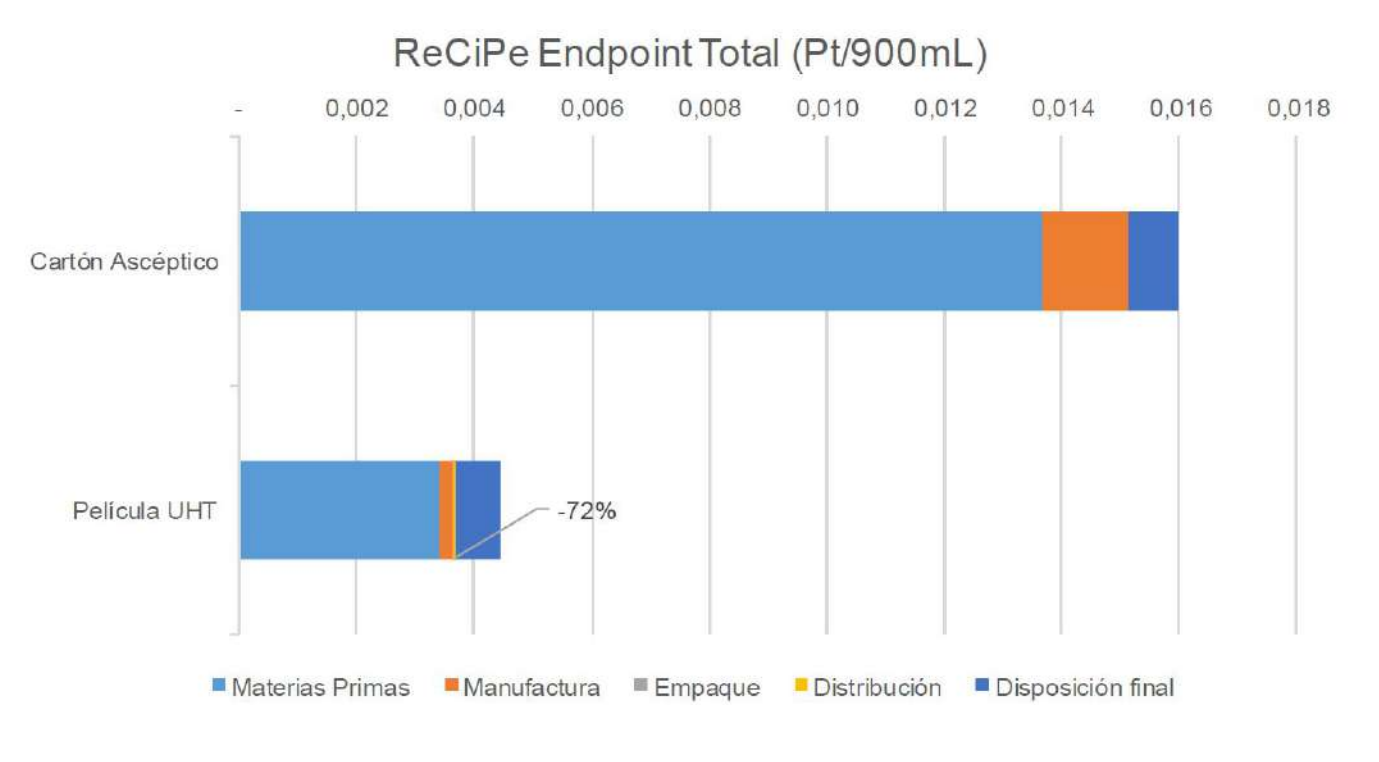

### **72%** de reducción Endpoint

**HDPE de fuentes fósiles vs renovables**

Según el estudio realizado por **Braskem** para su **Green HDPE**, este material posee **mayores impactos** que su contraparte fósil en todas las categorías exceptuando cambio climático y ecotoxicidad.

**ICIPC**<sup>®</sup>

### **¿Sí será una opción más sostenible?**

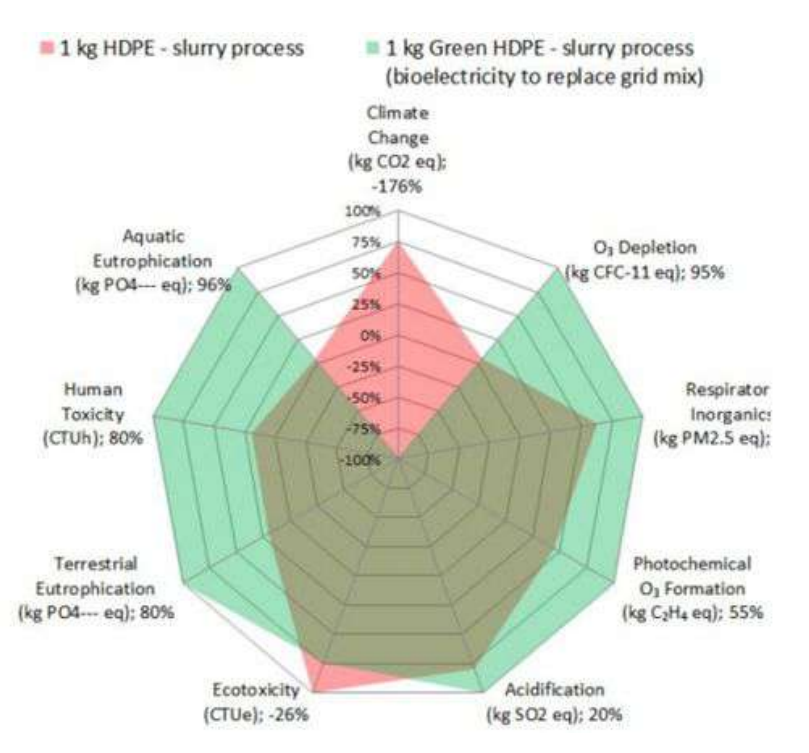

[http://plasticoverde.braskem.com.br/Portal/Principal/Arquivos/ModuloHTM](http://plasticoverde.braskem.com.br/Portal/Principal/Arquivos/ModuloHTML/Documentos/1191/Life-Cycle-Assessment-v02.pdf) [L/Documentos/1191/Life-Cycle-Assessment-v02.pdf](http://plasticoverde.braskem.com.br/Portal/Principal/Arquivos/ModuloHTML/Documentos/1191/Life-Cycle-Assessment-v02.pdf)

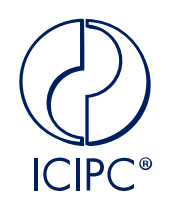

### **Acerca de los materiales bio y nuestro problema inicial...**

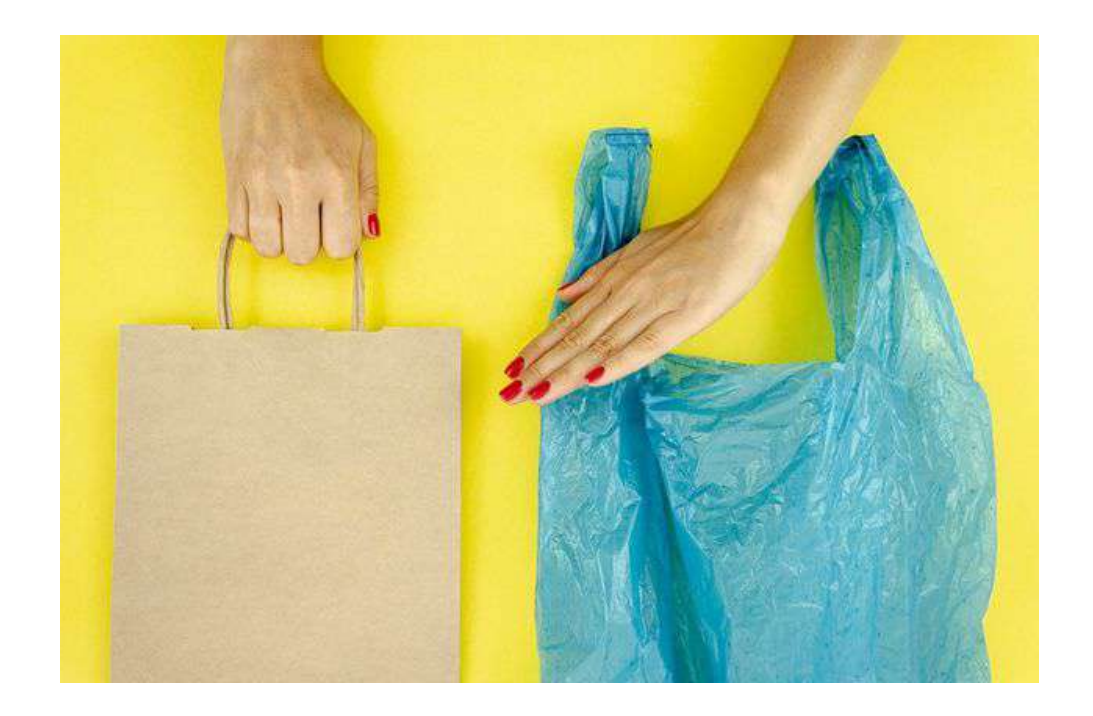

Review paper que recolecta la información de **16 LCA** comparando los impactos ambientales de diferentes opciones de embalaje y cierres de ciclo, concluyendo:

- Las bolsas HDPE muestran menores impactos ambientales en la mayoría de los escenarios evaluados que otros materiales, como papel, algodón u otros polímeros, cuando se utilizan una sola vez.
- Cuando se tiene en cuenta la opción de reutilización, los productos que permiten el uso múltiple tienden a tener un menor impacto ambiental si se reutilizan con la suficiente frecuencia.

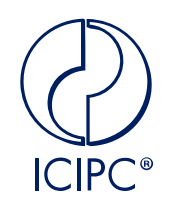

**Acerca de materiales bio y nuestro problema inicial...**

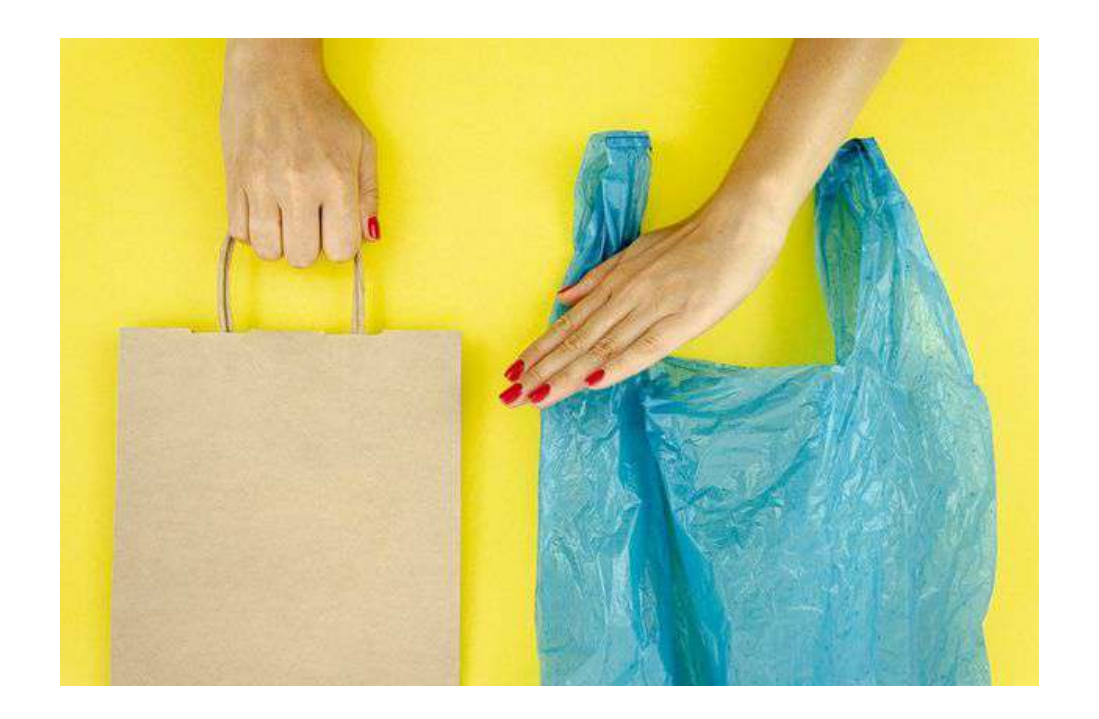

- El reciclaje en ciclo cerrado representa la opción de cierre de ciclo con la menor cantidad de impactos ambientales
- Las opciones compostables únicamente presentan mejores indicadores en el caso de ser usadas como transporte de residuos organicos con destino a compostaje\*
- Las bolsas de único uso no deben ser prohibidas totalmente para no promover impactos no deseados, se debe incentivar el uso de bolsas reutilizables.

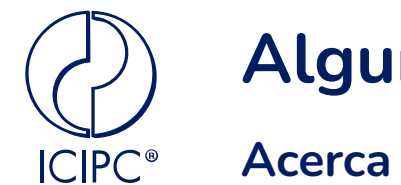

### **Acerca de materiales bio y nuestro problema inicial...**

### Las opciones *oxo-* no cumplen con su "misión" en ningún ambiente en los que ha sido evaluado

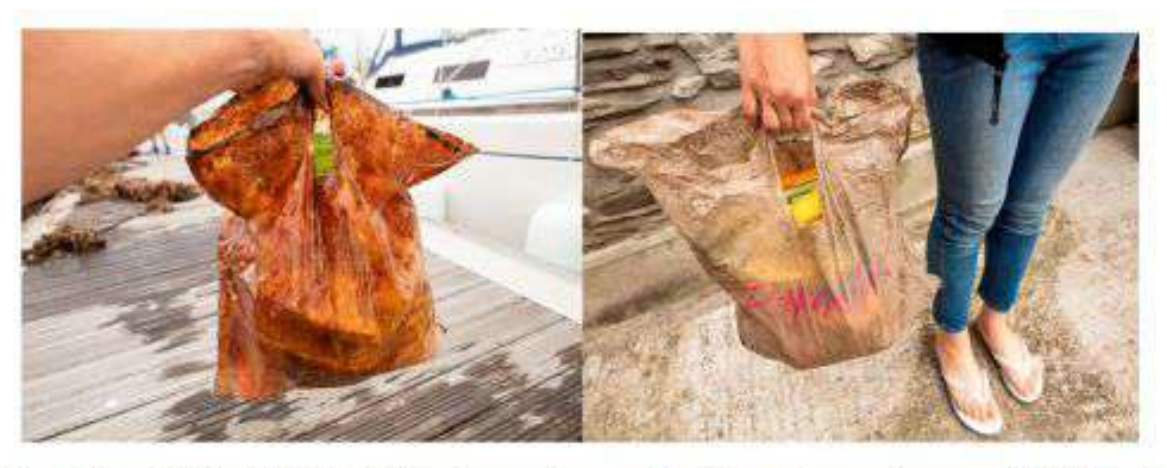

Figure 1. Oxo-biodegradable bags (oxobio2) which had either been submerged in the marine environment (left) or buried in soil (right) for ove three years. Each bag is holding 2.25 kg of typical groceries.

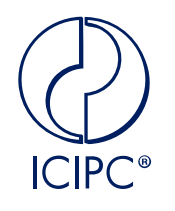

### **Bolsas de supermercado HDPE vs papel**

No. of trips for equivalency of impact categories for LDPE Bags with PRB (30% RC), compared with Average Consumer Reuse Rate for LDPE Bags

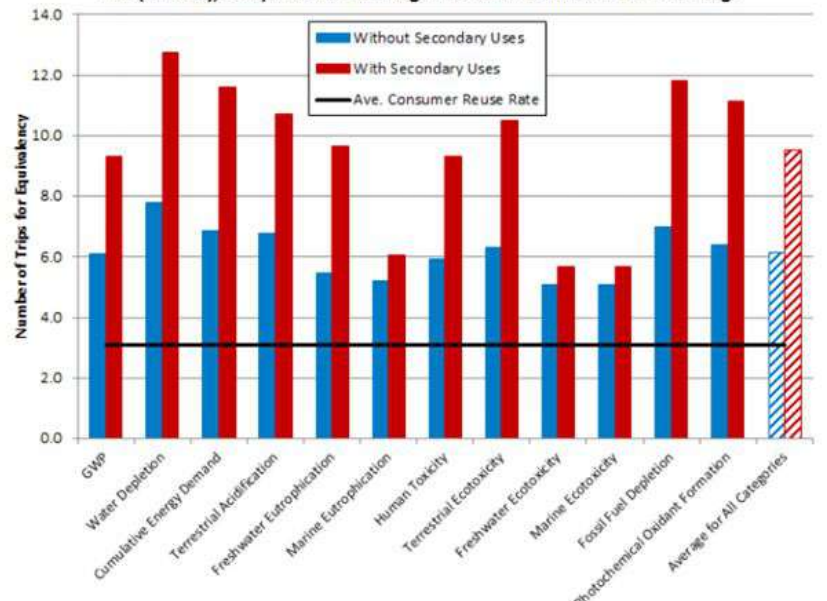

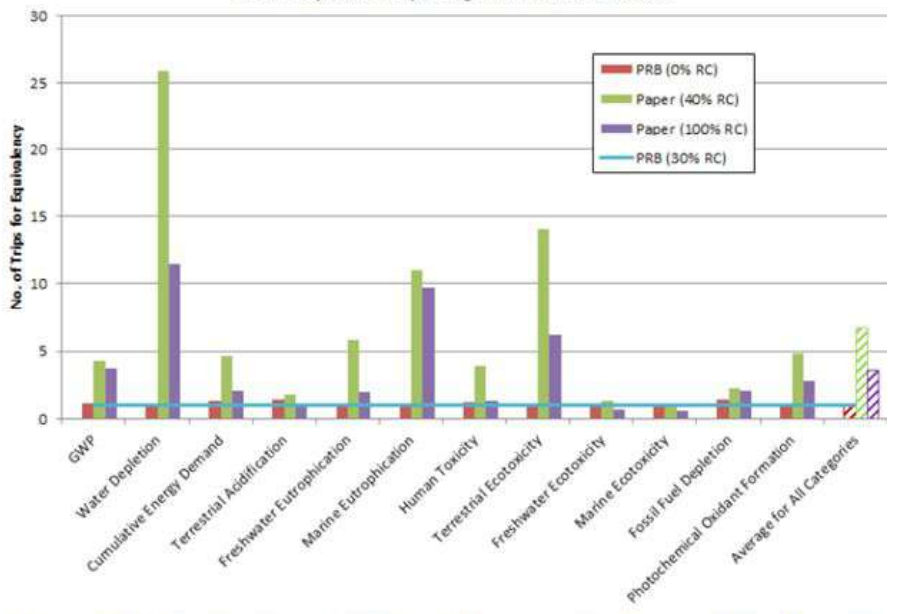

No. of trips for equivalency of environmental impact categories of Paper bags with PRBs Secondary uses of Paper bags and PRBs not included

Ire 7.2 Average Consumer Rate of LDPE bags compared with Number of Trips for Equivalency Figure 7.9 Number of Trips for Equivalency of Environmental Impacts of Paper Bags with of Environmental Impacts of LDPE Bags with Environmental Impacts of PRBs (30% RC) Environmental Impacts of PRBs, secondary uses not included

Life Cycle Assessment of Grocery Bags in Common Use in the United States. Clemson University.2014

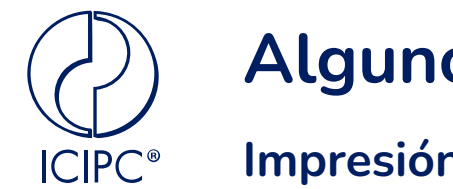

### **Impresión flexográfica vs rotograbado**

1 millón de m2 de impresión flexográfica equivale a un ahorro:

- 102 mil litros de gasolina
- 69 automoviles

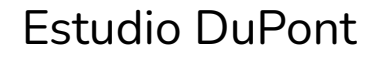

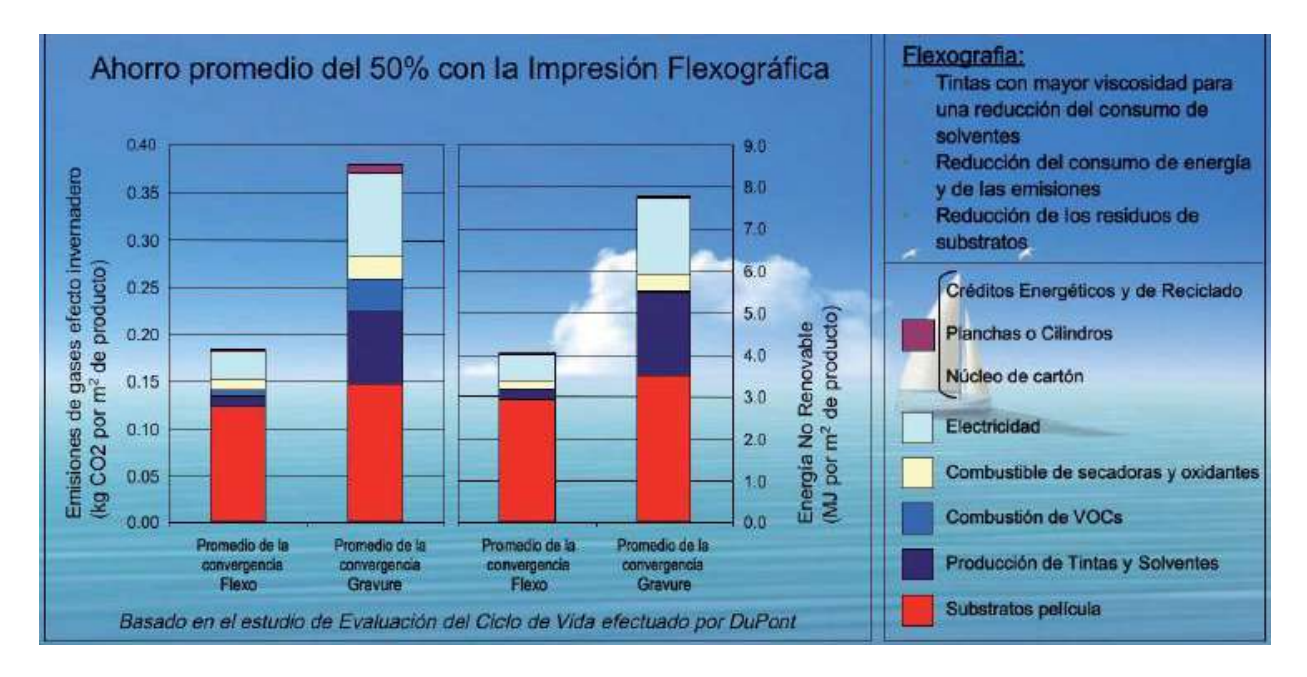

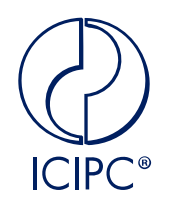

**Fin de vida de empaques para snacks en China**

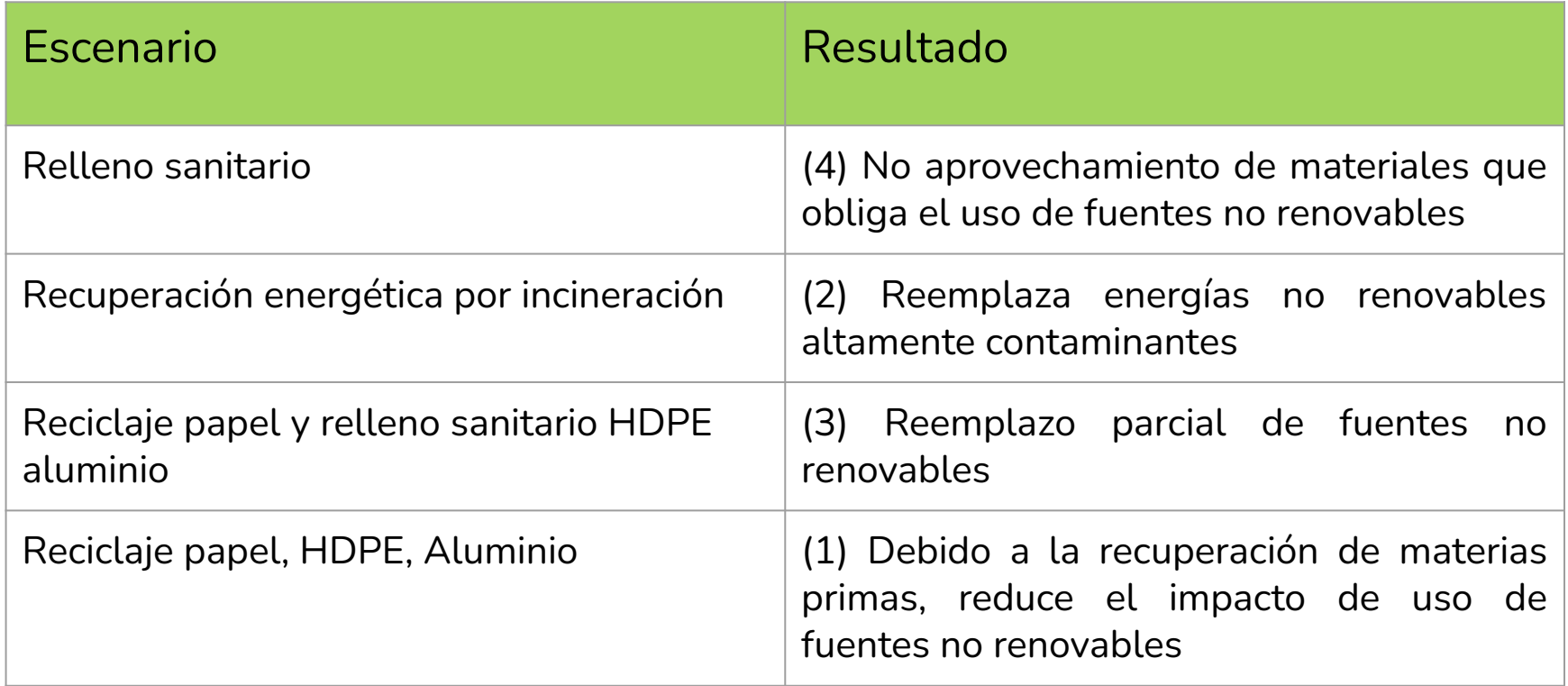

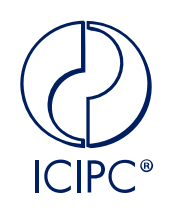

### **Tecnologías de cierre de ciclo**

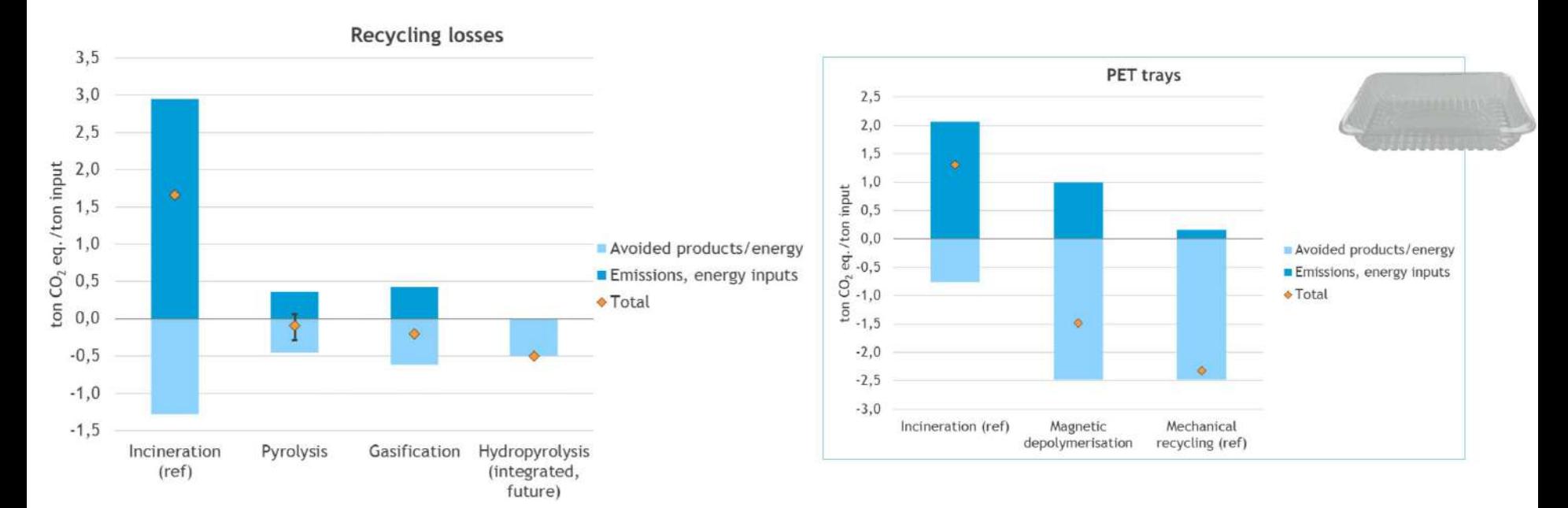

[https://www.cedelft.eu/assets/upload/file/Presentaties/2019/Chemical%20recycling%20an%20environmental%20perspective%20CE%20D](https://www.cedelft.eu/assets/upload/file/Presentaties/2019/Chemical%20recycling%20an%20environmental%20perspective%20CE%20Delft%2020%20february%202019%20brussel.pdf) [elft%2020%20february%202019%20brussel.pdf](https://www.cedelft.eu/assets/upload/file/Presentaties/2019/Chemical%20recycling%20an%20environmental%20perspective%20CE%20Delft%2020%20february%202019%20brussel.pdf)

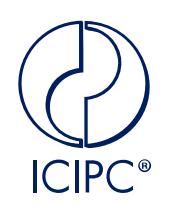

## **Análisis del ciclo de vida del reciclaje mecánico de películas flexibles de polietileno post-consumo basado en un caso real en España**

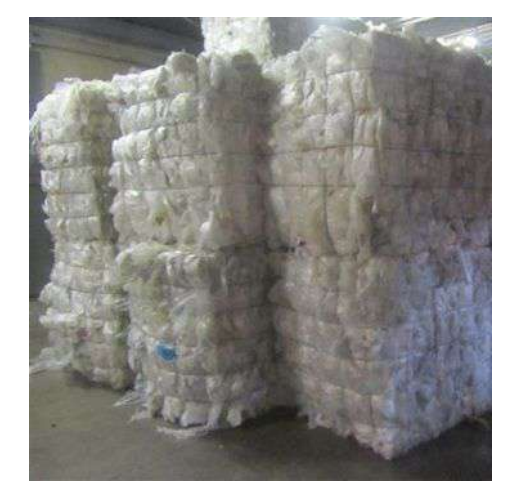

**Ejemplo**

https://<mark>doi.org/10.1016/j.jclepro.2022.132625</mark>

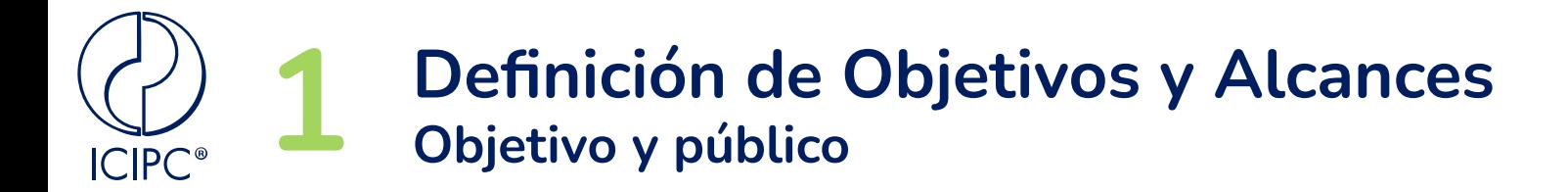

- Cuantificar los impactos ambientales del ciclo de vida del reciclaje mecánico de películas flexibles de PE posconsumo
- El principal público objetivo del estudio es la empresa que quiere conocer el impacto ambiental de su proceso de reciclaje de este material. También se cree que este estudio sería útil para otras empresas de tratamiento de residuos y para diseñadores de productos plásticos.

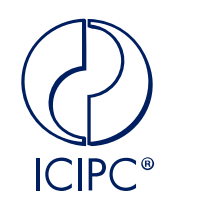

# **Definición del Alcance**<br>**Proceso de reciclaje**

Paca con películas flexibles de PE a partir de residuos sólidos municipales

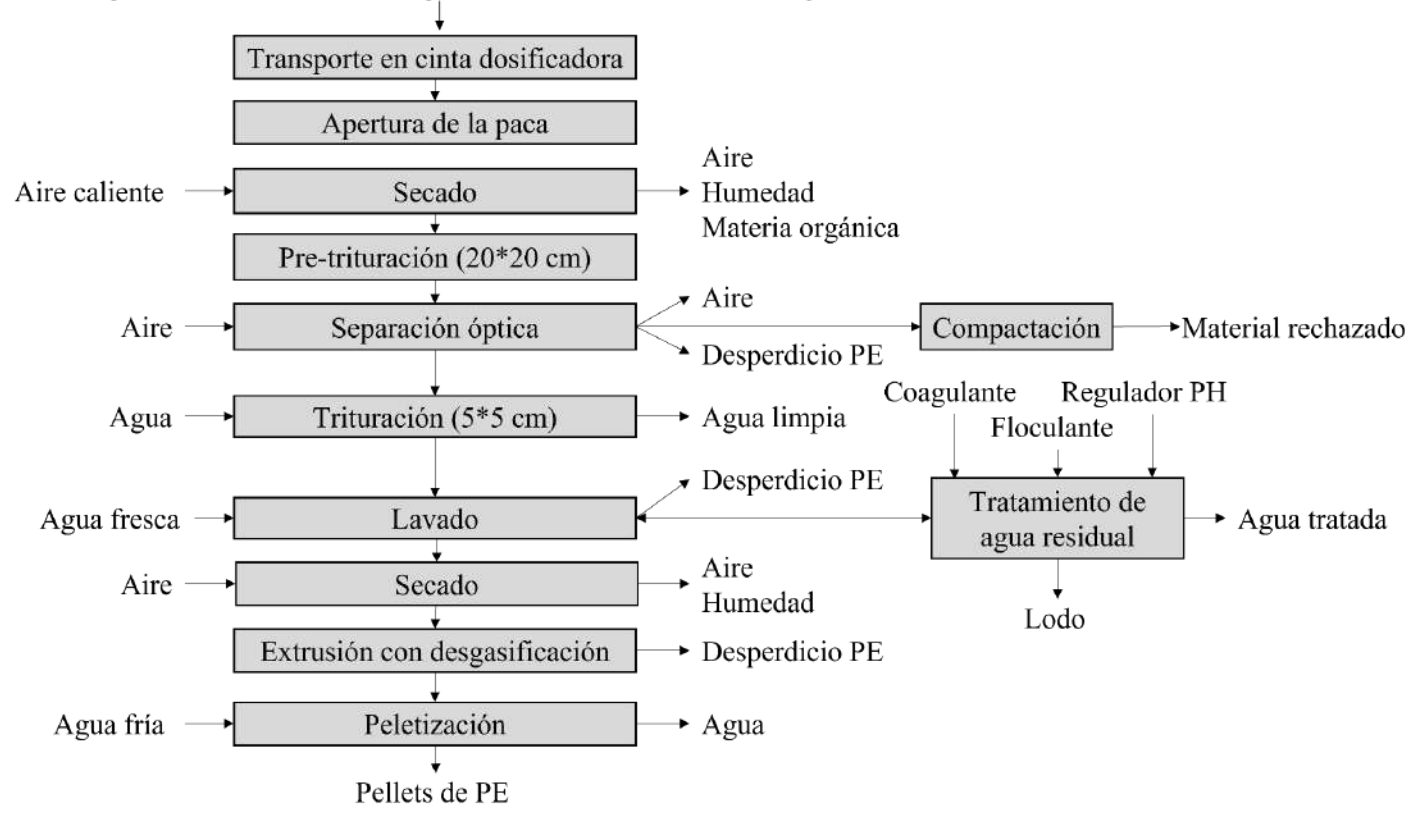

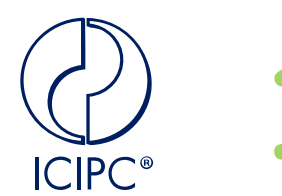

**Definición del Alcance**<br>**1 Flujos unitarios que incluye cada área del proceso** 

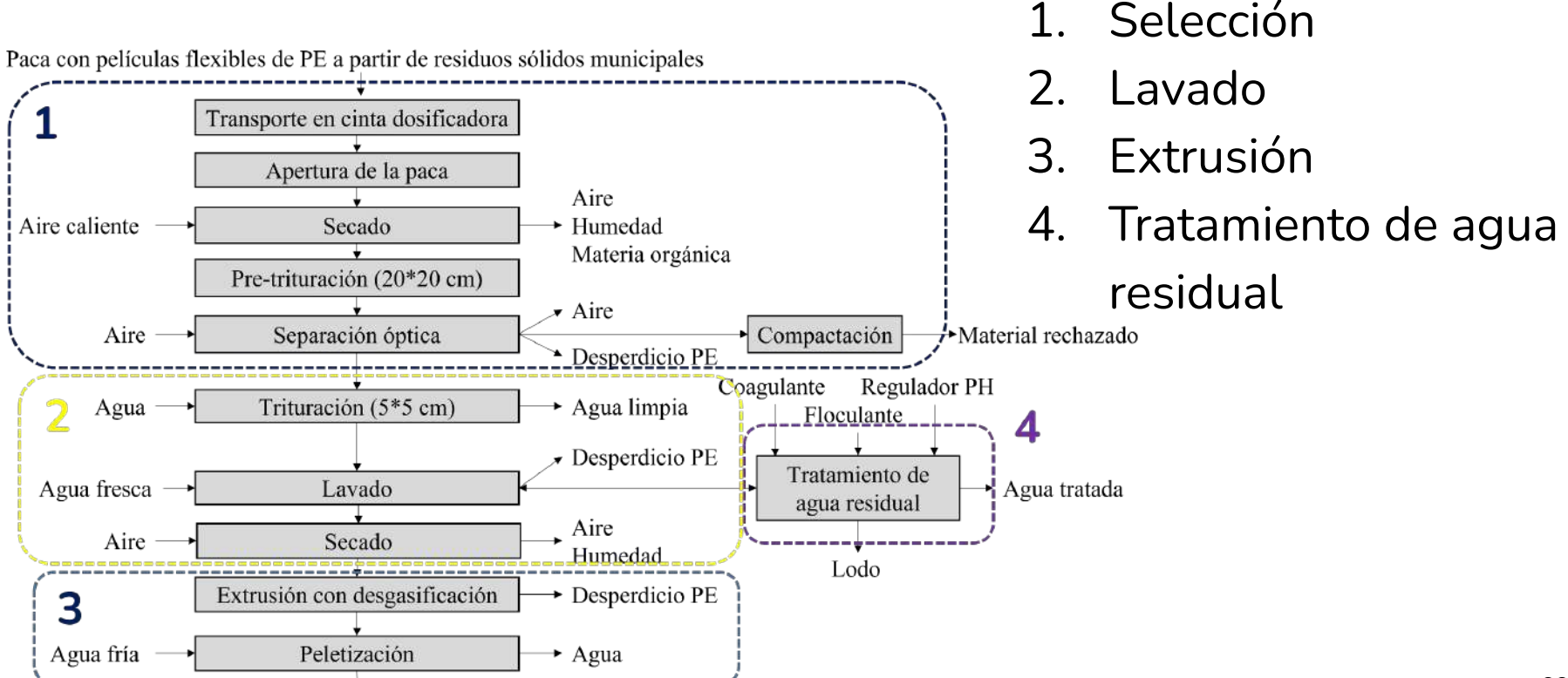

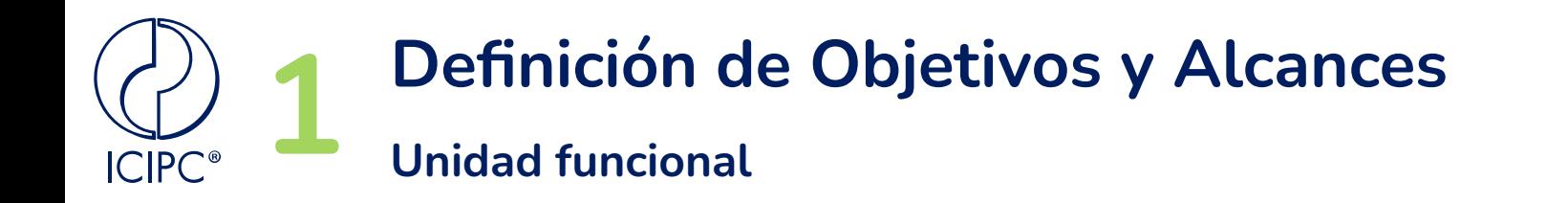

### Producción de 1 kg de pellets de PEBD reciclado

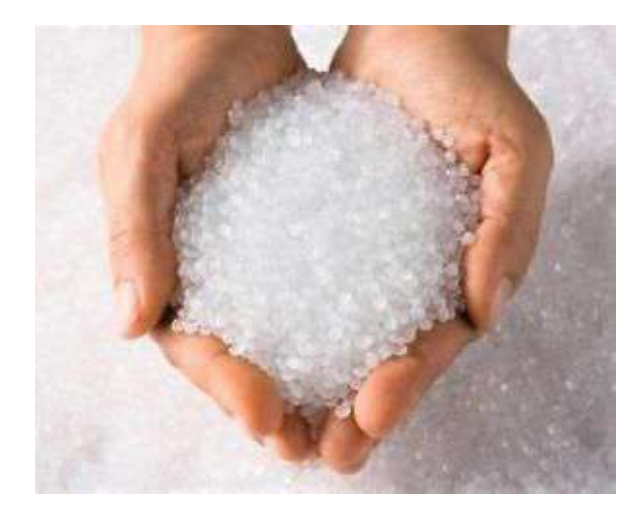

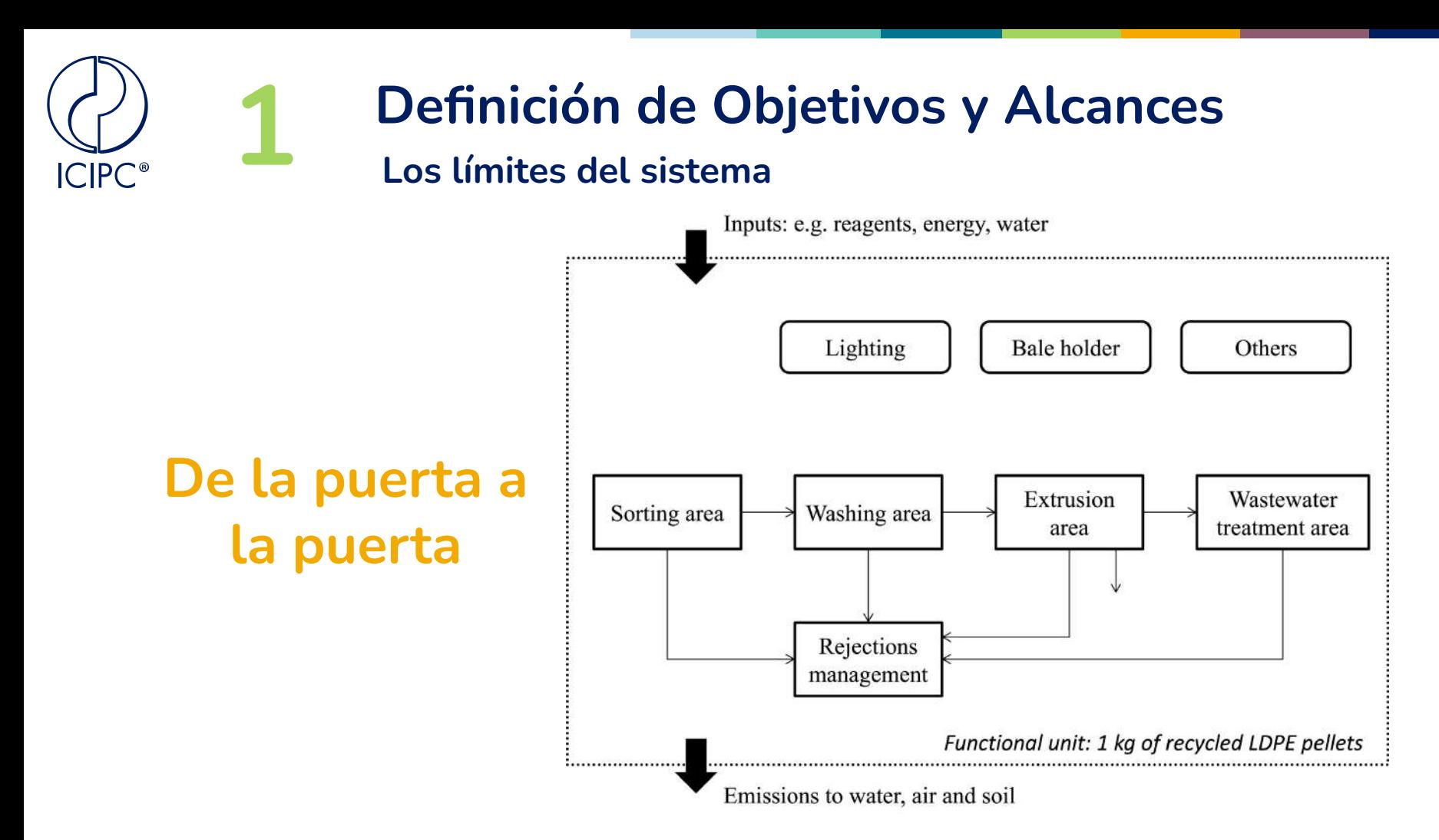

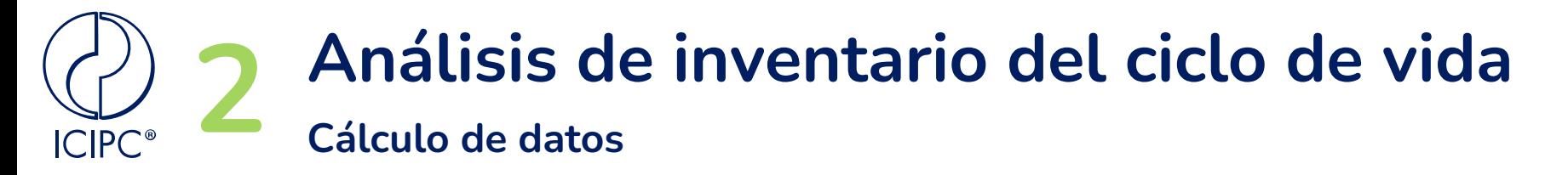

### **Inventario de Ciclo de Vida producción de una botella plástica para envasar agua potable**

### Table 2

Electricity inventory. Functional unit: 1 kg of recycled LDPE pellets.

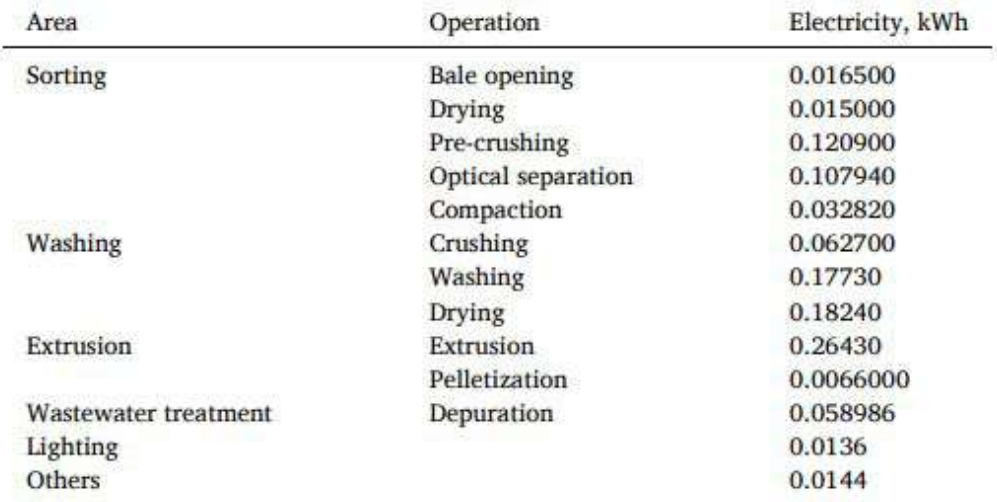

### Table 3

Material inputs and outputs inventory. Functional unit: 1 kg of recycled LDPE pellets.

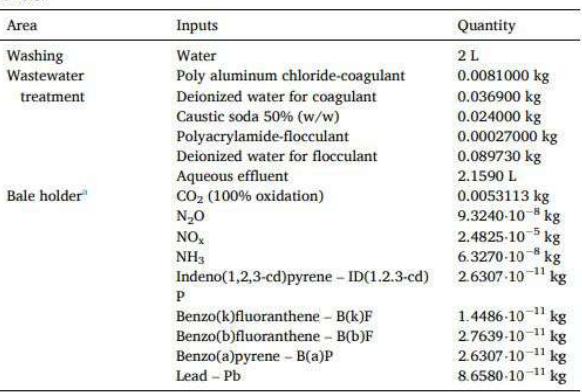

<sup>a</sup> Emissions calculated from the diesel fuel consumption data (0.001665 kgreferring to the functional unit). The emission factors proposed by the European Environmental European Environment Agency (2019a) and the IPCC (2006a) were used, the latter to quantify  $CO<sub>2</sub>$ .

## **Análisis de inventario del ciclo de vida 2 Cálculo de datos**   $CIPC^{\circ}$

### **Inventario de Ciclo de Vida producción de una botella plástica para envasar**

Table 3

**agua potable**

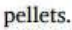

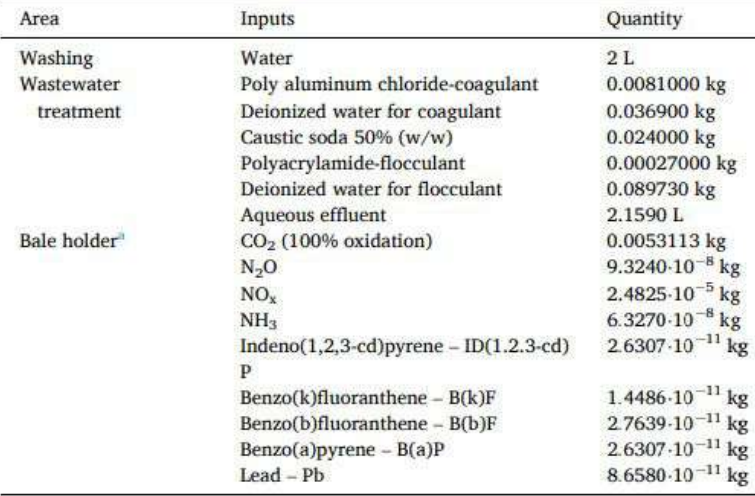

Material inputs and outputs inventory. Functional unit: 1 kg of recycled LDPE

<sup>a</sup> Emissions calculated from the diesel fuel consumption data (0.001665 kgreferring to the functional unit). The emission factors proposed by the European Environmental European Environment Agency (2019a) and the IPCC (2006a) were used, the latter to quantify CO<sub>2</sub>.

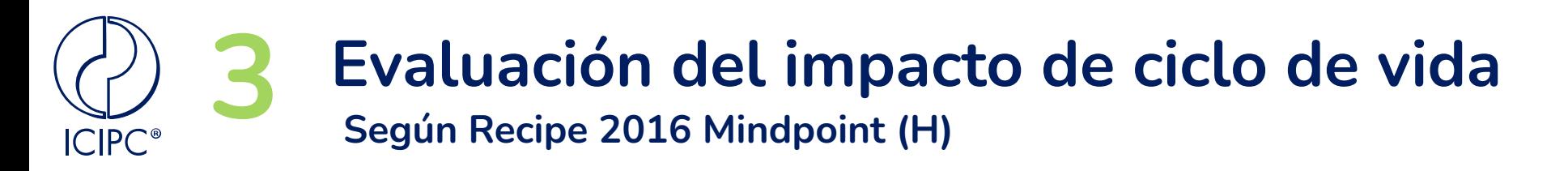

### **Software SimaPro® 9.0.0.49 PhD**

- Cambio climático
- **Acidificación**
- Agotamiento de los recursos abióticos
- Eco toxicidad
- **Eutrofización**
- Toxicidad humana
- Agotamiento de la capa de ozono

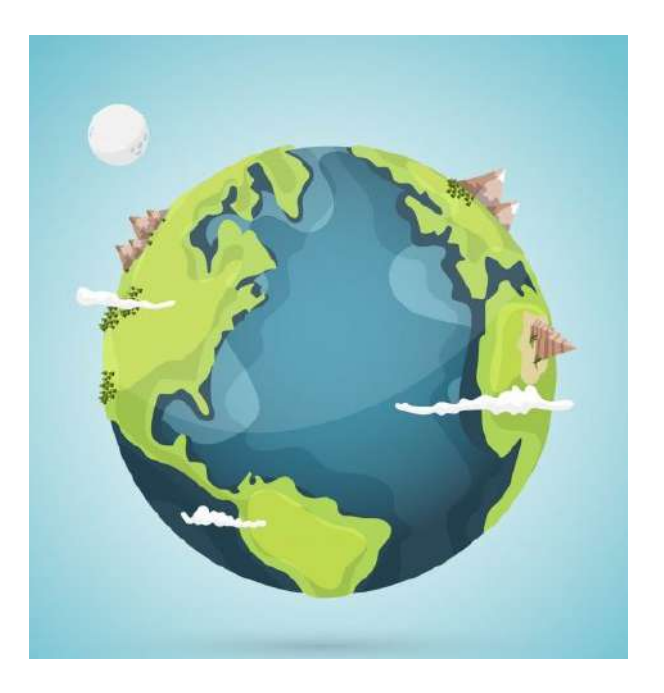

# **4 Interpretación de resultados**

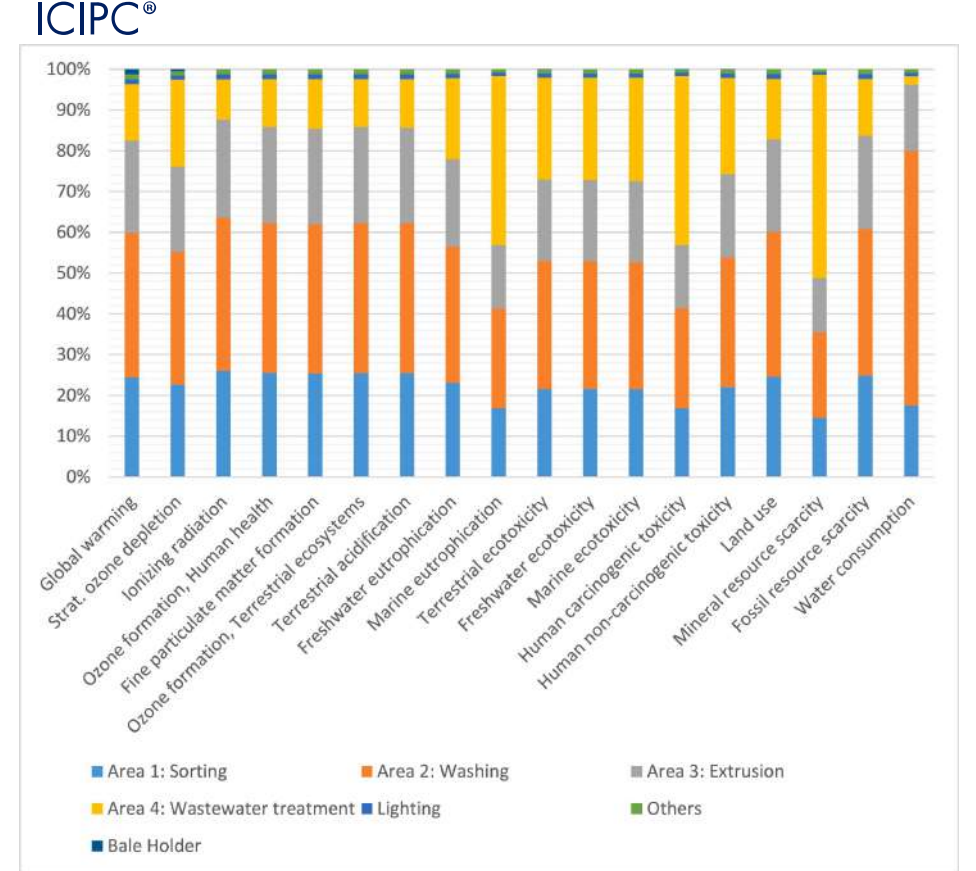

Para todas las categorías de impacto ambiental, la contribución de iluminación, es mínima. **Las zonas con mayor potencia eléctrica instalada son generalmente las de mayor impacto. Estas áreas corresponden a lavado y clasificación.** Hay dos áreas que contribuyen significativamente a dos categorías de impacto ambiental: **tratamiento de [aguas residuales](https://www-sciencedirect-com.udea.lookproxy.com/topics/engineering/wastewater-treatment)  [para e](https://www-sciencedirect-com.udea.lookproxy.com/topics/engineering/wastewater-treatment)l agotamiento de los recursos minerales (50%) y lavad[o para el](https://www-sciencedirect-com.udea.lookproxy.com/topics/earth-and-planetary-sciences/water-for-consumption)  [consumo de agua](https://www-sciencedirect-com.udea.lookproxy.com/topics/earth-and-planetary-sciences/water-for-consumption) (63%).**
# **Interpretación de resultados**

**ICIPC**<sup>®</sup>

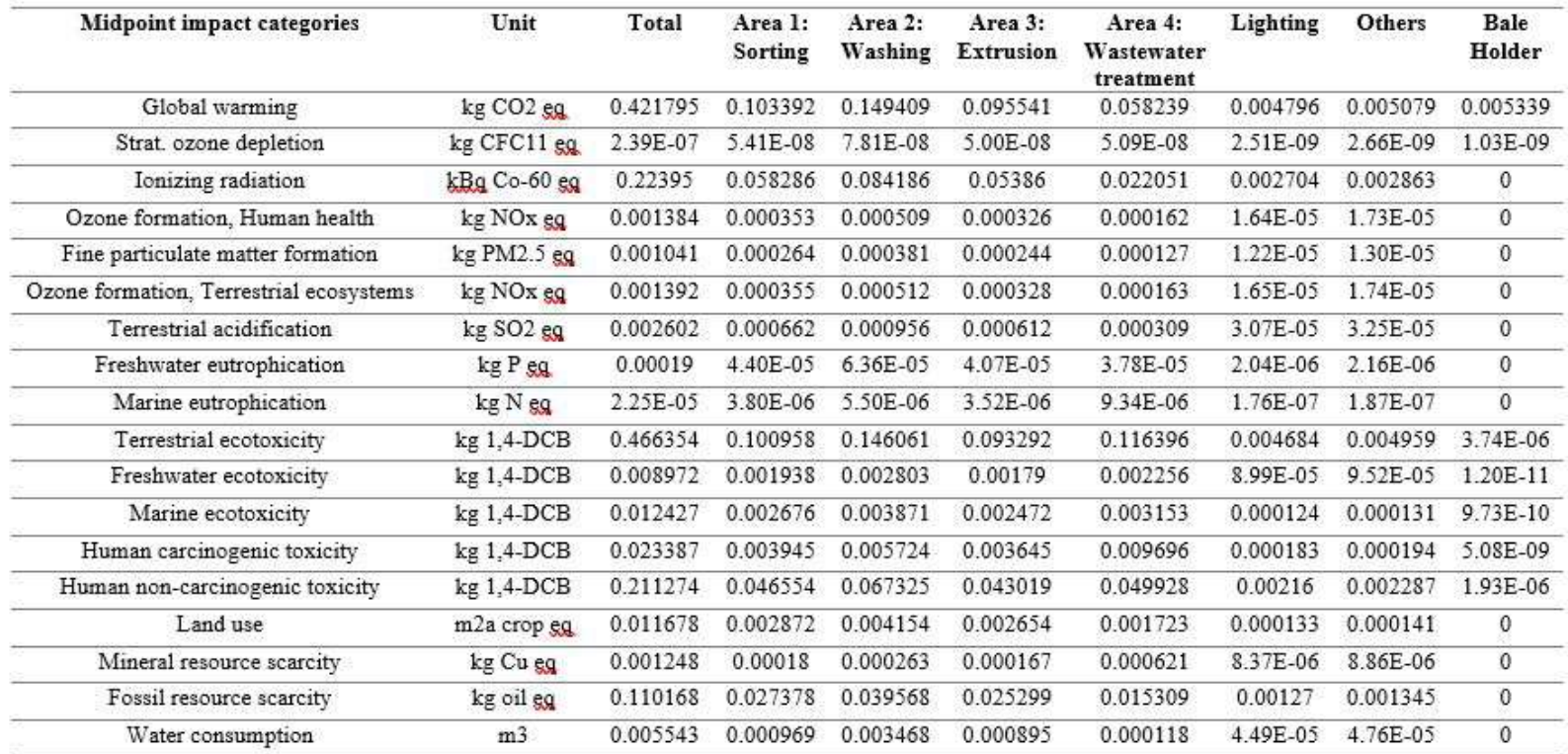

## **Interpretación de resultados**<br>**Evaluación de la robustez del modelo ACV**  $ICIPC^*$

Table S4. Comparison between methodologies EPD (2018) V1.00 and CML-IA V3.0 /EU25

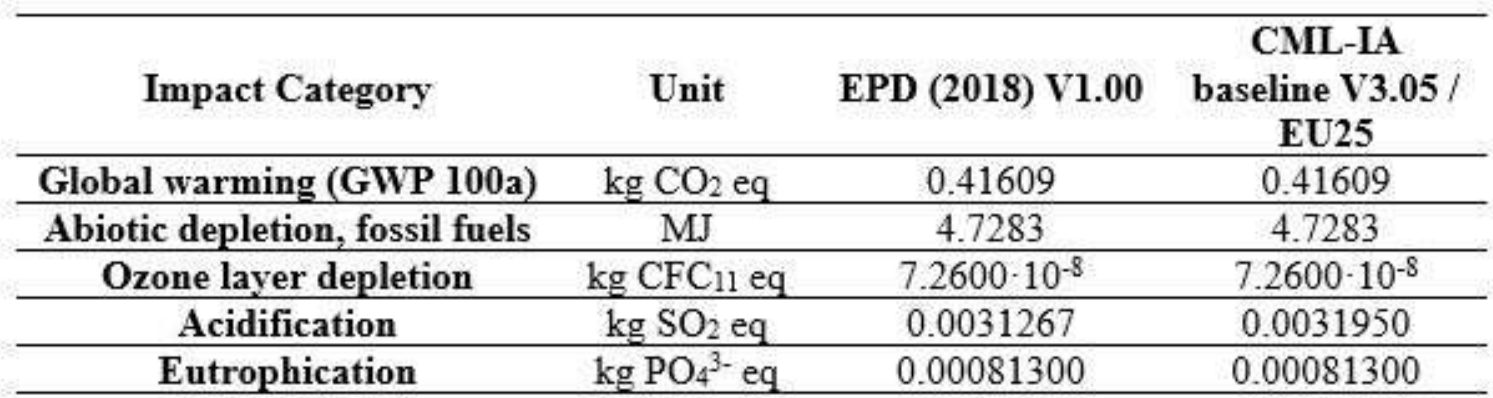

# **Interpretación de resultados**<br>**Comparación con la producción de PEBD Virgen ICIPC<sup>®</sup>**

#### Table 6

Comparison between the values obtained in this study and those by PlasticsEurope.

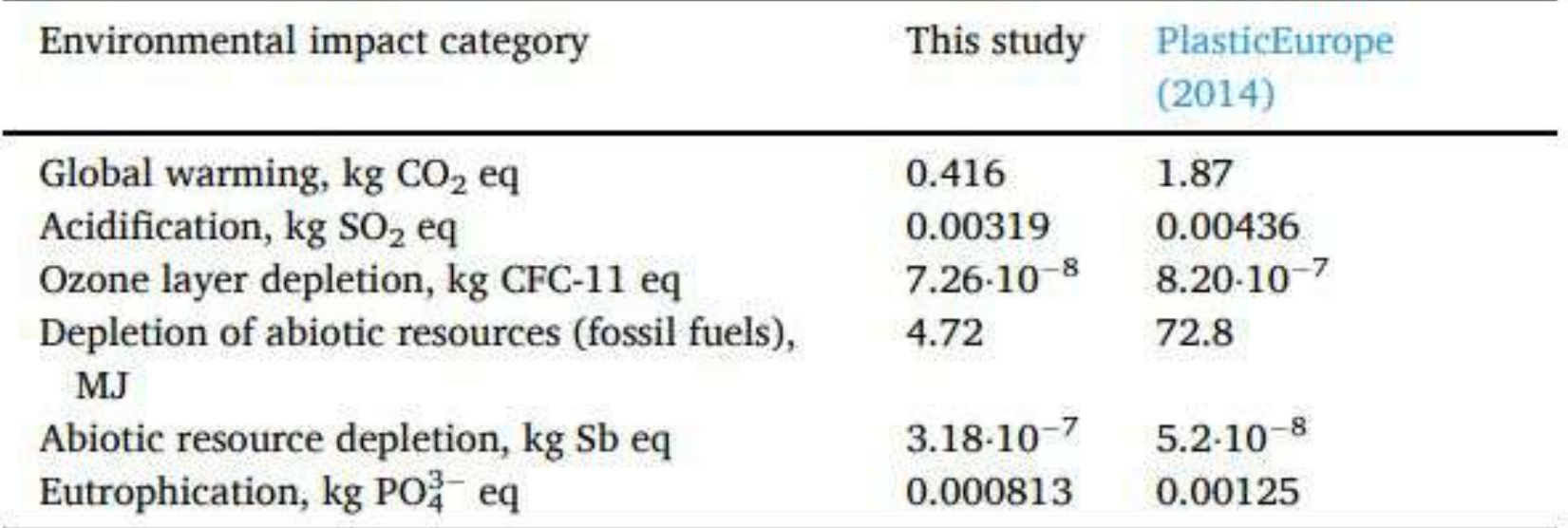

## **Interpretación de resultados Normalizacion - Método Endpoint ICIPC**<sup>®</sup>

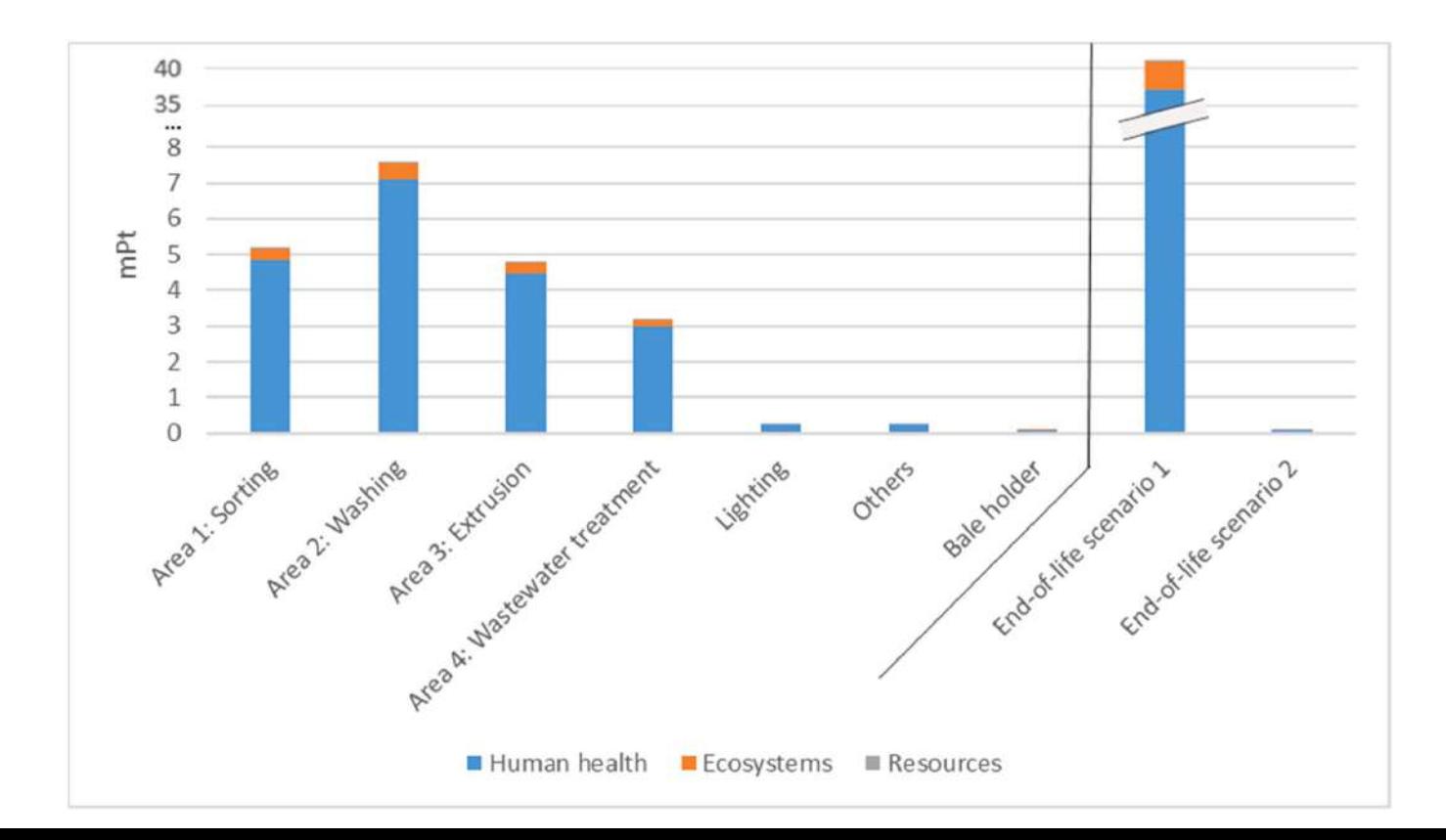

# **Limitaciones del análisis de ciclo de vida**

**Y algunas recomendaciones a tener en cuenta**

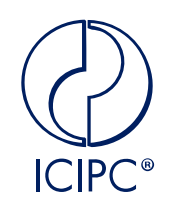

**y algunas recomendaciones a tener en cuenta**

- ➢ No cuenta con muchas categorías que evalúen la contaminación generada
- $\triangleright$  No se tiene en cuenta las pérdidas de material de las líneas de recolección

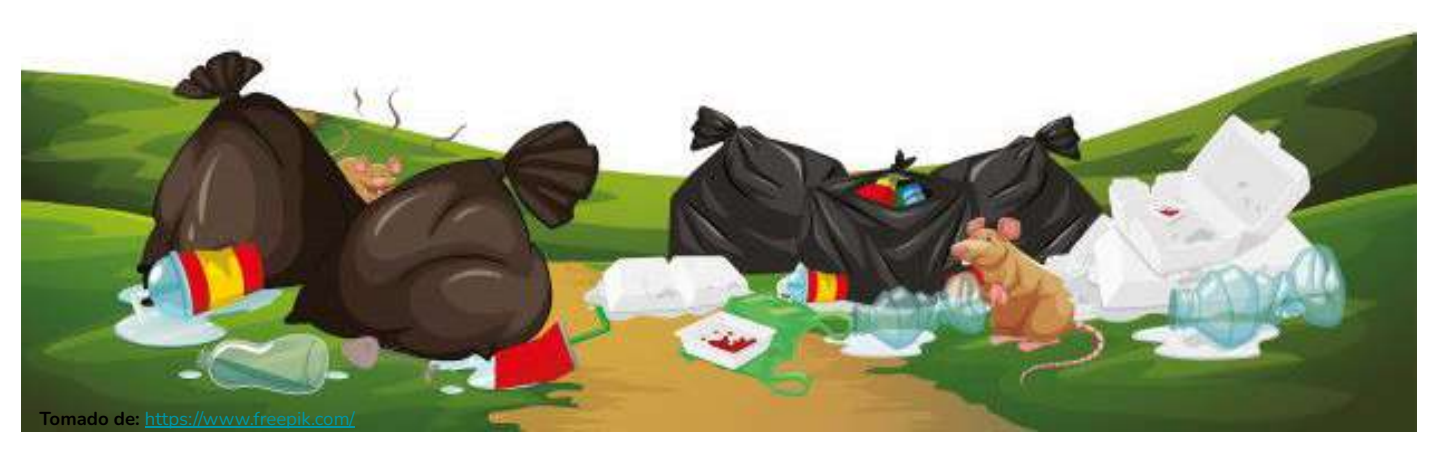

Friends of the Earth Europe (2018), Justifying plastic pollution: the shortcomings of Life Cycle Assessments in food packaging policy;

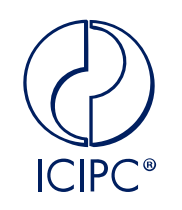

**y algunas recomendaciones a tener en cuenta**

➢ Aunque los empaques previenen la pérdida de alimentos en la mayoría de los casos, algunos empaques aumentan esta práctica (empaques personales, empaques resellables con un mal diseño)

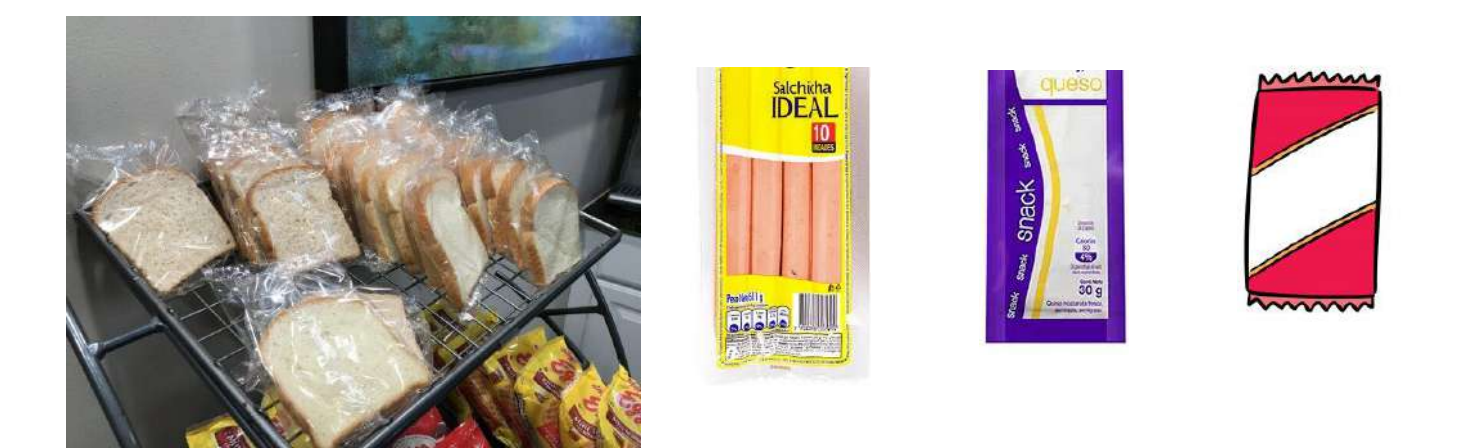

Friends of the Earth Europe (2018), Justifying plastic pollution: the shortcomings of Life Cycle Assessments in food packaging policy;

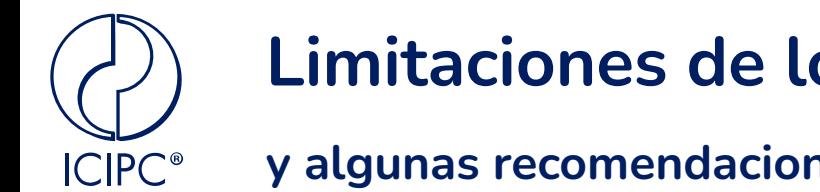

**y algunas recomendaciones a tener en cuenta**

 $\triangleright$  No siempre se tienen en cuenta las particularidades del lugar del estudio

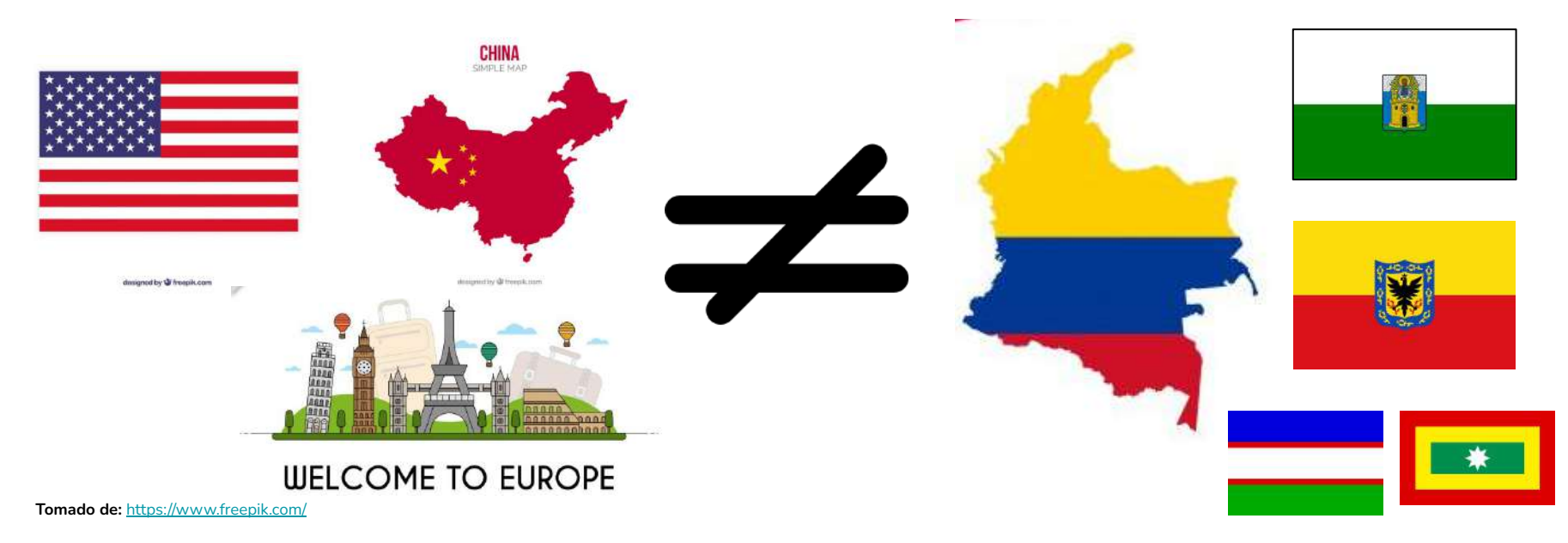

Friends of the Earth Europe (2018), Justifying plastic pollution: the shortcomings of Life Cycle Assessments in food packaging policy;

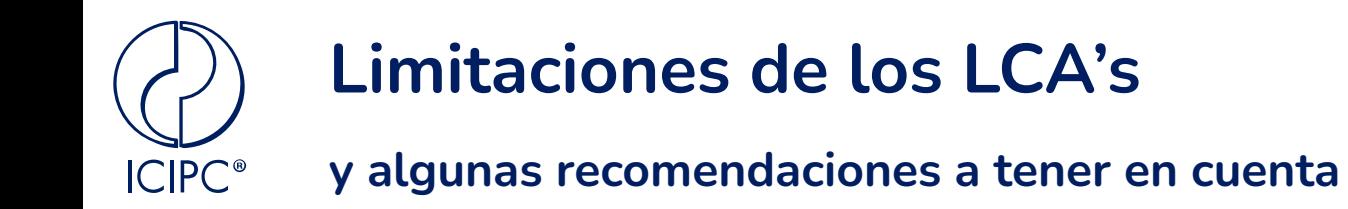

Los resultados pueden variar significativamente dependiendo del alcance y el objetivo del estudio

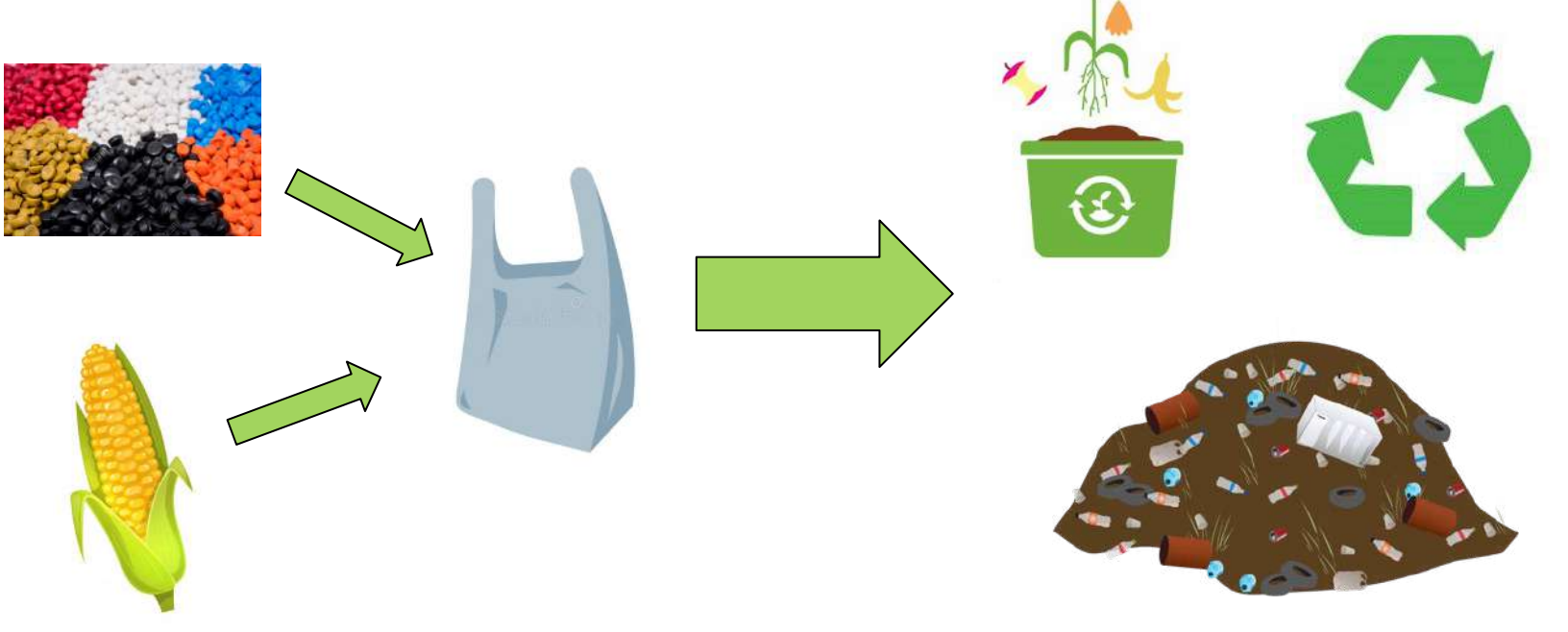

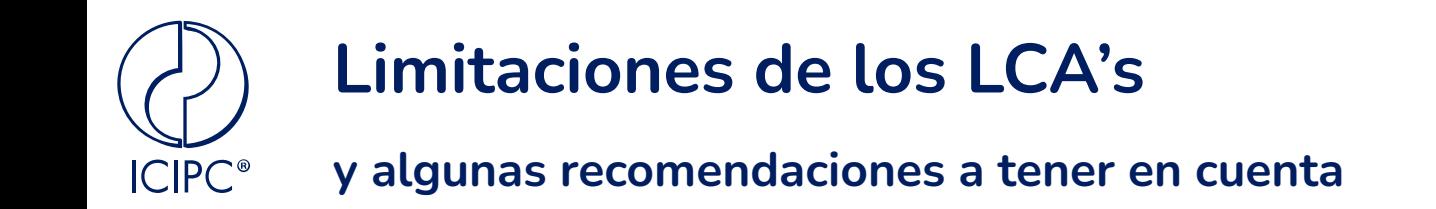

#### No tiene en cuenta variables sociales y económicas

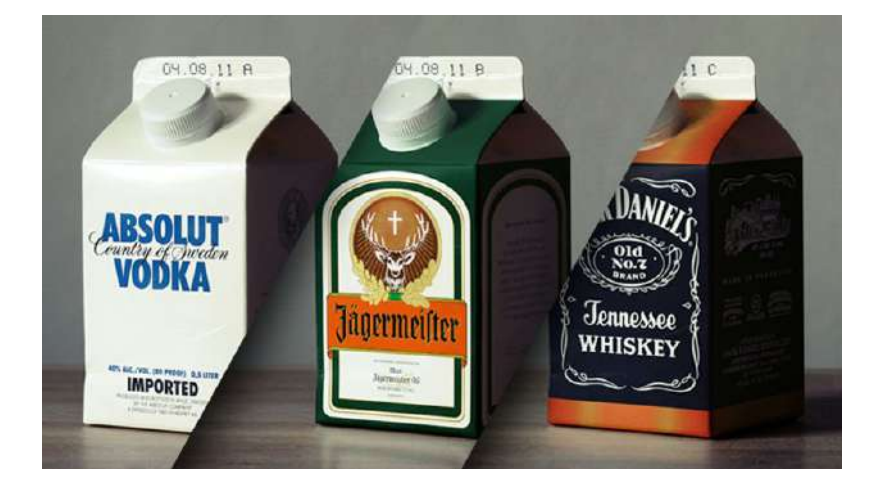

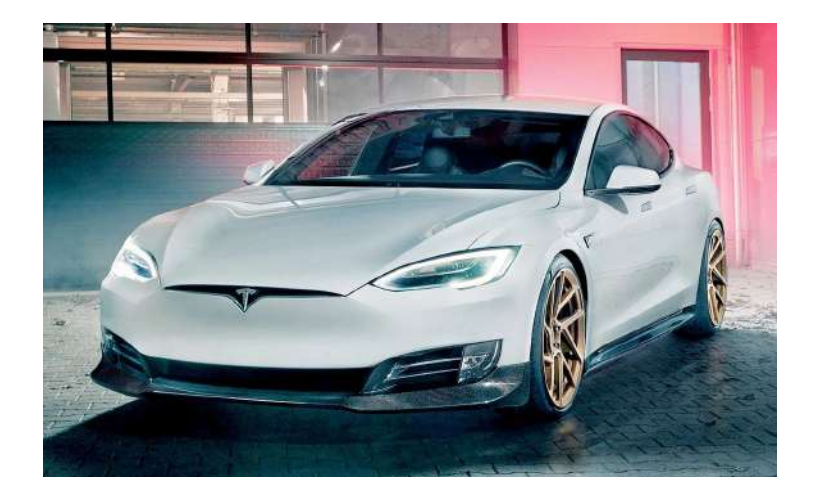

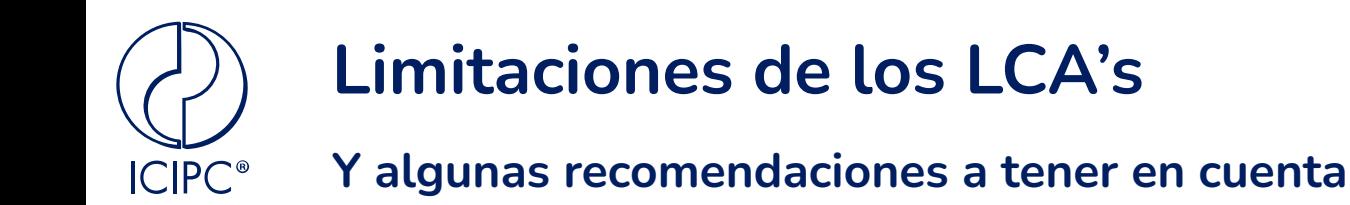

# Es una herramienta para toma de decisiones, no un "tomador de decisiones"

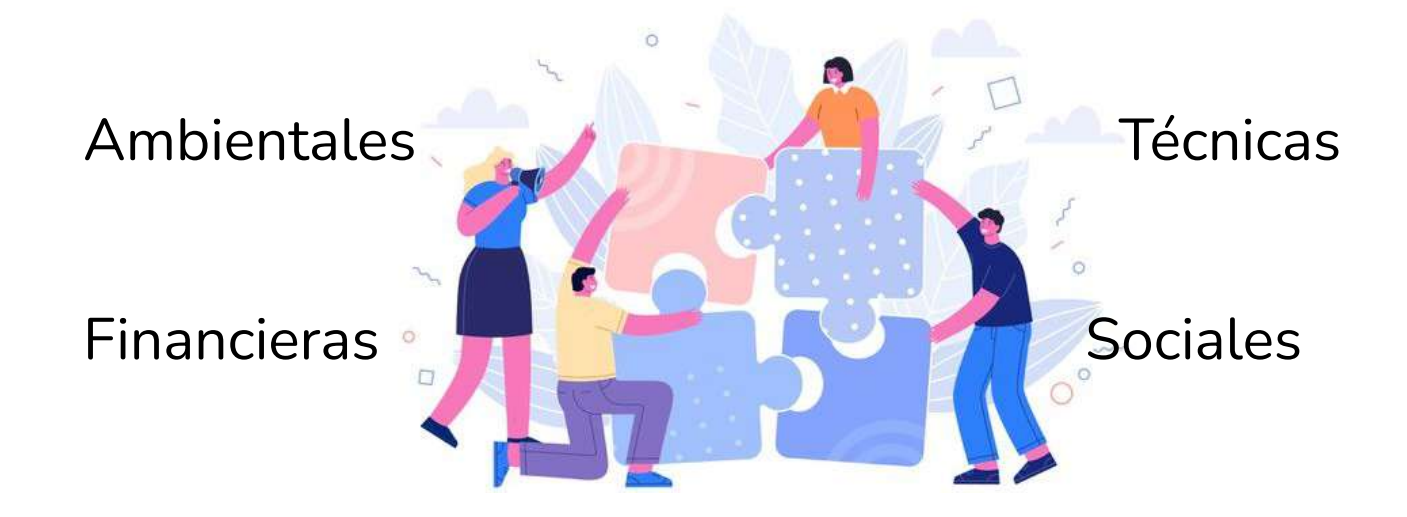

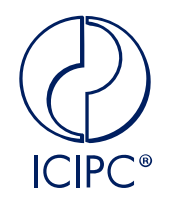

**Y algunas recomendaciones a tener en cuenta**

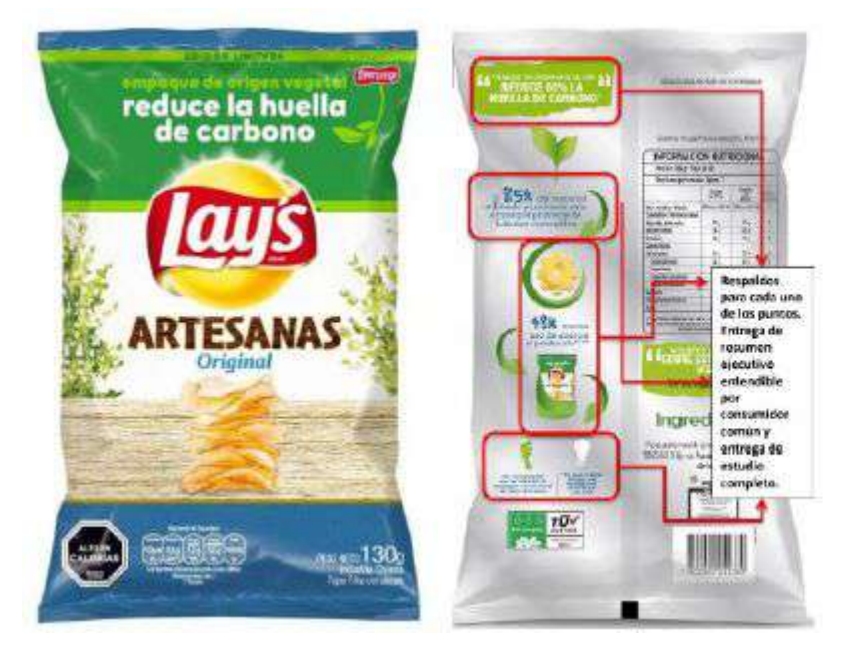

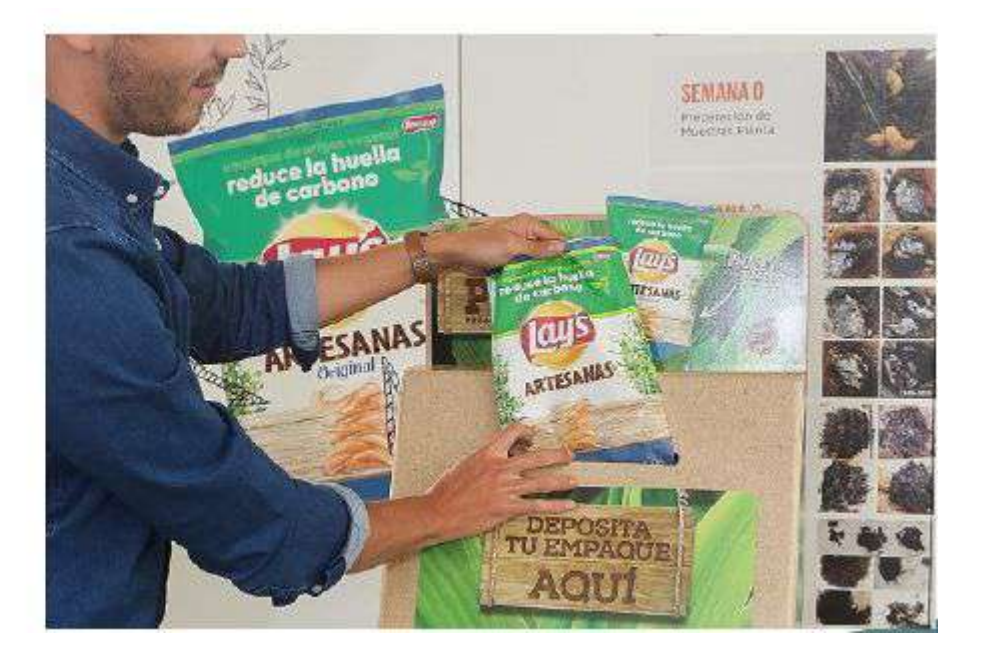

#### ¿Cuál es el **costo** de ser **sostenible**?

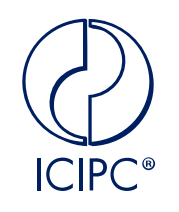

**Y algunas recomendaciones a tener en cuenta**

- Transporte necesario
	- Punto de recolección centro de compostaje
- Disponibilidad de terreno
	- Licencias ambientales
- Tiempo de compostaje
	- 8 a 16 semanas
- Maquinaria especializada
- Energía necesaria
- Mano de obra

#### **1 kg de compost < 5c\$USD**

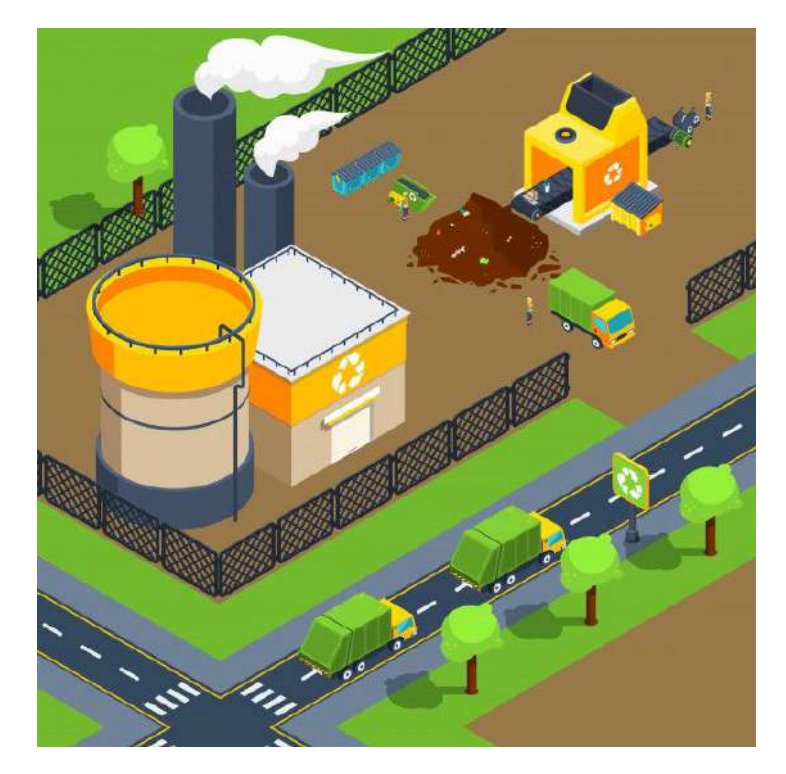

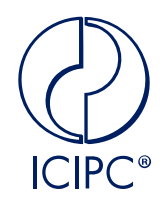

# **¿Preguntas?**

#### **Instrucciones para nuestra segunda sesión Descarga e instalación de OpenLCA** $ICIPC$ <sup>®</sup>

Les solicitamos que descarguen e instalen previamente el software OpenLCA que se encuentra directamente en la página <https://www.openlca.org/download/>,donde se encuentra el vínculo para los diferentes sistemas operativos (Windows, MAC, Linux).

Además del software, otros archivos importantes para su descarga son:

- La base de datos que estaremos utilizando durante el taller será "European reference Life Cycle Database of the Joint Research Center (JRC)." la cual es una base de datos de uso libre tanto para entidades educativas como para empresas comerciales. La base de datos puede ser descargada desde la página de Nexus (proveedor de las bases de datos de OpenLCA) https://nexus.openlca.org/database/ELCD. Nexus solicita la creación de una cuenta con correo electrónico pero no tiene ningún costo o solicitud de información sensible.
- También pueden hacer uso de la base de datos<https://nexus.openlca.org/database/Environmental%20Footprints>
- Los métodos de evaluación de impactos de LCA pueden ser descargados también por medio de la plataforma Nexus en el vínculo<https://nexus.openlca.org/database/openLCA%20LCIA%20methods>. Los que utilizaremos son los openLCA LCIA methods methods v.2.0.4 en formato OpenLCA 1.8.1-10 o superior.

Durante el taller se explicará cómo agregar la base de datos y los métodos de evaluación de los impactos al software OpenLCA y su aplicación en un ejemplo práctico sobre empaques.

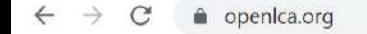

**III** Aplicaciones CIPC - Página Princ...

> Forum **Twitter** LinkedIn Contact

Actualizar

E Lista de lectura

Learning & Support ~ Use cases  $\sim$ Network ~ About  $\sim$ Download  $\Omega$ Software v **LCA** data

Blog

へ 団

后 (4) 偏

#### The open source Life Cycle and Sustainability Assessment software

Free. Rich. Powerful. Reliable.

Download openLCA

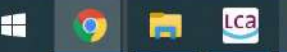

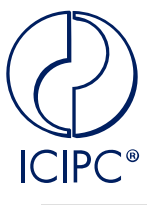

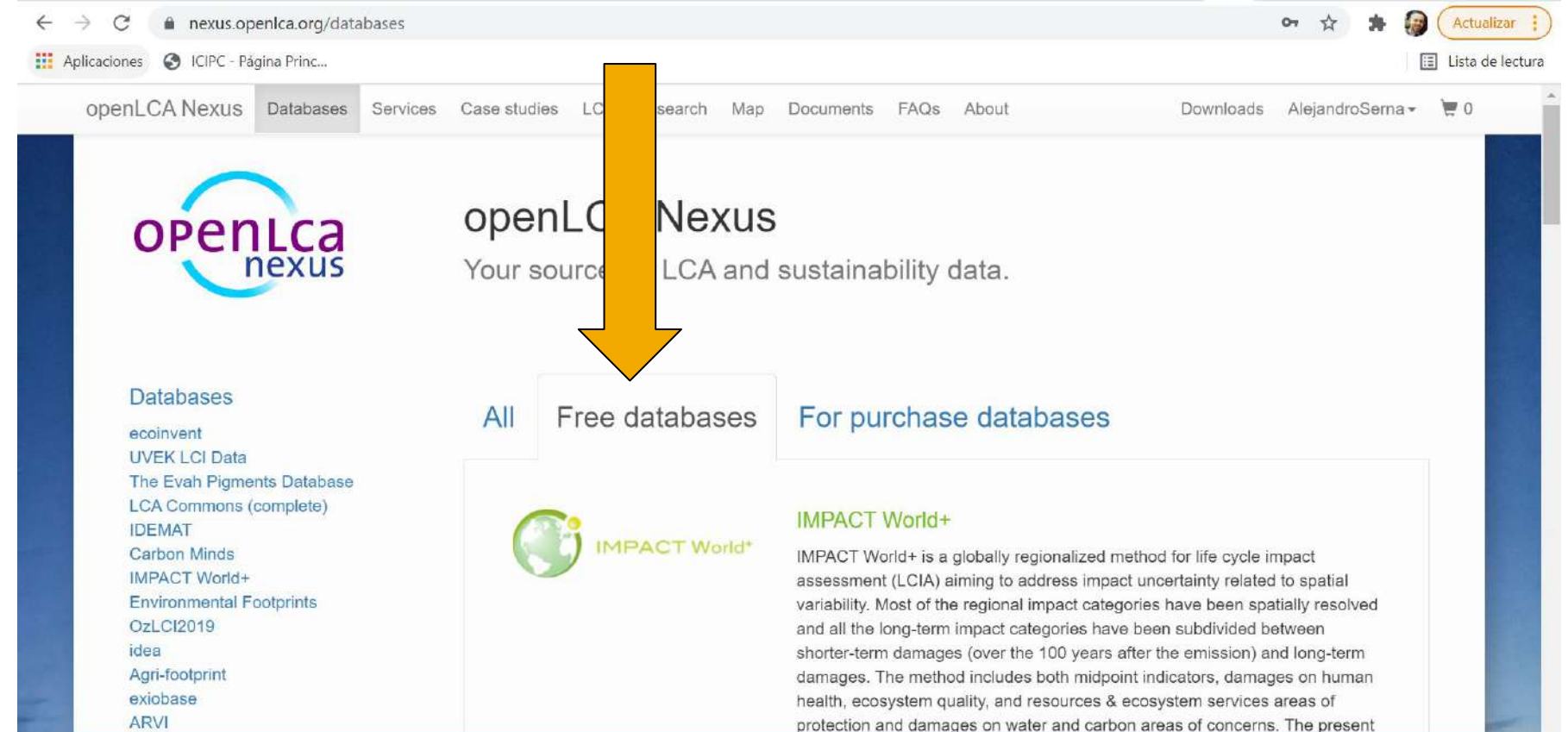

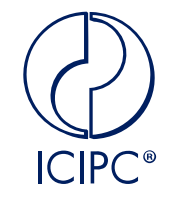

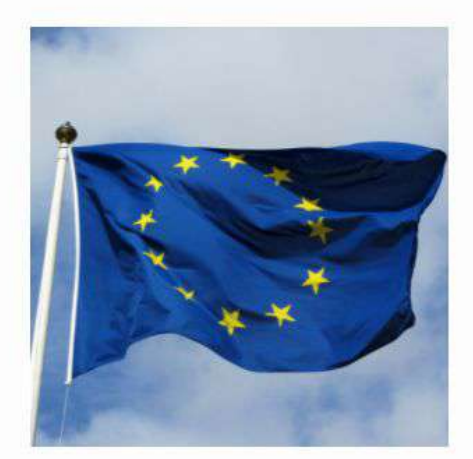

#### **Environmental Footprints**

Product Environmental Footprints (PEF) originate from the European Commission's Single Market for Green Products initiative. Objective of PEF was to develop a common methodology on the quantitative assessment of environmental impacts of products, in order to support their assessment and labeling. The Environmental Footprint (EF) database is designed to support the use of PEF category rules and organisation environmental footprint sector rules. It contains secondary life cycle inventory datasets intended to be compliant with the EF method, and a related EF impact assessment method.

**Browse** 

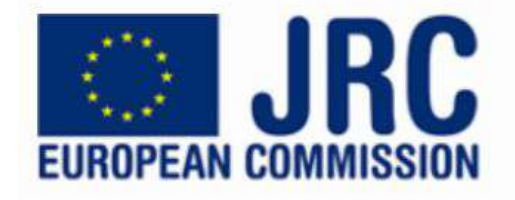

#### **FLCD**

European reference Life Cycle Database of the Joint Research Center. Version 3.2 from October 2015. Obvious errors in the original database provided by JRC were corrected (missing data sets), elementary flows were mapped to openLCA reference list and some refactoring in categories was conducted.

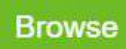

#### Free databases

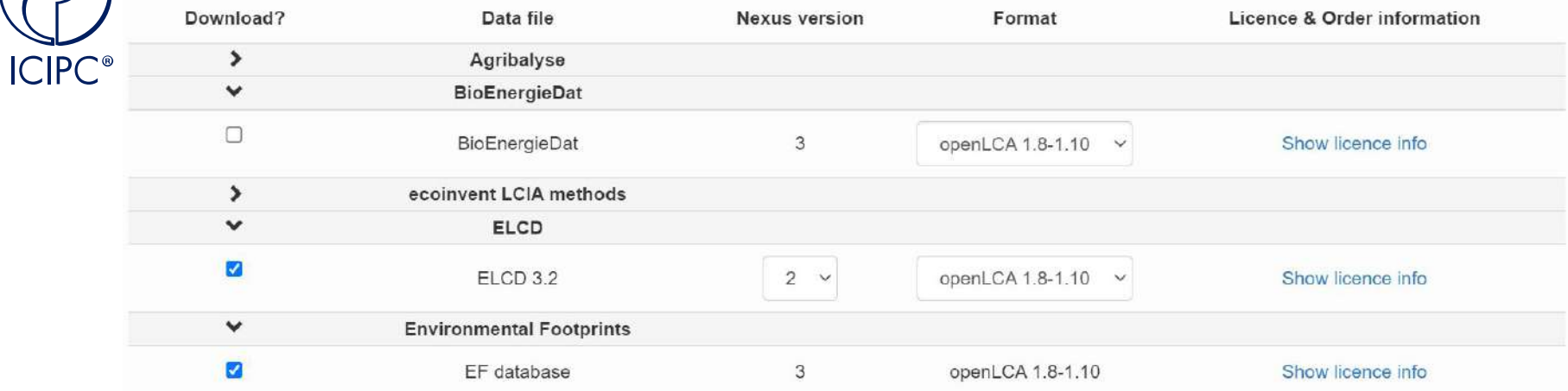

#### Free databases

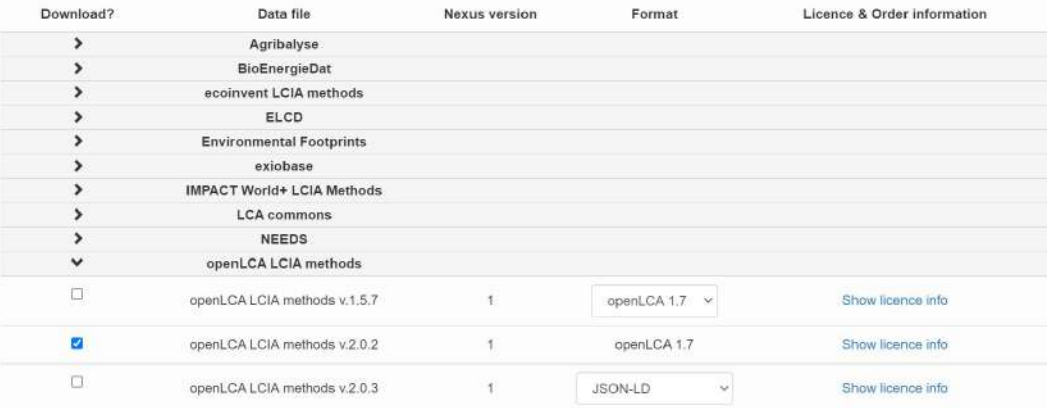

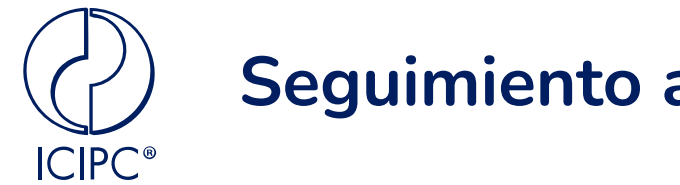

### **Seguimiento a tareas...**

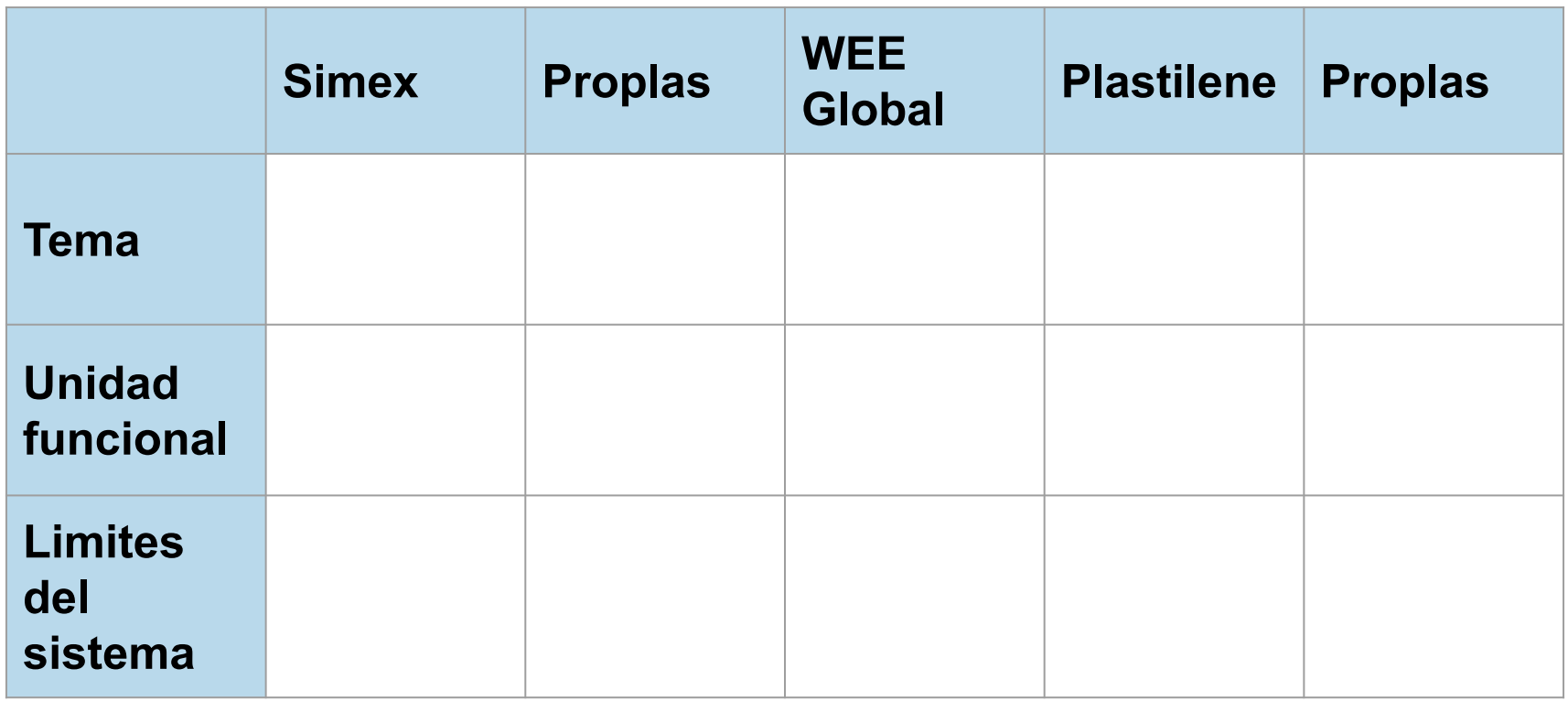

**ICIPC**®

**INSTITUTO DE** CAPACITACIÓN E INVESTIGACIÓN **DEL PLÁSTICO Y DEL CAUCHO** 

# ¡Gracias!

Carrera 49 #5 Sur 190. Bloque 37 +574 3116478 Medellín, Colombia [icipc@icipc.org](mailto:icipc@icipc.org) - <https://icipc.org>

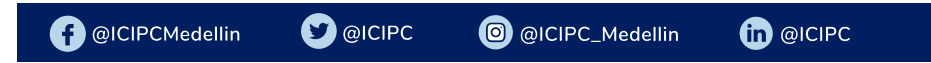